Maturitätsarbeit an der Kantonsschule Zürich Nord

# **Rendezvousmanöver in einer tiefen Mondumlaufbahn**

*Betreuungsperson:*  Régis Béon

*Autor:*  Ryan Rusch, M6g

*Korreferent*: Thomas Camenzind

Zürich, November 2020

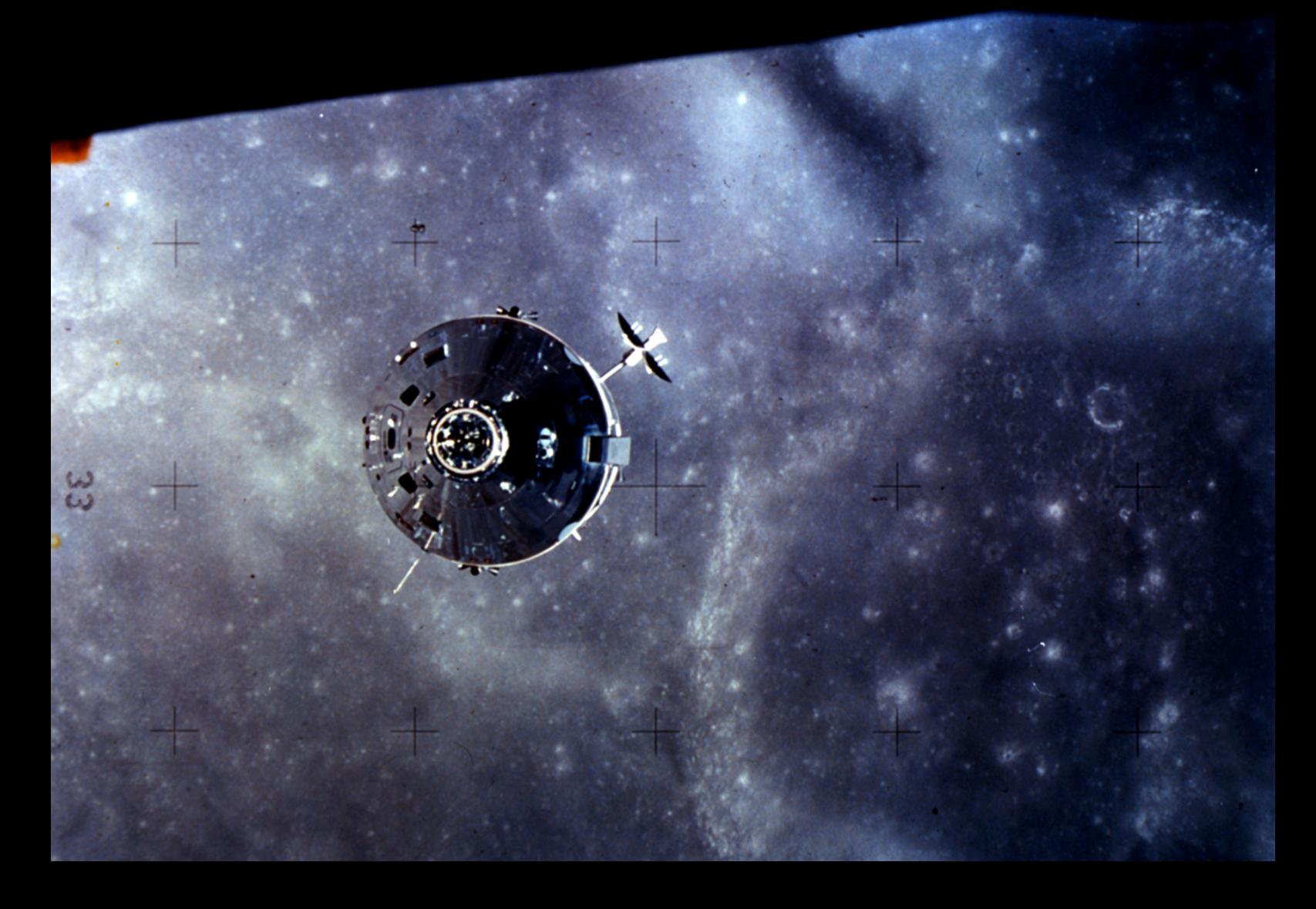

# Inhaltsverzeichnis

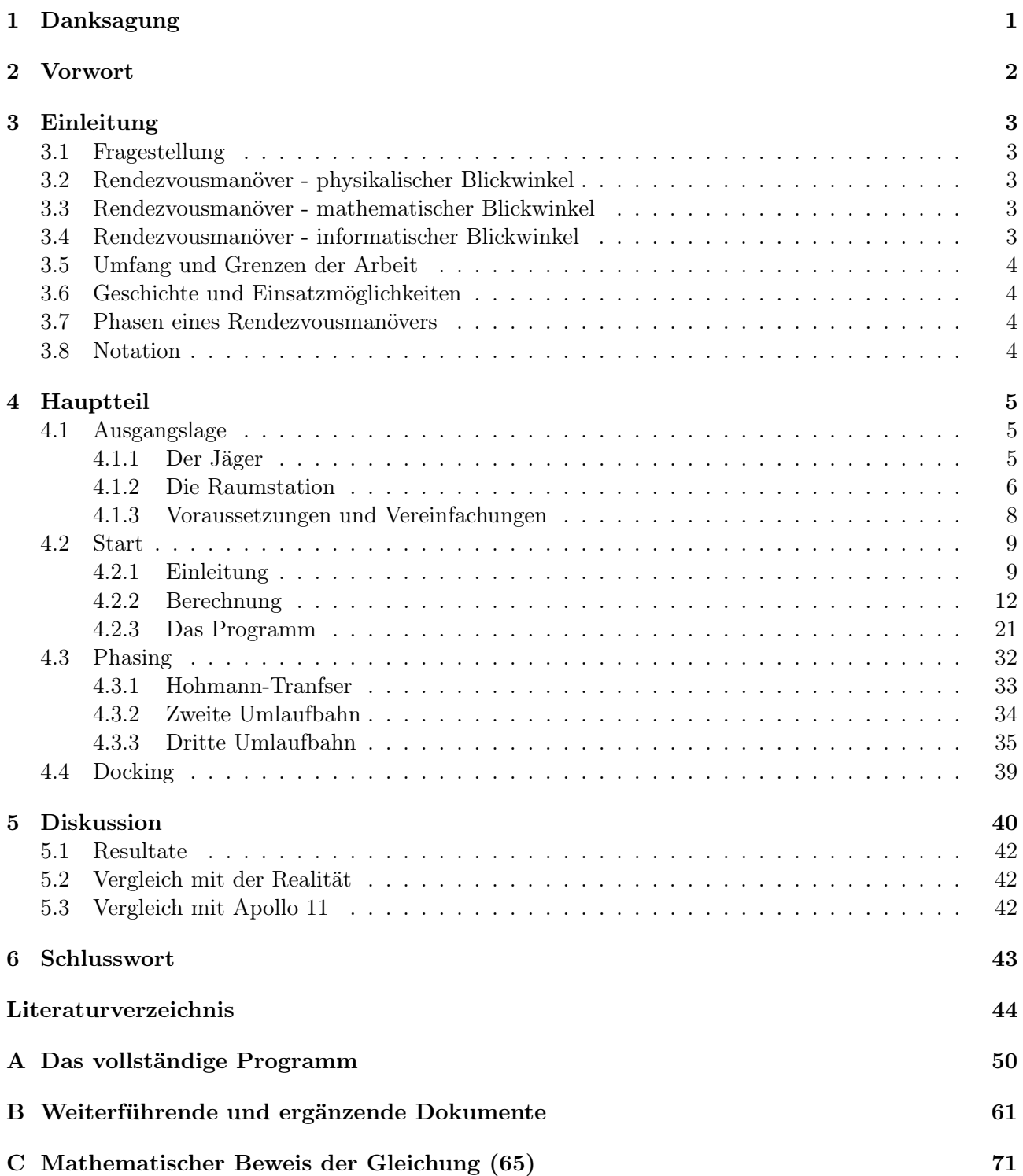

# Abbildungsverzeichnis

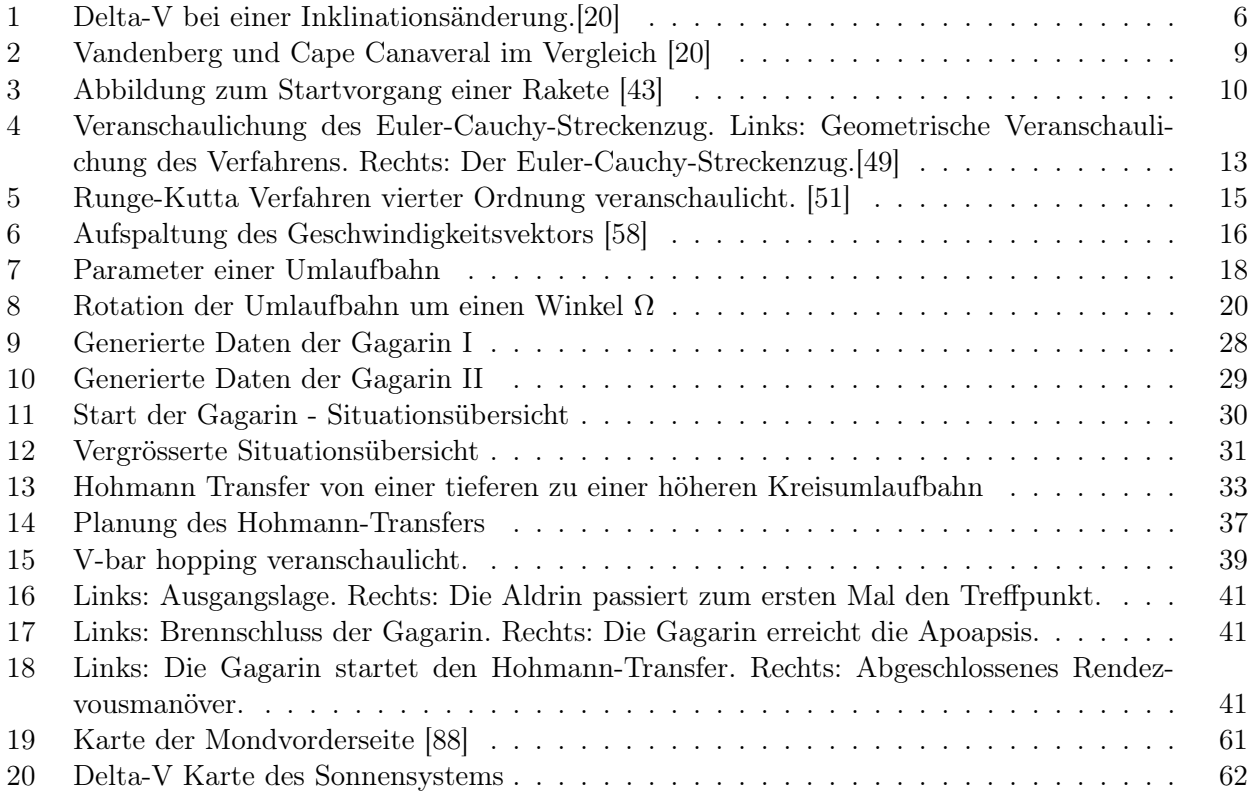

# Tabellenverzeichnis

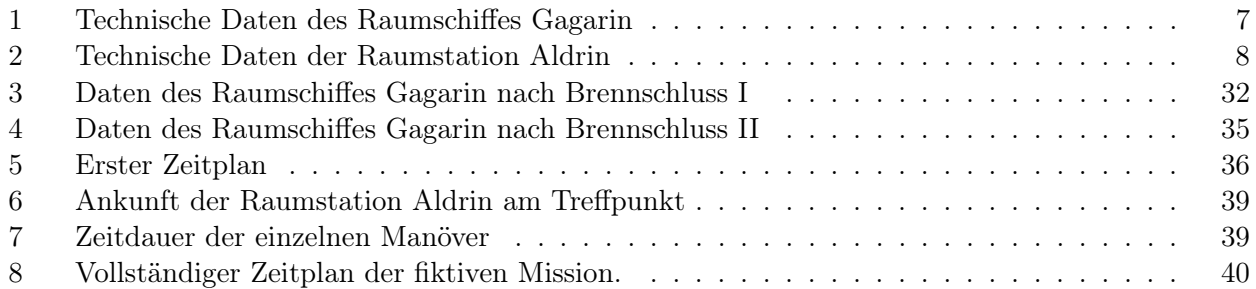

# Liste der Programme

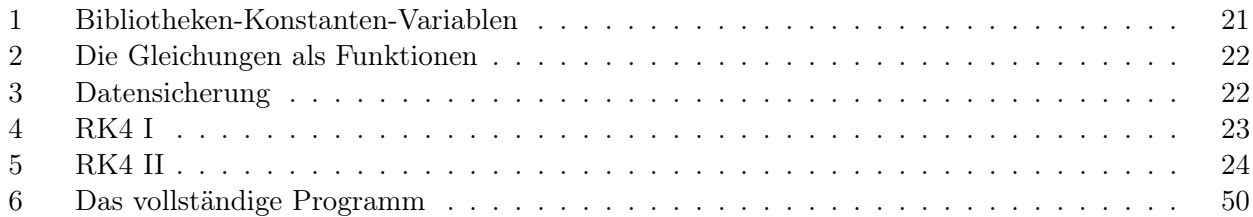

## <span id="page-6-0"></span>1 Danksagung

"It suddenly struck me that that tiny pea, pretty and blue, was the Earth. I put up my thumb and shut one eye, and my thumb blotted out the planet Earth. I didn't feel like a giant. I felt very, very small." - Neil Armstrong, Apollo 11 [\[2\]](#page-49-2)

Mit diesem Zitat will ich meine Arbeit beginnen, welche ich allen Menschen widme, die mit ihrer Leidenschaft daran arbeiten, den Weltraum zu erforschen und mit ihren Erkenntnissen einen wichtigen Beitrag zum Fortschritt der Menschheit beitragen. Wie Neil Armstrong uns sagte, wird uns bei der Erforschung des Weltraums immer stärker bewusst werden, wie wertvoll und empfindlich unsere Erde doch ist und wie sehr wir auf sie aufpassen sollten. Die Erde ist unser einziges Zuhause.

Ich will mich deshalb hier bei allen bedanken, die mich in den letzten Monaten bei dieser Arbeit begleitet haben. Der Weg bis hierhin war kein einfacher. Ich habe viel über die Raumfahrt und das wissenschaftliche Arbeiten gelernt und bin sehr dankbar für jede Unterstützung, die ich dabei erhalten habe.

Ich danke vor allem meiner Betreuungsperson Régis Béon und dem Korreferenten Thomas Camenzind, welche beide mit hilfreichen Anregungen und konstruktiver Kritik bei der Erstellung dieser Arbeit geholfen haben. Weiter danke ich meinem ehemaligen Mathematiklehrer Benjamin Gehrig und dem Technik-Crew Betreuer Martin Rüesch, die mir mit viel Geduld, Interesse und Hilfsbereitschaft zur Seite standen.

Darüber hinaus danke ich allen Freunden und meiner Familie, insbesondere meinen Eltern, die mich in einer anderen Weise unterstützt haben und stets ein offenes Ohr für mich hatten.

Ryan Rusch,

Zürich, im November 2020

# <span id="page-7-0"></span>2 Vorwort

Vor einem halben Jahrhundert betrat der Mensch zum ersten Mal einen fremden Himmelskörper. Obwohl die Mondlandung eine Folge des Wettlaufes ins All und somit des Kalten Krieges war, fasziniert dieses Ereignis bis heute viele Menschen rund um den Globus.[\[3\]](#page-49-3) Raketen, die mit riesigem Lärm, der von ihrer schieren Kraft zeugt, die Erde verlassen und zu fremden Welten aufbrechen, sind wahre Wunderwerke der Technik. Möge die zukünftige Erforschung und Besiedelung des Weltraums friedlich verlaufen.

Die Raumfahrt sollte uns als Beispiel dafür dienen, dass alle schwierigen Probleme lösbar sind, wenn wir uns genug anstrengen und zusammen am gleichen Ende eines Stranges ziehen. In Zukunft wird die Menschheit vor grosse Zerreisproben gestellt werden, die eine starke internationale, über alle Vorurteile hinweg reichende, Zusammenarbeit erfordern wird. "Das, was aus Bestandteilen so zusammengesetzt ist, dass es ein einheitliches Ganzes bildet – nicht nach Art eines Haufens, sondern wie eine Silbe –, das ist offenbar mehr als bloß die Summe seiner Bestandteile.", wie Aristoteles einst sagte.[\[4\]](#page-49-4)

Mit dieser Arbeit will ich andere Leute für die Raumfahrt begeistern. Wir leben am Beginn einer neuen Ära. Gleichzeitig soll diese Arbeit jeden Leser und jede Leserin dazu anregen, schwierige Probleme anzupacken und nicht vor sich hin zu schieben. Unlösbar scheinende Probleme können oft in kleinere, lösbare Probleme aufgeteilt werden, die zusammen zum Erfolg führen. Jeder Mensch sollte ein Anrecht auf die bestmögliche Bildung haben und nach ihr streben, denn die unglaubliche Schönheit der Erde und die Weiten des Universums warten nur darauf, entdeckt und verstanden zu werden.

Jede Nacht, wenn die Sterne über unsere Köpfe ziehen und wir in die Vergangenheit blicken, sollten wir uns daran erinnern, dass jeder einzelne Stern vielleicht die Sonne für einen anderen (bewohnbaren) Planeten ist. Sind wir alleine? Das ist eine Frage, bei der beide Antworten gleichsam angsteinflössend sind, wenn man bedenkt, dass es wahrscheinlich zehn mal mehr Sterne im Universum als Sandkörner auf der Erde gibt![\[5\]](#page-49-5) Diese grossen Fragen treiben mich an. Lassen auch Sie sich antreiben und erhalten Sie mit dieser Arbeit einen Einblick in die spannende Welt der Raumfahrt.

## <span id="page-8-0"></span>3 Einleitung

## <span id="page-8-1"></span>3.1 Fragestellung

In dieser Arbeit geht es um die Lösung einer interdisziplinären, realen Fragestellung mithilfe des erlernten Wissens. Das Problem des Rendezvousmanövers wird aus mehreren Blickwinkeln betrachtet: Physikalische Gesetze beschreiben die Bewegung der Körper, wobei die Gleichungen nur mit entsprechenden mathematischen Verfahren gelöst werden können, welche wiederum programmiert werden müssen, um in sinnvoller Zeit vom Computer gelöst zu werden.

## <span id="page-8-2"></span>3.2 Rendezvousmanöver - physikalischer Blickwinkel

Die Fragestellung in dieser Arbeit ist die Planung eines Rendezvousmanövers zweier Raumschiffe in einer tiefen Mondumlaufbahn. Ein Rendezvous zweier Raumschiffe ist ein geplantes Treffen in der Umlaufbahn um einen Himmelskörper.[\[6\]](#page-49-6)[\[7\]](#page-49-7) Der Begriff wird nicht nur für das eigentliche Treffen, sondern auch für die Gesamtheit aller Manöver gebraucht, die zu einem Rendezvous führen. Ein Manöver bezeichnet in der Raumfahrt eine Geschwindigkeitsänderung des Raumschiffes, welche immer eine Änderung des Kurses zur Folge hat.[\[8\]](#page-49-8)

In der Realität sind vorwiegend zwei Raumschiffe in einem Rendezvousmanöver (RVM) involviert, wobei das erste ein aktiver Jäger (engl. Chaser) und das zweite eine passive Raumstation (engl. Target) ist.[\[6\]](#page-49-6) Grundsätzlich gilt: Nur der Jäger kann seine Geschwindigkeit und somit seinen Kurs ändern.[\[7\]](#page-49-7) Die grundlegende Schwierigkeit eines RVM besteht darin, dass sich die Raumschiffe in einer Umlaufbahn völlig anders verhalten als Körper auf der Erde.[\[9\]](#page-49-9) Jede Zündung des Triebwerks verursacht eine Zu- oder Abnahme (je nach dem, ob in oder gegen die Flugrichtung gezündet wird) der kinetischen Energie des Raumschiffes. Da jede Umlaufbahn ein spezifisches Energieniveau hat, wird das Raumschiff seine aktuelle Umlaufbahn in beiden Fällen verlassen und auf- oder absteigen.[\[10\]](#page-49-10) Höhere, bzw. tiefere Umlaufbahnen haben unterschiedliche Umlaufzeiten (siehe [\(6\)](#page-12-1)[\(8\)](#page-12-2)). Befindet sich die passive Raumstation in der Umlaufbahn an einem anderen Ort als der Jäger, kann der Jäger somit nicht einfach seine Triebwerke zünden und sich so näher zum Ziel bewegen. Im schlimmsten Fall befindet sich der Jäger weiter vom Ziel entfernt als vor dem Manöver.[\[7\]](#page-49-7) Die Änderung der Umlaufbahn muss zwingend bei jedem Manöver mitberechnet werden und für die Verringerung der Distanz zwischen Jäger und Raumstation sind folglich andere Methoden nötig.

Der Autor hat als Ausgangslage dieser Arbeit ein fiktives RVM in einer tiefen Mondumlaufbahn gewählt. Der Mond wurde der Erde vorgezogen, da er in naher Zukunft eine wichtige Rolle in der Erforschung und Besiedelung des Weltraums spielen wird.[\[11\]](#page-49-11)

## <span id="page-8-3"></span>3.3 Rendezvousmanöver - mathematischer Blickwinkel

Aus mathematischer Sicht ist der Start des Jägers von der Mondoberfläche mit Abstand die grösste Herausforderung. Durch die ständige Beschleunigung und konstante Verringerung der Masse werden mehrere gekoppelte Differentialgleichungen auftreten, die durch ein numerisches Verfahren gelöst werden müssen. In diesem Teil der Arbeit werden verschiedene Verfahren eingeführt, auf ihre Eignung überprüft und verglichen, wobei der Fokus auf dem Runge-Kutta-Verfahren vierter Ordnung liegen wird.

## <span id="page-8-4"></span>3.4 Rendezvousmanöver - informatischer Blickwinkel

Ein numerisches Verfahren über mehrere tausend Zeitschritte von Hand zu lösen ist ineffektiv und nicht in sinnvoller Zeit machbar. Der Einsatz eines Computerprogrammes kann hier zum Ziel führen. Das numerische Verfahren wird in der Programmiersprache Python programmiert, um die erste Umlaufbahn nach der Abschaltung des Raketenantriebs zu bestimmen. Aus den berechneten Werten lassen sich dann die weiteren Manöver planen. Das vollständige Programm ist im Anhang A zu finden.

#### <span id="page-9-0"></span>3.5 Umfang und Grenzen der Arbeit

Rendezvousmanöver im Besonderen, sowie alle anderen Raumfahrtmissionen, erfordern eine monatelange, akribische Vorbereitung. Jeder Fehler kann potenziell den Verlust von Menschenleben, tausenden von Arbeitsstunden und Unmengen an finanziellen Mitteln bedeuten. Im Rahmen der Maturitätsarbeit ist es folglich völlig unmöglich die ganze Thematik der Rendezvousmanöver abzudecken. Die Arbeit fokussiert sich deshalb weitgehend auf die Planung und Berechnung der verschiedenen Manöver, so dass sich die zwei Raumschiffe in der fiktiven Mission treffen würden. In dieser Arbeit werden jegliche Abweichungen von den idealen Bedingungen vernachlässigt. Technische Aspekte der Raumschiffe (z. B. verwendete Triebwerke, Antennen, etc.) und in der Realität notwendige Sicherheitsbegutachtungen werden nicht behandelt, sofern sie nicht unmittelbar mit den Berechnungen zu tun haben.

### <span id="page-9-1"></span>3.6 Geschichte und Einsatzmöglichkeiten

Neil Armstrong und Dave Scott führten am 16.03.1966 das erste erfolgreiche Rendezvous- und Andockmanöver in der Geschichte durch, in dem sie mit einer "Gemini"-Kapsel ein manuelles RVM ausführten und anschliessend an eine unbemannte "Agena"-Kapsel andockten. [\[12\]](#page-49-12) Die Möglichkeit, nach einem RVM anzudocken, wurde seit 1966 oft verwendet. In den 1970er Jahre fand im Rahmen des Apollo Programms das erste Rendezvous- und Andockmanöver in einer Mondumlaufbahn statt. Seither wurden RVM unter anderem für den Zusammenbau und Unterhalt der Internationalen Raumstation (ISS) genutzt. Andere Einsatzmöglichkeiten von RVM sind nach [\[12\]](#page-49-12) :

- Zusammenbau von grösseren Teilen in einer Umlaufbahn
- Reparatur eines Raumschiffes oder Satelliten
- Im Falle von interplanetaren Missionen könnten Raumstationen in einer Umlaufbahn bleiben und als eine komfortable Basis mit Wohn- und Labormodulen dienen. Je nach Bedarf könnten die Astronauten dann mit kleinen Landefähren auf der Oberfläche landen und für die spätere Auswertung der Experimente zur Station zurückkehren.

#### <span id="page-9-2"></span>3.7 Phasen eines Rendezvousmanövers

Ein RVM kann nach [\[13\]](#page-49-13) in folgende Phasen unterteilt werden:

- 1. Launch (Start der Rakete)
- 2. Phasing (Verringerung des Phasenwinkels, absolute Navigation)
- 3. Far range rendezvous (Anflug des ersten Wegpunktes in näherer Umgebung, relative Navigation)
- 4. Close range rendezvous (Verringerung der Distanz zum Ziel, Endanflug)
- 5. Docking (Andocken, Einfangen durch Roboterarm)

#### <span id="page-9-3"></span>3.8 Notation

In der Arbeit werden Gleichungen mit runden (1), Quellen mit eckigen [1] Klammern angegeben.

## <span id="page-10-0"></span>4 Hauptteil

#### <span id="page-10-1"></span>4.1 Ausgangslage

In den folgenden Punkten wird die Ausgangslage der fiktiven Mission beschrieben. Auf dieser Basis wird die Mission später berechnet und geplant. Zu Beginn werden die beiden involvierten Raumschiffe, der Jäger und die Raumstation, vorgestellt. Danach folgen Informationen über die Voraussetzungen und Vereinfachungen.

#### <span id="page-10-2"></span>4.1.1 Der Jäger

#### Einführung

In dieser fiktiven Mission startet der Jäger auf dem Mond und soll innerhalb von sechs Stunden in die nähere Umgebung (ca. 1000 m) der Raumstation kommen. Der Endanflug (Docking) wird in dieser Arbeit nur kurz angesprochen, da dieser Teil eines RVM eine Wissenschaft für sich ist. In dieser Mission wird dem Jäger der Name "Gagarin", zu Ehren von Juri Alexejewitsch Gagarin gegeben, welcher am 12. April 1961 mit seiner Kapsel Wostok 1 als erster Mensch die Welt umrundete.[\[14\]](#page-49-14)

#### <span id="page-10-4"></span>Startplatz

Der Einfachheit halber wurde der Startplatz in dieser Mission auf 00°00' N 00°00' O festgelegt. Dieser Punkt liegt im kleinen Mare "Sinus Medii" (lateinisch für Bucht der Mitte), welches auf der Mondkarte im Anhang B gefunden werden kann. Dieses Mare war einer der 5 möglichen Landeplätze für Apollo 11, da es durch die flache Landschaft besonders gut für eine Landung oder Start geeignet ist.[\[15\]](#page-49-15) Ein Start am Äquator ist sowohl aus finanzieller als auch aus leistungsbedingter Sicht, wenn immer möglich, vorzuziehen. Aus [\(1\)](#page-10-3) folgt, dass ein Objekt am Äquator die grösste Geschwindigkeit hat, weil die Entfernung von der Drehachse (r) dort am grössten ist und die Winkelgeschwindigkeit bei einer gleichförmigen Kreisbewegung konstant ist ( $\omega =$  konst.).[\[16\]](#page-49-16)

<span id="page-10-3"></span>
$$
v = r\omega \tag{1}
$$

Eine Rakete, die am Äquator startet, braucht folglich weniger ∆v (siehe unten), da sie beim Start schon eine höhere Geschwindigkeit hat. So wird Treibstoff und Gewicht gespart. Dadurch können leistungsschwächere Triebwerke verwendet werden oder mehr Nutzlast bei den gleichen Triebwerken transportiert werden. ∆v ist sehr kostbar und wenn es nicht beim Start verbraucht wird, bleibt mehr für spätere Korrekturen der Umlaufbahn. Diese Korrekturfähigkeit ist vor allem bei Rendezvousmanövern von grosser Bedeutung.

#### Delta-V

Unter dem Begriff Delta-V (∆v) versteht man grundsätzlich eine Geschwindigkeitsänderung. In der Raumfahrt ist  $\Delta v$  eine sehr wichtige Grösse. Jede Rakete hat eine bestimmte "Menge"  $\Delta v$ . Diese Menge hängt zusammen mit der Treibstoffmenge, der Masse und dem spezifischen Impuls des Triebwerks  $I_{sp}$  (siehe [\(2\)](#page-11-2)). Will eine Rakete nun ein Manöver in der Umlaufbahn ausführen, dann verlangt das Manöver eine gewisse Menge an ∆v. ∆v beschreibt folglich das Vermögen, Manöver auszuführen. Vor einer Mission muss abgeklärt werden, wie viel ∆v für alle geplante Manöver gebraucht wird.[\[17\]](#page-49-17) Hat eine Rakete zu wenig ∆v, kann das katastrophale Folgen haben. Denn ein Raumschiff ohne Treibstoff ist unkontrollierbar. Im Anhang B ist eine sogenannte "Delta-V map".[\[18\]](#page-49-18) Sie zeigt, wieviel  $\Delta v$  eine Rakete (in km/s) ungefähr braucht, um sich zwischen den einzelnen Objekten des Sonnensystems zu bewegen. Sie ähnelt einer Metro-Karte, bei welcher der "∆v-Preis" zwischen den Stationen angegeben ist. Wie wertvoll ∆v ist, wird an einem Beispiel gezeigt:

Die ISS bewegt sich mit einer Geschwindigkeit von  $\approx 7660$  m/s.[\[19\]](#page-49-19) Soll die Inklination i (der Winkel zwischen Äquatorebene und Umlaufbahn) der ISS jetzt um 1 ◦ verändert werden, braucht man etwa

136 m/s  $\Delta v$ . Das enstpricht beinahe der Hälfte des  $\Delta v$ , welches das "Space Shuttle" bei vollen Tanks zu Verfügung hatte.[\[20\]](#page-49-1) Eine Änderung der Inklination um 60 Grad würde sogar ∆v in Höhe der aktuellen Geschwindigkeit brauchen; im Falle der ISS zum Beispiel 7.66 km/s! Mit den heutigen chemischen Treibstoffen müsste für so ein Manöver 80% der Raketenmasse Treibstoff sein.[\[21\]](#page-49-20) Wie man sieht, ist ∆v sehr wertvoll. Die Inklination zu ändern gehört zu den kostspieligsten Manövern. Deswegen wird schon beim Start versucht, die richtige Inklination zu treffen, denn hier sind die relativen Geschwindigkeiten noch gering. Die Treibstoffreserven beeinflussen das Korrekturvermögen und deshalb auch das Startfenster. Der Startzeitpunkt und die Startrichtung beeinflussen die erste Umlaufbahn massgebend.

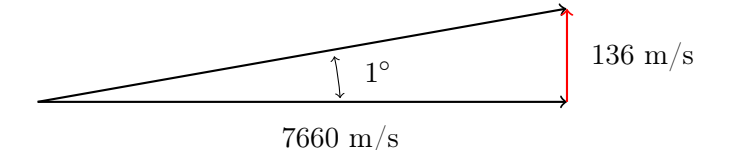

Abbildung 1: Delta-V bei einer Inklinationsänderung.[\[20\]](#page-49-1)

#### Berechnung des Delta-V einer Rakete

Das Delta-V einer Rakete kann mithilfe der idealen Raketengleichung berechnet werden.[\[22\]](#page-50-0)

<span id="page-11-2"></span><span id="page-11-1"></span>
$$
\Delta v = I_{sp} \cdot g_0 \cdot \ln\left(\frac{m_0}{m_1}\right) \tag{2}
$$

Wobei  $g_0$  dem Ortsfaktor auf Meeresniveau entspricht  $\approx 9.80665 \,\mathrm{m/s^2}$  und  $I_{sp}$  der spezifischer Impuls auf Meereshöhe ist.[\[23\]](#page-50-1)[\[24\]](#page-50-2)  $m_0$  bezeichnet die Trockenmasse und  $m_1$  die Masse der Rakete, wenn sie voll getankt ist. Bei einer mehrstufigen Rakete wird das ∆v für jede Stufe einzeln berechnet und anschliessend addiert. Die Herleitung kann in vielen Büchern wie [\[22\]](#page-50-0)[\[25\]](#page-50-3) gefunden werden.

#### Technische Daten

In der Tabelle [1](#page-12-0) sind alle Grössen, welche die Gagarin leistungsmässig beschreiben und für die späteren Berechnungen wichtig sein werden. Die Gagarin hat ein Haupttriebwerk und 16 kleinere Triebwerke, die in 4er Gruppen aufgeteilt, in einem 90◦ Winkel zueinander rund um die Gagarin angebracht sind. Sie gehören alle zum "Reaction Control System" (RCS), das für die Steuerung der Roll-Nick-Gier Winkel und kleineren Manövern, wie zum Beispiel dem Endanflug zuständig ist.[\[26\]](#page-50-4) Alle Angaben in der Tabelle beziehen sich aber auf das wieder startbare, nicht drosselbare Haupttriebwerk. Die Grössen sind (theoretisch) frei wählbar, um jedoch einen Bezug zur Realität zu bewahren, wurden die Grössen so gewählt, dass sie nicht allzuweit von der "Apollo 11 Ascent Stage" abweichen.[\[27\]](#page-50-5) Bei der freien Wahl der Grössen muss aber zwingend darauf geachtet werden, dass manche Grössen zusammenhängen. Grössen, die aus anderen berechnet werden können, dürfen demzufolge nicht frei gewählt werden.

#### <span id="page-11-0"></span>4.1.2 Die Raumstation

#### Einführung

Die Raumstation befindet sich antriebslos in einer Umlaufbahn um die zentrale Masse, den Mond. In dieser Mission wird der Raumstation der Name "Aldrin", zu Ehren von Edwin "Buzz" Eugene Aldrin Jr., dem zweiten Menschen auf dem Mond, gegeben.[\[28\]](#page-50-6) Aldrin hat sich mit seiner Doktorarbeit "Lineof-Sight Guidance Techniques for Manned Orbital Rendezvous" den Titel Dr. Rendezvous unter seinen Kollegen verdient.[\[29\]](#page-50-7)

Die kreisförmige Umlaufbahn der Aldrin hat eine konstante Höhe von 100 km über der Mondoberfläche. Es handelt sich um eine tiefe Mondumlaufbahn.[\[30\]](#page-50-8) Mit einer Inklination von 0 ◦ gegenüber dem Mondäquator fliegt sie genau über den Startplatz der Gagarin. Zu Beginn der Mission befindet sie sich genau auf der anderen Seite des Mondes (180 Grad hinter der Gagarin). Die Geschwindigkeit der Aldrin und ihre Umlaufzeit können wie folgt berechnet werden:

Bei einer gleichförmigen Kreisbewegung gilt für den Betrag der Zentripetalkraft  $F_z$  [\[31\]](#page-50-9):

<span id="page-12-3"></span>
$$
F_z = m \cdot a_z = \frac{m \cdot v^2}{r} \tag{3}
$$

Gleichzeitg besagt das newtonsche Gravitationsgesetz [\[32\]](#page-50-10):

<span id="page-12-4"></span>
$$
F_G = G \cdot \frac{M_1 \cdot M_2}{r^2} \tag{4}
$$

Bei einem Objekt in einer kreisförmigen Umlaufbahn gilt  $F_z = F_G$ . Durch Gleichsetzen von [\(3\)](#page-12-3) und [\(4\)](#page-12-4) erhalten wir nach dem Vereinfachen [\[33\]](#page-50-11):

<span id="page-12-5"></span>
$$
v^2 = G \cdot \frac{M_2}{r} \tag{5}
$$

Nach dem Kürzen sieht man, dass die Masse der Aldrin (M1) keinen Einfluss auf die Geschwindigkeit und Umlaufdauer hat. Es gilt: Je weiter entfernt ein Objekt seine zentrale Masse umkreist, desto langsamer bewegt sich das Objekt auf seiner Bahn. Aus [\(5\)](#page-12-5) folgt für die Geschwindigkeit der Aldrin:

<span id="page-12-1"></span>
$$
v = \sqrt{\frac{G \cdot M_2}{r}}\tag{6}
$$

In diesem Fall entspricht ( $M_2 = M_{Mond} = 7.3458 \cdot 10^{22}$  kg) [\[34\]](#page-50-12) und ( $r = r_{Mond} + h_{Orbit} = 1.8375 \cdot 10^6$ m).[\[35\]](#page-50-13) In dem wir die Zahlen einsetzen erhalten wir:

$$
v = \sqrt{\frac{6.67 \cdot 10^{-11} \,\mathrm{m}^3 \cdot 7.3458 \cdot 10^{22} \,\mathrm{kg}}{1.8375 \cdot 10^6 \,\mathrm{mkg s^2}}} \approx 1633 \frac{\mathrm{m}}{\mathrm{s}} \tag{7}
$$

Nach einer ganzen Umlaufbahn hat die Aldrin den Weg ( $\Delta s = 2\pi r$ ) zurückgelegt. Allgemein gilt  $(\Delta s = \Delta tv)$ .[\[36\]](#page-50-14) Es folgt:

<span id="page-12-2"></span>
$$
T = \frac{2\pi r}{v} = \frac{1.155 \cdot 10^7 \,\mathrm{m}}{1633 \,\mathrm{m s}^{-1}} \approx 7069 \,\mathrm{s} \approx 118 \,\mathrm{min} \tag{8}
$$

Die Aldrin umkreist den Mond alle 118 min mit einer konstanten Geschwindigkeit von 1'633 m/s. Nachfolgend werden noch einmal alle wichtigen Daten zur Aldrin und Gagarin zusammengefasst.

<span id="page-12-0"></span>

| Grösse                          | Angabe | Einheit |
|---------------------------------|--------|---------|
| Masse (Total) $M_V$             | 5'000  | kg      |
| Masse (Treibstoff) $M_T$        | 2'600  | kg      |
| Schubkraft (konst.) $\vec{F}_s$ | 16'000 | N       |
| Massedurchsatz $\dot{m}$        | 5      | kg/s    |
| Spezifischer Impuls $I_{sp}$    | 326.3  | S       |
| Delta-V $\Delta v$              | 2348.7 | m/s     |

Tabelle 1: Technische Daten des Raumschiffes Gagarin

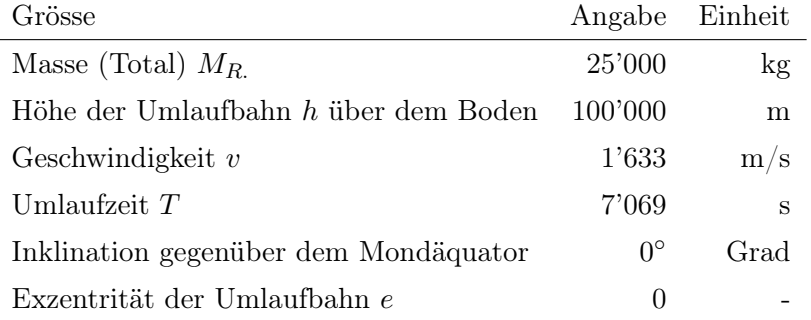

<span id="page-13-1"></span>Tabelle 2: Technische Daten der Raumstation Aldrin

#### <span id="page-13-0"></span>4.1.3 Voraussetzungen und Vereinfachungen

#### Voraussetzungen

Bei einem RVM gibt es sehr viele Variabeln. Deshalb ist es wichtig, Rahmenbedingungen zu schaffen. Sonst gäbe es unendlich viele Möglichkeiten ein RVM durchzuführen. In der folgenden Auflistung findet der Leser die wichtigsten Rahmenbedingungen der Mission, welche vom Autor festgelegt wurden:

- 1. Die ganze Mission darf nicht länger als 6 h dauern.
- 2. Die Gagarin muss bis auf 1000 m an die Aldrin herankommen.
- 3. Der Treffpunkt soll genau über dem Startplatz liegen.
- 4. Das Triebwerk der Gagarin darf maximal fünfmal zünden.
- 5. Nur die Gagarin ist manövrierbar.

#### Vereinfachungen

Um die Arbeit in Grenzen zu halten, werden sinnvolle Vereinfachungen von komplexen Zuständen in der wirklichen Welt angenommen. Diese werden hier nochmal übersichtlich aufgelistet:

- 1. Beide Raumschiffe werden als Punktmassen betrachtet.
- 2. Beide Raumschiffe sind frei von jeglichen aerodynamischen Effekten.
- 3. Beide Raumschiffe erfahren ausschliesslich die Gravitationskraft des Mondes.
- 4. Beide Raumschiffe stehen während der ganzen Mission in Kontakt und können die aktuelle Position und Geschwindigkeit austauschen
- 5. Der Mond sei eine perfekte Kugel mit  $(r_{Mond} = 1.7375 \cdot 10^6 \text{ m}).[35]$  $(r_{Mond} = 1.7375 \cdot 10^6 \text{ m}).[35]$
- 6. Das Gravitationsfeld des Mondes ist frei von Anomalien.[1](#page-13-2)

Nun, da alle Rahmenbedingungen und Grössen stehen, kann mit der Planung begonnen werden. Es gilt zu beachten, dass dies ein stark vereinfachtes Modell ist. Für die Planung wird zuerst der Startvorgang berechnet und optimiert. Anhand der ersten Umlaufbahn wird ein Vorschlag für die weiteren Manöver erstellt. Sobald alle Manöver und ihre jeweilige Dauer bekannt sind, kann zurückgerechnet werden, um den optimalen Startzeitpunkt zu finden. Das Resultat wird in einem Zeitplan mit Abbildungen dargestellt.

<span id="page-13-2"></span><sup>&</sup>lt;sup>1</sup>Der echte Mond weist Anomalien im Gravitationsfeld auf. Sogenannte "Mascons" (engl. Mass Concentrations) haben Auswirkungen auf die Umlaufbahnen.[\[37\]](#page-50-15)

#### <span id="page-14-0"></span>4.2 Start

#### <span id="page-14-1"></span>4.2.1 Einleitung

5,4,3,2,1, Liftoff! Ein Feuerball schiesst aus den Triebwerken und unter ohrenbetäubendem Lärm erhebt sich die Saturn-V, über 110 m hoch und über 3000 t schwer, majestätisch in den Himmel.[\[38\]](#page-50-16) Der Start einer Rakete ist wohl das am besten bekannte Ereignis der Raumfahrt. Nicht nur, weil es spektakulär aussieht und der Rest der meisten Missionen nur ein langweiliges vor sich hin Treiben im All ist, sondern weil es schlichtweg das Einzige für einen normalen Menschen beobachtbare ist. Doch nur sehr wenige werden erklären können, was dahinter steckt, und wissen, wie wichtig der Start für den Erfolg der Mission ist. Fangen wir ganz einfach an:

Raketen basieren auf dem Rückstossprinzip (Actio = Reactio, Newton III).[\[39\]](#page-50-17) Zum Beschleunigen werden Gase mit sehr hoher Geschwindigkeit entgegen der Flugrichtung ausgestossen, wobei nach Newton III eine gleichgrosse Kraft in Flugrichtung entsteht, welche die Rakete beschleunigt. Die Kraft entsteht durch die Verbrennung eines Treibstoffes und einem sogenannten Oxidizer unter sehr hohem Druck. Die Gase strömen dann mit Überschallgeschwindigkeit aus der Triebwerksdüse.[\[40\]](#page-50-18)

Neben dem Ausströmen der Gase können der Startplatz und der Startzeitpunkt beobachtet werden. Der Startplatz entscheidet zum einen über die möglichen Startrichtungen sowie über den Treibstoffverbrauch (siehe [4.1.1\)](#page-10-4). Raketenstarts sollten niemals über bewohntem Gebiet stattfinden, da Trümmerteile und abfallende Raketenteile eine Lebensgefahr für alle Einwohner darstellen. Jeder Startplatz hat eigene erlaubte Winkel beim Start und dadurch limitierte Inklinationen für die Umlaufbahn. Eine Rakete, die genau in östlicher Richtung startet, übernimmt die geografische Breite des Startplatzes als Inklination für die Umlaufbahn.[\[41\]](#page-50-19) Zum Beispiel kann eine Rakete von Cape Canaveral (Geografische Breite 28.5 Grad) einen Kurs von 35 - 120 Grad einschlagen (0 Grad wäre Nord) und damit eine Inklination von 28.5 - 57 Grad ohne zusätzliche Manöver erreichen. In Vandenberg dagegen 56 - 104 Grad (siehe Abbildung [2\)](#page-14-2).

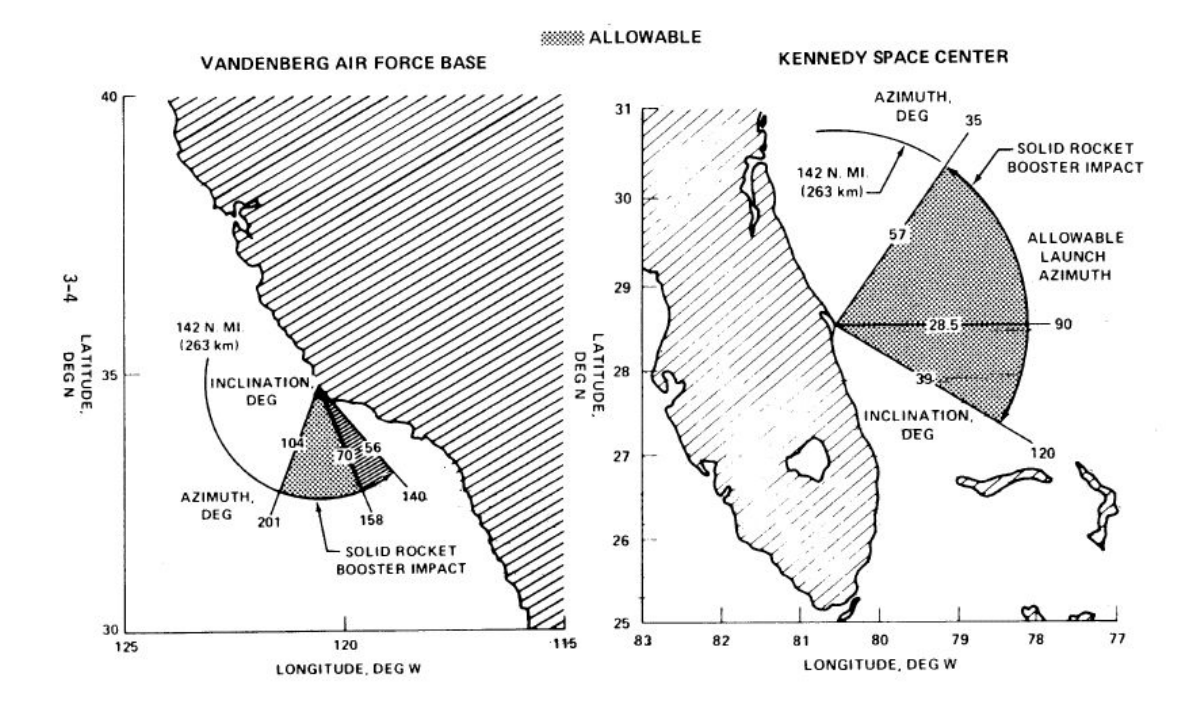

<span id="page-14-2"></span>Abbildung 2: Vandenberg und Cape Canaveral im Vergleich [\[20\]](#page-49-1)

Auf dem Mond ist eine Einschränkung des Abflugwinkels durch bewohntes Gebiet jedoch nicht vorhanden, da er (noch) unbewohnt ist. Der Startpunkt ist immer ein Teil der späteren Umlaufbahn (sofern keine Manöver stattfinden), weshalb jeder Ort auf der Erde zweimal täglich jede Umlaufbahn mit  $i > 0$  durchläuft. [\[20\]](#page-49-1) Es gibt folglich zwei Startfenster pro Tag, wodurch der ungefähre Startzeitpunkt festgelegt wird. Wie gross das Zeitfenster ist, hängt von der Korrekturfähigkeit der Rakete und der Mission ab. Ausserdem kann es sein, dass eine Rendezvousmission länger dauert, wenn später oder früher gestartet wird.[\[20\]](#page-49-1) Beispielsweise bewegt sich die ISS mit mehr als 7 km/s auf einer Umlaufbahn von ≈ 420 km Höhe über dem Boden.[\[42\]](#page-50-20) Das heisst, jede Sekunde, die zu früh oder zu spät gestartet wird, bewegt sich das Ziel um 7 km, und die Kompensation dieser Veränderung braucht Zeit.

Die Grundlagen sind bekannt, doch wie kann ein Start berechnet werden? Zum einen verliert die Rakete ständig an Masse (Treibstoff wird verbrannt), zum anderen verändert sich der Ortsfaktor g. Die Beschleunigung ist folglich nicht konstant. Eine Abbildung ist wie immer von Vorteil:

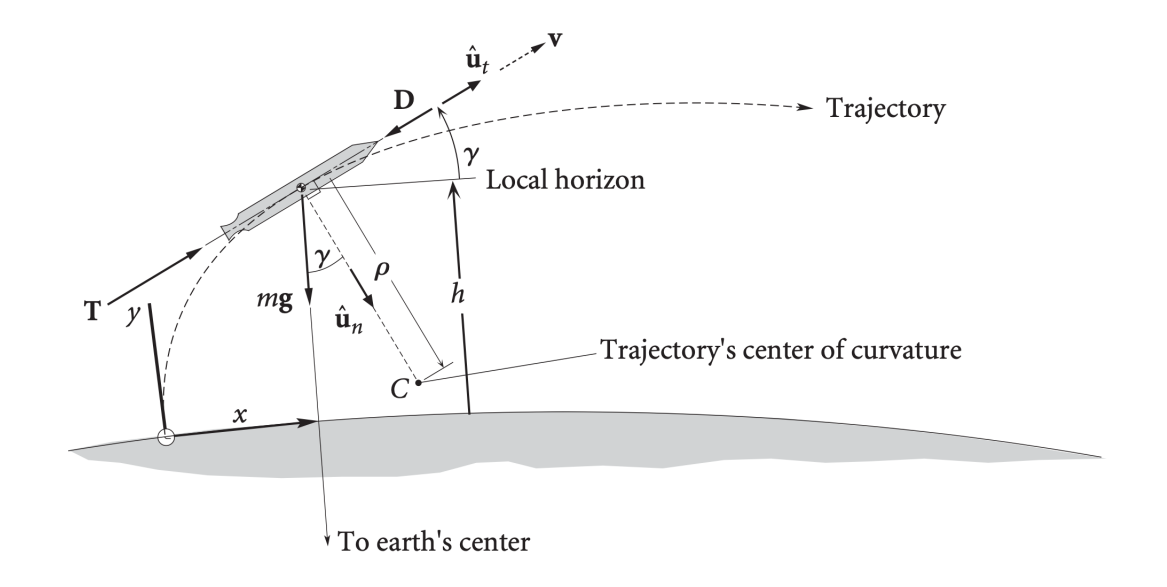

Abbildung 3: Abbildung zum Startvorgang einer Rakete [\[43\]](#page-51-0)

Aus der Abbildung ist erkennbar, welche Kräfte auf die Rakete wirken und somit ihre Flugbahn beeinflussen [\[43\]](#page-51-0):

- 1. Die Schubkraft T, erzeugt durch die Triebwerke, beschleunigt die Rakete während des ganzen Startes und wirkt in Richtung des Geschwindigkeitsvektors  $\vec{v}$  (in der Abbildung fett geschrieben)
- 2. Der Luftwiderstand D nimmt mit der Höhe ab und mit der Geschwindigkeit zu, ist auf dem Mond durch die fehlende Atmosphäre jedoch vernachlässigbar klein. Diese Kraft wirkt genau entgegen dem Geschwindigkeitsvektor  $\vec{v}$ .
- 3. Die Gravitationskraft  $F_G$ , gegeben durch  $mg$ , zieht die Rakete zum Mond. Sie greift am Schwerpunkt der Rakete an und wirkt in Richtung des Schwerpunktes der zentralen Masse.

Beim Start einer Rakete haben wir es mit einer ungleichförmigen, krummlinigen Bewegung zu tun. Auch hier gilt Newtons 2. Gesetz [\[44\]](#page-51-4):

<span id="page-15-0"></span>
$$
F_{net} = m\vec{a} \tag{9}
$$

Die Beschleunigung kann jedoch in zwei Komponenten aufgeteilt werden [\[45\]](#page-51-5):

$$
\vec{a} = \dot{\vec{v}} = \vec{a_t} + \vec{a_n} = a_t \vec{u_t} + a_n \vec{u_n}
$$
\n
$$
(10)
$$

Wobei  $\vec{u_t}$  der Einheitsvektor tangential zur Flugbahn und  $\vec{u_n}$  der Einheitsvektor normal zur Kurve ist.  $\vec{a}_n$  ist folglich die Radialbeschleunigung. Zur Errinerung [\[45\]](#page-51-5):

$$
|a_t| = \frac{\mathrm{d}v}{\mathrm{d}t} \qquad |a_n| = \frac{v^2}{\rho} \tag{11}
$$

<span id="page-16-0"></span>(12)

In [\[45\]](#page-51-5) wird gezeigt, dass der Betrag der Radialbeschleunigung mit dem Flugwinkel beschrieben werden kann:

$$
|a_n| = -v \frac{d\gamma}{dt} \tag{13}
$$

Um die Krümmung des Mondes nicht zu vernachlässigen, muss der Term, wie in [\[45\]](#page-51-5) gezeigt, ergänzt werden.

<span id="page-16-1"></span>
$$
|a_n| = -v\frac{d\gamma}{dt} + \frac{v^2}{R_M + y}\cos\gamma\tag{14}
$$

Tangential zur Flugbahn folgt für Newton II [\[45\]](#page-51-5):

$$
T - D - mg\sin\gamma = ma_t \tag{15}
$$

In Richtung der Radialbeschleunigung dagegen [\[45\]](#page-51-5):

$$
mg\cos\gamma = ma_n\tag{16}
$$

In diese Gleichungen können die Gleichungen [\(11\)](#page-16-0) und [\(14\)](#page-16-1) substituiert werden.[\[45\]](#page-51-5) Nach dem Umstellen und Vereinfachen erhalten wir:

<span id="page-16-2"></span>
$$
\frac{dv}{dt} = \frac{T}{m} - \frac{D}{m} - g\sin\gamma
$$
\n(17)

<span id="page-16-3"></span>
$$
v\frac{d\gamma}{dt} = -\left(g - \frac{v^2}{R_M + y}\right)\cos\gamma\tag{18}
$$

Nun folgen noch die Gleichungen für die Entfernung in x und y Richtung [\[45\]](#page-51-5):

<span id="page-16-4"></span>
$$
\frac{\mathrm{d}x}{\mathrm{d}t} = \frac{R_M}{R_M + y} v \cos \gamma \tag{19}
$$

<span id="page-16-5"></span>
$$
\frac{dy}{dt} = v \sin \gamma \tag{20}
$$

Diese vier Gleichungen werden später mit dem Programm numerisch gelöst. Da sich während des Startvorganges sowohl die Masse m als auch der Ortsfaktor g ändern, sind noch zwei weitere Gleichungen notwendig. Der Ortsfaktor ist gegeben durch [\[46\]](#page-51-6):

$$
g = g_0 \frac{R_M^2}{(R_M + y)^2} \tag{21}
$$

Die Masse ändert sich konstant mit dem Massedurchsatz (= Verbrauch)  $\Delta m$  (siehe Tabelle [1\)](#page-12-0)

$$
m(t) = m_0 - \Delta m t \tag{22}
$$

Wobei  $m_0$  der Anfangsmasse der Gagarin entspricht.

#### Gravity turn

Das Ziel des Startes ist das Erreichen einer ersten Umlaufbahn. Zu Beginn steht die Rakete, im Normalfall, senkrecht auf der Startrampe und am Ende fliegt die Rakete parallel zur Oberfläche des Mondes. Doch wie erfolgt der Übergang? In der Praxis wird oft eine "Gravity Turn" Flugbahn benutzt. Dabei erfolgt kurz nach dem Start, wenn die Geschwindigkeiten noch relativ tief sind, ein sogenanntes "Pitch-over". Durch das Bewegen des Triebwerks oder eine Verschiebung des Schwerpunktes kippt die Rakete um einen kleinen Winkel. Ab hier übernimmt die Gravitation den Rest der Arbeit. Während des Aufstieges kippt die Rakete immer mehr zur Seite, bis sie schliesslich parallel zum Boden fliegt und ihre ganze Geschwindigkeit nur noch eine horizontale Komponente hat. [\[47\]](#page-51-7) Das "Pitch-over" sollte möglichst früh erfolgen, da jede kleine Änderung des Flugwinkels bei hohen Geschwindigkeiten katastrophale Folgen haben kann. Raketen verhalten sich zwar steif gegenüber axial wirkende Kräfte, sind aber schwach gegen seitliche Kräfte geschützt. Gleichzeitig sollte die Änderung nicht zu stark sein, da die Rakete möglichst schnell die dichten Atmosphärenschichten in Bodennähe verlassen sollte.[\[45\]](#page-51-5) Eine Gravity Turn Flugbahn hat im Vergleich zu einer Flugbahn, welche nur von der Rakete gesteuert wird, den Vorteil, dass kein Treibstoff verwendet wird, um die Ausrichtung der Rakete zu ändern. Darüberhinaus ermöglicht eine solche Flugbahn einen "Zero Angle of Attack" (Winkel zwischen Raketenachse und Geschwindigkeitsvektor  $\vec{v}$ ) während des Aufstieges, was die vorher beschriebenen aerodynamischen Kräfte auf die Rakete minimiert.[\[48\]](#page-51-8) Auch die Gagarin wird eine Gravity Turn Flugbahn fliegen.

#### <span id="page-17-0"></span>4.2.2 Berechnung

Um den Start einer Rakete zu berechnen, haben wir es folglich mit mehreren, gekoppelten Differentialgleichungen erster Ordnung zu tun. In diesem Fall haben wir es ausserdem mit einem Anfangswertproblem (AWP) zu tun. Diese Gleichungen müssen für jeden Zeitpunkt t numerisch gelöst werden. Aufgrund der Ergebnisse können dann die Gleichungen für den nächsten Zeitpunkt gelöst werden, und so weiter... Das Ziel ist es, die Gleichungen bis zum Zeitpunkt  $t_n$  zu lösen, an dem die Gagarin einen bestimmten Prozentsatz ihres Treibstoffes verbraucht hat. Aus den Werten zum Zeitpunkt  $t_n$ kann dann die erste Umlaufbahn berechnet werden. Jeden dieser Schritte von Hand zu berechnen ist denkbar ungeeignet, weshalb, wie so oft in den Naturwissenschaften, ein Programm geschrieben wird, welches für uns die Arbeit in sinnvoller Zeit übernimmt. Das Programm, welches den Start und die erste Umlaufbahn berechnet, wird in einem späteren Abschnitt vorgestellt und diskutiert.

#### Numerische Methoden

Wie angesprochen müssen die Differentialgleichungen mit numerischen Methoden gelöst werden. Um den besten Kompromiss aus Rechenzeit und Genauigkeit zu finden, werden zwei Methoden kurz vorgestellt.

#### Euler-Cauchy-Streckenzug Verfahren [\[49\]](#page-51-1)

Das Euler-Cauchy Verfahren ist das einfachste numerische Verfahren und erlaubt eine erste Abschätzung der Lösung. Je nach Funktion und Schrittweite h können jedoch grobe Fehler entstehen. Beim Euler Verfahren entsteht ein zu  $h^2$  proportionaler Fehler.[\[50\]](#page-51-9) Das Verfahren funktioniert nach folgendem Prinzip:

Gegeben sei ein AWP, welches im Intervall  $a \leq x \leq b$  gelöst werden soll:

$$
y' = f(x, y) \t y(x_0) = y_0 \t (23)
$$

Zunächst kann das Intervall  $[a, b]$  in n gleiche Teile aufgeteilt werden:

$$
\frac{b-a}{n} = h \tag{24}
$$

Der Wert h wird Schrittweite genannt. Die Werte auf der x-Achse sind folglich gegeben durch:

$$
x_0 = a \quad x_1 = a + h \quad x_2 = a + 2h \quad x_3 = \dots \quad x_n = b \qquad x_k = x_0 + kh \quad (k = 1, 2, \dots, n) \tag{25}
$$

Die Werte für y lassen sich jedoch nicht genau berechnen. Sie müssen folgendermassen angenähert werden: In der Problemstellung ist der Punkt  $P(x_0|y_0)$  gegeben, der auf der exakten Lösungskurve  $y = y(x)$  liegt. Die exakte Lösungskurve wird im Intervall  $x_0 \leq x \leq x_1$  durch die Kurventangente im Punkt P<sup>0</sup> angenähert. Die Steigung m der Tangente ist durch die Ableitung in der Problemstellung gegeben. Für die Tangente am Punkt  $P_0$  müssen einfach die Koordinaten des Punktes in die Funktion eingesetzt werden.

$$
m_0 = y'_0 = f(x_0, y_0) \tag{26}
$$

Doch die Steigung ist darüber hinaus noch durch die allgemeine Formel  $m = \Delta y / \Delta x$  gegeben:

$$
m_0 = \frac{y - y_0}{x - x_0} \tag{27}
$$

Beide Formeln zusammen:

$$
m_0 = \frac{y - y_0}{x - x_0} = f(x_0, y_0)
$$
\n(28)

Daraus folgt eine Formel für y:

$$
y = y_0 + (x - x_0)f(x_0, y_0)
$$
\n(29)

Setzt man  $x = x_1$ , ergibt sich für  $y_1$ :

$$
y_1 = y_0 + h f(x_0, y_0) \tag{30}
$$

Der neue Punkt  $P_1(x_1|y_1)$  ist eine Annäherung für  $P(x_1|y(x_1))$ , welcher auf der Lösungskurve liegt. Jeder weitere Punkt  $P_k(x_k|y_k)$  kann analog auf die folgende Weise berechnet werden.

<span id="page-18-0"></span>
$$
\begin{cases} x_k = x_0 + kh \\ y_k = y_{k-1} + h f(x_{k-1}, y_{k-1}) \end{cases}
$$
 (31)

Werden alle angenäherte Punkte miteinander verbunden, so erhält man einen Streckenzug, daher der Name. Die Genauigkeit dieses Verfahren kann durch die Wahl eines kleineren h erhöht werden. Ein kleineres h führt jedoch zu mehr Rechenschritten. Das Euler-Cauchy-Streckenzug Verfahren ist deshalb für genaue Berechnung in den Naturwissenschaften ungeeignet. Zwei kleine Abbildungen sollen zum besseren Verständinis des Verfahrens helfen:

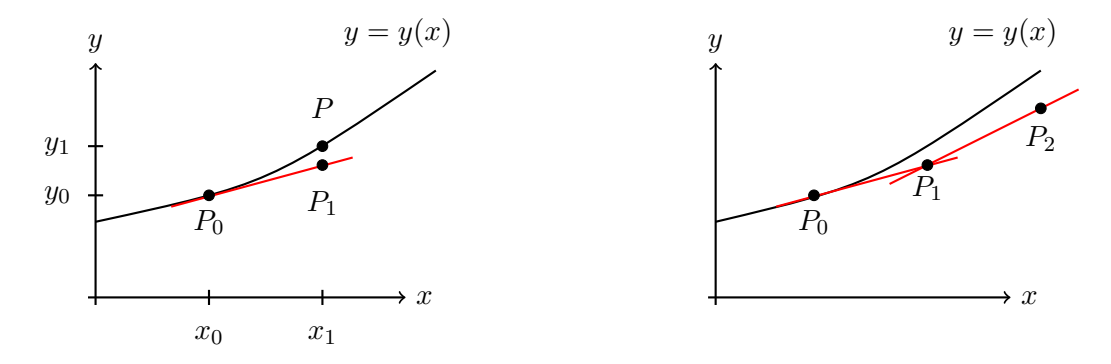

Abbildung 4: Veranschaulichung des Euler-Cauchy-Streckenzug. Links: Geometrische Veranschaulichung des Verfahrens. Rechts: Der Euler-Cauchy-Streckenzug.[\[49\]](#page-51-1)

#### Runge-Kutta Verfahren [\[51\]](#page-51-2)

Die Idee hinter dem Runge-Kutta Verfahren ist ähnlich wie beim Euler-Cauchy Verfahren. Auch hier wird die exakte Lösung in einem Intervall durch eine Gerade angenähert. Der Unterschied zum Euler-Cauchy Verfahren liegt in der Steigung der Geraden. Das Runge-Kutta Verfahren vierter Ordnung (kurz RK4) wird in der Praxis oft angewandt, da es eine hohe Genauigkeit bietet. Sehen wir uns das Verfahren genauer an:

Gegeben sei folgendes AWP, welches im Intervall [a,b] gelöst werden soll:

$$
y' = f(x, y) \t y(x_0) = y_0 \t (32)
$$

Die Schrittweite h wird wie im Euler-Cauchy Verfahren durch  $(b - a)/n$  bestimmt. Ausgehend vom Punkt  $P_0(x_0|y_0)$  soll nun die exakte Lösungskurve im ersten Intervall  $x_0 \leq x \leq x_1$  durch eine Gerade mit der Steigung m angenähert werden. Die Steigung ist gegeben durch:

$$
m = \frac{y - y_0}{x - x_0} \qquad \Rightarrow \qquad y = y_0 + (x - x_0)m \tag{33}
$$

Beim Euler-Cauchy Verfahren wurde für die Steigung der Geraden nur ein Punkt betrachtet. Beim RK4 wird dagegen eine mittlere Steigung anhand mehrerer Punkte ermittelt. Darüber hinaus werden nicht alle Punkte gleich stark gewichtet. Konkret erhält man die folgende Rechenvorschrift:

$$
y(x_1) \approx y_0 + \frac{1}{6}(k_1 + 2k_2 + 2k_3 + k4)
$$
\n(34)

Wobei  $k_1$  bis  $k_4$  das Steigungsverhalten der Kurve in verschiedenen Punkten beschreiben. Sie müssen für jedes Teilintervall neu berechnet werden.

$$
\begin{cases}\nk_1 = h f(x_0, y_0) \\
k_2 = h f(x_0 + \frac{h}{2}, y_0 + \frac{k_1}{2}) \\
k_3 = h f(x_0 + \frac{h}{2}, y_0 + \frac{k_2}{2}) \\
k_4 = h f(x_0 + h, y_0 + k_3)\n\end{cases} (35)
$$

Was hinter diesen vier Gleichungen steckt, wird nachfolgend kurz erklärt. Die Abbildung auf der nächsten Seite ermöglicht ein besseres Verständnis.

- 1.  $m_1 = f(x_0, y_0)$ : Die Steigung der Tangente in  $P_0$ .
- 2.  $m_2 = f(x_0 + \frac{h}{2})$  $\frac{h}{2}$ ,  $y_0 + \frac{k_1}{2}$ : Von  $P_0$  geht man mit der Steigung  $m_1$  bis zur Intervallmitte. Der neue Punkt Q hat die Koordinaten  $Q(x_0 + \frac{h}{2})$  $\frac{h}{2}|y_0 + \frac{1}{2}$  $\frac{1}{2}hf(x_0, y_0)$ , wobei  $hf(x_0, y_0) = k_1$ . Die Koordinaten können umgeschrieben werden in  $Q(x_0 + \frac{h}{2})$  $\frac{h}{2}|y_0 + \frac{k_1}{2})$ . Für die Steigung  $m_2$  müssen einfach die Koordinaten des Punktes  $Q$  in die Funktion  $f$  eingesetzt werden.
- 3.  $m_3 = f(x_0 + \frac{h}{2})$  $\frac{h}{2}$ ,  $y_0 + \frac{k_2}{2}$ : Von  $P_0$  geht man mit der Steigung  $m_2$  bis zur Intervallmitte. Der neue Punkt R hat die Koordinaten  $R(x_0 + \frac{h}{2})$  $\frac{h}{2}|y_0+\frac{1}{2}$  $\frac{1}{2}hf(x_0 + \frac{h}{2})$  $\frac{h}{2}$ ,  $y_0 + \frac{k1}{2}$  $(\frac{k1}{2})$ ), wobei  $hf(x_0 + \frac{h}{2})$  $\frac{h}{2}$ ,  $y_0 + \frac{k_1}{2}$  $(\frac{k_1}{2})$ ) =  $k_2$ . Die Koordinaten können wie in 2. umgeschrieben werden in  $R(x_0 + \frac{h}{2})$  $\frac{h}{2}|y_0 + \frac{k_2}{2})$ . Für die Steigung  $m_3$  müssen einfach die Koordinaten des Punktes R in die Funktion f eingesetzt werden.
- 4.  $m_4 = f(x_0+h, y_0+k_3)$ : Von  $P_0$  geht man diesmal mit der Steigung  $m_3$  bis zum Intervallende. Der neue Punkt S hat die Koordinaten  $S(x_0+h|y_0+h f(x_0+\frac{h}{2}))$  $\frac{h}{2}$ ,  $y_0 + \frac{k_2}{2}$  $\frac{k(2)}{2})$ ), wobei  $hf(x_0 + \frac{h}{2})$  $\frac{h}{2}$ ,  $y_0 + \frac{k_2}{2}$  $\frac{2}{2})$ ) =  $k_3$ . Die Koordinaten können wie vorher umgeschrieben werden in  $S(x_0 + h|y_0 + k_3)$ . Für die Steigung  $m_4$  müssen wiederum einfach die Koordinaten des Punktes  $S$  in die Funktion  $f$  eingesetzt werden.

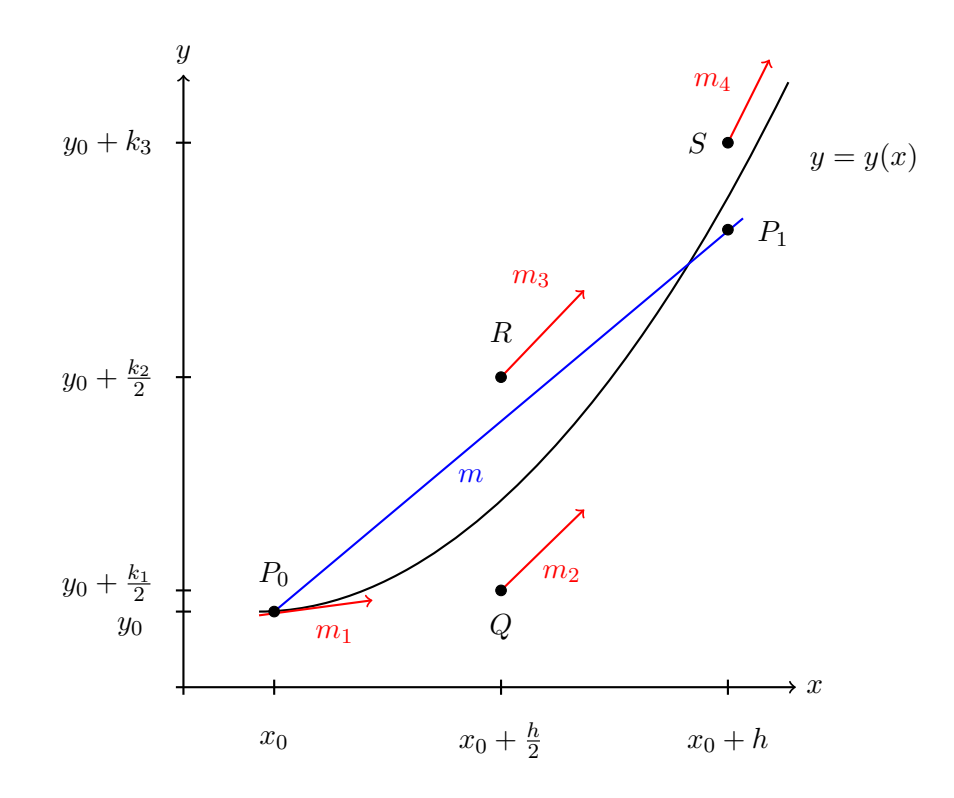

Abbildung 5: Runge-Kutta Verfahren vierter Ordnung veranschaulicht. [\[51\]](#page-51-2)

Aus der Berechnung ist ersichtlich, dass die zwei Steigungen  $m_2$  und  $m_3$  doppelt so schwer gewichtet werden. Die durchschnittliche Steigung der Geraden im Teilintervall ist folglich gegeben durch:

<span id="page-20-0"></span>
$$
m = \frac{m_1 + 2m_2 + 2m_3 + m_4}{6} \tag{36}
$$

#### Erste Umlaufbahn

Bevor die erste Umlaufbahn berechnet wird, muss erst definiert werden, was denn überhaupt eine Umlaufbahn ist und welche Eigenschaften sie besitzt. Unter dem Begriff "Umlaufbahn" versteht man in diesem Sinne den Weg eines (künstlichen) Satelliten um einen Zentralkörper, wobei der Zentralkörper bei einer elliptischen Umlaufbahn immer in einem der beiden Brennpunkte liegt.[\[52\]](#page-51-10) Es kann gezeigt werden [\[53\]](#page-51-11), dass die Umlaufbahn in einer Ebene, zusammen mit dem Schwerpunkt der zentralen Masse, liegen muss. Ein Satellit befindet sich auf der Umlaufbahn grundsätzlich im freien Fall, doch durch die Krümmung des Zentralkörpers und der grossen horizontalen Geschwindigkeitskomponente stürzt der Satellit nicht auf die zentrale Masse.[\[54\]](#page-51-12) Die einzige wirkende Kraft ist folglich die Gravitation. Sie nimmt mit der Entfernung im Quadrat ab.[\[55\]](#page-51-13) Darüberhinaus nimmt die Geschwindigkeit v mit grösserer Entfernung ab, die Umlaufdauer T steigt jedoch an (siehe  $(6)$  und  $(8)$ ). Diese Eigenschaften werden später eine wichtige Rolle spielen. Der Punkt auf der Umlaufbahn, der am nächsten am Zentralkörper liegt, wird Periapsis, der am weitesten entfernt liegende Apoapsis genannt.[\[56\]](#page-51-14)

Das Programm liefert also die Werte für  $v, \gamma, x, y$  zum Zeitpunkt t, wenn die Triebwerke abgestellt werden. Doch diese Angaben sagen in dieser Form noch relativ wenig über die aktuelle Umlaufbahn aus. Um eine Umlaufbahn eindeutig zu beschreiben, sind mindestens sechs sogenannte keplersche Bahnelemente notwendig.[\[57\]](#page-51-15) Glücklicherweise können alle notwendigen Grössen aus diesen vier Anfangswerten hergeleitet werden. Aus Platzgründen wird auf die Herleitung der Formeln verzichtet, sie kann jedoch im Buch [\[46\]](#page-51-6) in den ersten drei Kapitel gefunden werden. Zu Beginn kann der Geschwindigkeitsvektor  $\vec{v}_0$  in eine horizontale und vertikale Komponente aufgeteilt werden:

$$
v_{\perp} = v_0 \cdot \cos \gamma \tag{37}
$$

<span id="page-21-0"></span>(38)

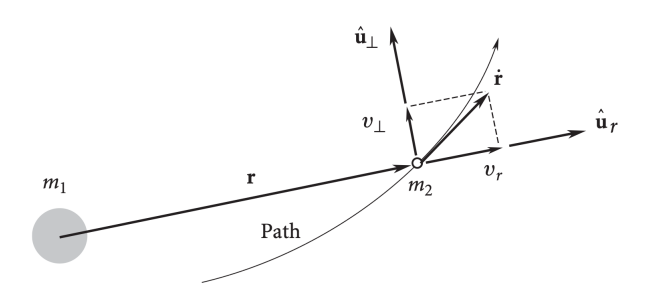

Abbildung 6: Aufspaltung des Geschwindigkeitsvektors [\[58\]](#page-51-3)

Der Drehimpuls L ist grundsätzlich gegeben durch [\[59\]](#page-51-16):

$$
L = \vec{r} \times \vec{p} = \vec{r} \times m\vec{v} \tag{39}
$$

Teilt man beide Seiten durch die Masse, erhält man den spezifischen relativen Drehimpuls.  $\vec{h} = \vec{r} \times \dot{\vec{r}}$ ist der relative Drehimpuls der Masse  $m_2$  pro Masseeinheit ( $m_1$  wäre der Zentralkörper).[\[53\]](#page-51-11) Der Betrag davon hängt folgendermassen mit dem Radius und der senkrechten Geschwindigkeiteskomponente zusammen [\[58\]](#page-51-3):

<span id="page-21-1"></span>
$$
h = rv_{\perp} (r = R_M + y) \tag{40}
$$

Die Winkelgeschwindigkeit des Ortsvektors  $\vec{r}$  ist die Ableitung des Winkels zwischen Periapsis und der Gagarin  $\dot{\theta}$ . Die Geschwindigkeitskomponente senkrecht zum Ortsvektor  $v_{\perp}$  ist folglich gegeben durch [\[60\]](#page-51-17):

$$
v_{\perp} = r\dot{\theta} \tag{41}
$$

Eingesetzt in [\(40\)](#page-21-1) erhalten wir [\[60\]](#page-51-17):

<span id="page-21-4"></span>
$$
h = r^2 \dot{\theta} \tag{42}
$$

Diese Gleichung wird später wichtig werden. Die Grösse h ermöglicht es uns jetzt, die sogenannte "Orbit equation" [\(43\)](#page-21-2) zu benutzen. [\[60\]](#page-51-17) Sie gibt uns die Position der Masse  $m_2$  als Funktion der wahren Anomalie  $\theta$  (der überstrichene Winkel seit der Periapsis).

<span id="page-21-2"></span>
$$
r = \frac{h^2}{\mu} \cdot \frac{1}{1 + e \cos(\theta)} \Rightarrow \frac{h^2}{r\mu} - 1 = e \cos \theta
$$
 (43)

Zwar sind h und die Konstante  $\mu$  bekannt ( $\mu = G \cdot M_{Mond} \approx 4.903 \cdot 10^{12} \,\mathrm{m}^3/\mathrm{s}^2)$  [\[61\]](#page-51-18)[\[62\]](#page-51-19), doch sowohl  $\theta$ , als auch die Exzentrizität  $e$  sind unbekannt. Wir nehmen uns eine zweite Gleichung zu Hilfe.[\[63\]](#page-52-0)

<span id="page-21-3"></span>
$$
\frac{v_r h}{\mu} = e \sin \theta \tag{44}
$$

Aus den letzten zwei Gleichungen folgt:

$$
\cos(\theta) = \left(\frac{h^2}{r\mu} - 1\right) \left(\frac{1}{e}\right) \qquad \qquad \sin(\theta) = \left(\frac{v_r h}{\mu}\right) \left(\frac{1}{e}\right) \tag{45}
$$

(46)

Nun haben wir die Möglichkeit, eine praktische Umformung vorzunehmen und so die Unbekannte e zu umgehen:

$$
\tan(\theta) = \frac{\left(\frac{v_r h}{\mu}\right)\left(\frac{1}{e}\right)}{\left(\frac{h^2}{r\mu} - 1\right)\left(\frac{1}{e}\right)}\tag{47}
$$

Gekürzt und umgestellt:

$$
\tan(\theta) = \frac{v_r hr}{h^2 - r\mu} \Rightarrow \theta = \arctan\left(\frac{v_r hr}{h^2 - r\mu}\right)
$$
\n(48)

Jetzt ist bekannt, welchen Winkel die Gagarin seit der Periapsis ihrer neuen Umlaufbahn zurückgelegt hat. Weitere Angaben können trivial berechnet werden. Zuerst die Exzentrizität aus [\(44\)](#page-21-3):

$$
e = \frac{v_r h}{\mu} \cdot \frac{1}{\sin \theta} \tag{49}
$$

Nun können die Entfernung der Periapsis und Apoapsis berechnet werden [\[64\]](#page-52-1):

$$
r_p = \frac{h^2}{\mu} \cdot \frac{1}{1+e} \tag{50}
$$

$$
r_a = \frac{h^2}{\mu} \cdot \frac{1}{1 - e} \tag{51}
$$

Aus den Radien kann die grosse Halbachse der Ellipse hergeleitet werden [\[64\]](#page-52-1):

$$
a = \frac{r_p + r_a}{2} \tag{52}
$$

Die Umlaufdauer ergibt sich nun aus der grossen Halbachse [\[65\]](#page-52-2):

$$
T = \frac{2\pi}{\sqrt{\mu}} a^{\frac{3}{2}} \tag{53}
$$

Kurze Zusammenfassung (siehe Abbildung [7\)](#page-23-0): Aus den Anfangswerten für  $v, \gamma, x, y$  haben wir die Exzentrizität und die grosse Halbachse der Ellipse, die Position der Gagarin relativ zur Periapsis, die Radien der Peri- und Apoapsis und die Umlaufdauer bestimmt. Mit der "Orbit equation" [\(43\)](#page-21-2) kennen wir die Position der Gagarin als Funktion von  $\theta$ . Doch es wäre wünschenswert,  $\theta$  als eine Funktion der Zeit zu beschreiben. Ausserdem ist die Ausrichtung der Ellipse völlig unklar, sie könnte um den Mond gedreht sein, wie ein Hula-Hoop Reifen um einen Menschen. Um das erste Problem zu lösen, betrachten wir erst einmal den Spezialfall Kreis, bevor wir zur allgemeinen Lösung für die Ellipse übergehen.

Bis jetzt kennen wir nur eine Gleichung [\(42\)](#page-21-4), welche die Zeit t direkt mit dem Winkel  $\theta$  verbindet. Ersetzen wir nun  $r$  durch die "Orbit equation" so erhalten wir [\[66\]](#page-52-3):

$$
\frac{\mathrm{d}\theta}{\mathrm{d}t} = \frac{h}{\left(\frac{h^2}{\mu(1 + e\cos\theta)}\right)^2} \tag{54}
$$

Die Gleichung kann umgestellt werden wobei die Variablen separiert werden.[\[66\]](#page-52-3)

$$
\frac{\mathrm{d}\theta}{(1+e\cos\theta)^2} = \frac{\mu^2}{h^3} \mathrm{d}t\tag{55}
$$

Jetzt muss auf beiden Seiten integriert werden.[\[66\]](#page-52-3)

<span id="page-22-0"></span>
$$
\int_0^\theta \frac{\mathrm{d}\vartheta}{(1 + e \cos \vartheta)^2} = \frac{\mu^2}{h^3} (t - t_p) \tag{56}
$$

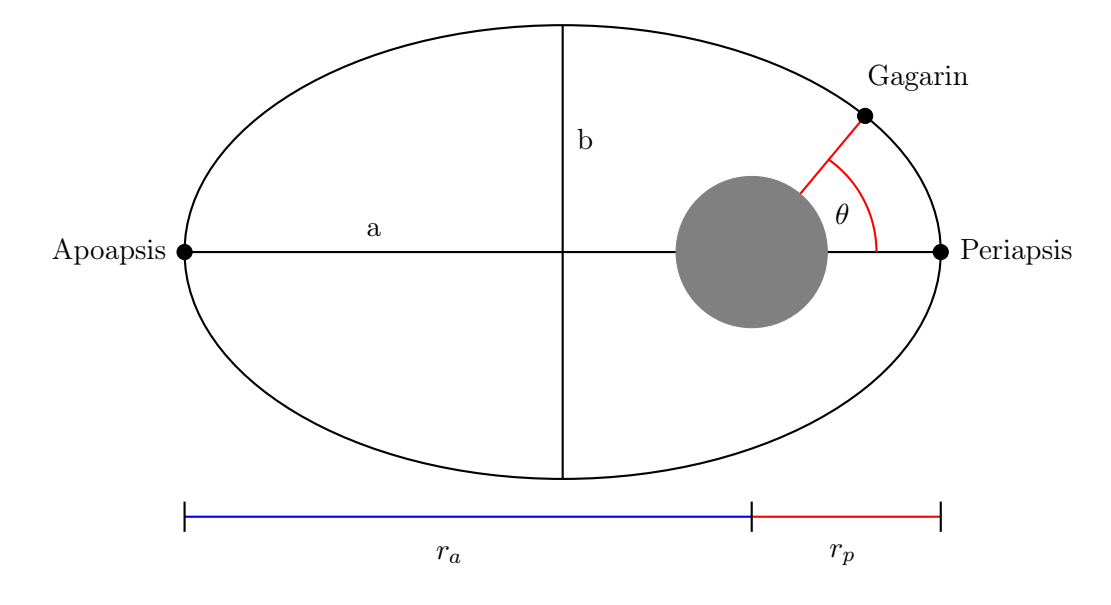

<span id="page-23-0"></span>Abbildung 7: Parameter einer Umlaufbahn

Wobei  $t_p$  die Zeit des Vorbeiflugs bei der Periapsis kennzeichnet. Oft wird  $t_p = 0$  gesetzt. Die linke Seite zu integrieren ist denkbar schwierig, doch die Lösung kann in vielen Formelsammlungen gefunden werden.[\[66\]](#page-52-3) So finden wir zum Beispiel in [\[67\]](#page-52-4) folgendes:

<span id="page-23-1"></span>
$$
\int \frac{dx}{(a+b\cos x)^2} = \frac{1}{(a^2 - b^2)^{3/2}} \left[ 2a \arctan\left( \sqrt{\frac{a-b}{a+b}} \tan \frac{x}{2} \right) - \frac{b\sqrt{a^2 - b^2} \sin x}{a+b\cos x} \right] \quad (b < a) \tag{57}
$$

$$
\int \frac{dx}{(a+b\cos x)^2} = \frac{1}{a^2} \left( \frac{1}{2} \tan \frac{x}{2} + \frac{1}{6} \tan^3 \frac{x}{2} \right) \quad (b=a)
$$
\n(58)

$$
\int \frac{dx}{(a+b\cos x)^2} = \frac{1}{(b^2 - a^2)^{3/2}} \left[ \frac{b\sqrt{b^2 - a^2}\sin x}{a+b\cos x} - a\ln\left(\frac{\sqrt{b+a} + \sqrt{b-a}\tan\frac{x}{2}}{\sqrt{b+a} - \sqrt{b-a}\tan\frac{x}{2}}\right) \right] \quad (b > a) \quad (59)
$$

Mit diesen Gleichungen zu hantieren, ist ziemlich schwierig. Doch das Problem lässt sich zumindest bei kreisförmigen Umlaufbahnen elegant lösen. Denn der Kreis ist eine Ellipse mit  $e = 0$ . Dadurch ist die linke Seite in der Gleichung [\(56\)](#page-22-0) einfach  $\int_0^{\theta} d\vartheta$ . Daraus folgt [\[68\]](#page-52-5):

$$
t = \frac{h^3}{\mu^2} \theta \tag{60}
$$

Zwei weitere Hilfsgleichungen werden benötigt [\[68\]](#page-52-5):

$$
r = \frac{h^2}{\mu^2} \qquad \qquad h^3 = r^{3/2} \mu^{3/2} \tag{61}
$$

(62)

Daraus folgt:

$$
t = \frac{r^{3/2}}{\sqrt{\mu}} \theta \tag{63}
$$

Und mit einer finalen Hilfsgleichung  $T = 2\pi r^{3/2}/\sqrt{\mu}$  [\[68\]](#page-52-5):

$$
t = \frac{\theta}{2\pi}T \Rightarrow \theta = \frac{2\pi}{T}t\tag{64}
$$

Nun können wir den Winkel als eine Funktion der Zeit in einer kreisförmigen Umlaufbahn beschreiben. Doch wie umgeht man das Problem bei einer elliptischen Umlaufbahn? Wir bedienen uns erstmal der Gleichung [\(57\)](#page-23-1) und setzen  $a = 1$  und  $b = e$  [\[69\]](#page-52-6):

<span id="page-24-0"></span>
$$
\int \frac{d\theta}{(1 + e \cos \theta)^2} = \frac{1}{(1 - e^2)^{3/2}} \left[ 2 \arctan\left(\sqrt{\frac{1 - e}{1 + e}} \tan\frac{\theta}{2}\right) - \frac{e\sqrt{1 - e^2} \sin\theta}{1 + e \cos\theta} \right]
$$
(65)

Diese Gleichung wird im Anhang C überprüft. Nun definieren wir einfach [\[69\]](#page-52-6):

<span id="page-24-1"></span>
$$
M_e = 2 \arctan\left(\sqrt{\frac{1-e}{1+e}} \tan\frac{\theta}{2}\right) - \frac{e\sqrt{1-e^2}\sin\theta}{1+e\cos\theta}
$$
(66)

Wobei für  $M_e$  aus [\(56\)](#page-22-0) und [\(65\)](#page-24-0) folgt [\[69\]](#page-52-6):

$$
M_e = \frac{\mu^2}{h^3} (1 - e^2)^{3/2} t \tag{67}
$$

 $M_e$  wird mittlere Anomalie,  $\theta$  wahre Anomalie genannt. Das kleine e zeigt, dass das die mittlere Anomalie für Ellipsen ist. Parabolische und hyperbolische Umlaufbahnen haben eigene mittlere Anomalien.[\[69\]](#page-52-6) Wieder brauchen wir die Hilfe einer weiteren Gleichung [\[69\]](#page-52-6):

$$
\frac{2\pi}{T} = \frac{1}{\mu^2} \frac{h^3}{\sqrt{1 - e^{2}}^3}
$$
\n(68)

Plötzlich sind wir in der Lage die mittlere Anomalie ganz einfach auszudrücken [\[70\]](#page-52-7):

$$
M_e = \frac{2\pi}{T}t\tag{69}
$$

Ist die wahre Anomalie  $\theta$  bekannt, kann mithilfe der Gleichung [\(66\)](#page-24-1) die "Mean Anomaly"  $M_e$  berechnet werden. Mit der nächsten Gleichung kann dann berechnet werden, wie viel Zeit seit dem letzten Vorbeiflug an der Periapsis vergangen ist.[\[70\]](#page-52-7)

$$
t = \frac{M_e}{2\pi}T\tag{70}
$$

Zweite Zusammenfassung: Aus den Anfangswerten für  $x, y, \gamma, v$  konnte die Umlaufbahn charakterisiert werden (grosse Halbachse a, Radius Periapsis  $r_p$ , Radius Apoapsis  $r_a$ , Umlaufdauer T, Exzentrizität e). Darüber hinaus ist jetzt bekannt, wo sich die Gagarin auf dieser Umlaufbahn befindet ("true anomaly" θ). Über einen Umweg können wir mithilfe der "mean anomaly"  $m_e$  berechnen, wie viel Zeit seit dem Vorbeiflug an der Periapsis vergangen ist (t) und wie viel Zeit die Gagarin braucht, um von einer wahren Anomalie zur nächsten zu kommen. Das Programm soll die erste Umlaufbahn natürlich nicht nur berechnen, sondern auch darstellen können. Dafür fehlt dem Computer jedoch noch die Information, wie die Umlaufbahn (Ellipse) gedreht ist.

Eine Ellipse kann ohne Rotation mit den folgenden Parametergleichungen beschrieben werden [\[71\]](#page-52-8):

$$
\begin{cases} x = a \cdot \cos \beta \\ y = b \cdot \sin \beta \end{cases} \tag{71}
$$

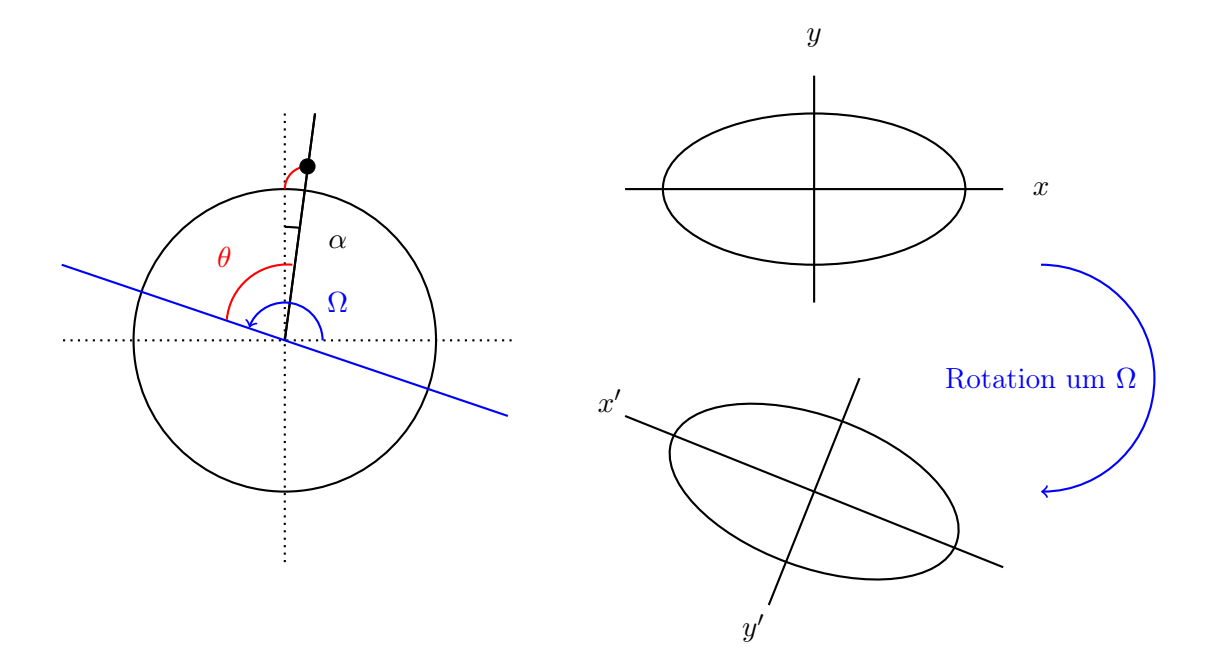

Abbildung 8: Rotation der Umlaufbahn um einen Winkel Ω

Um die Ellipse zu rotieren, muss zunächst der Rotationswinkel gefunden werden. Wie immer hilft auch hier eine Abbildung weiter. Aus den Berechnungen kennen wir die zurückgelegte Distanz  $x$ , die Höhe über der Mondoberfläche y und die wahre Anomalie θ. Diese Daten sind in der Abbildung [8](#page-25-0) dargestellt  $(x, y, \theta)$  nur beispielhaft). In der Abbildung ist die Apsidenlinie, also die Verbindungslinie zwischen Apoapsis und Periapsis, blau eingezeichnet.[\[72\]](#page-52-9) Aus der Abbildung erkennen wir den Winkel α, welchen die Gagarin vom Startplatz bis zur Position des Brennschlusses erreicht hat. α ist gegeben durch die Bogenlängenformel [\[73\]](#page-52-10):

<span id="page-25-0"></span>
$$
\alpha = \frac{x}{R_M} \tag{72}
$$

Wobei x die Entfernung ist, welche die Gagarin zurückgelegt hat und deshalb durch das Programm gegeben ist. Aus der Abbildung ist ausserdem noch θ ersichtlich. Der Rotationswinkel Ω ist, bei einer Rotation im Gegenuhrzeigersinn (positive Richtung), aus der Abbildung ablesbar:

$$
\Omega = \theta + \left(\frac{\pi}{2} - \alpha\right) \tag{73}
$$

Das ermöglicht uns den Einsatz eines fundamentalen Werkzeuges aus der linearen Algebra: Der Rotationsmatrix für Rotationen im Gegenuhrzeigersinn.[\[74\]](#page-52-11) Zusammen mit dem Rotationswinkel Ω erhält man:

$$
\begin{bmatrix} x' \\ y' \end{bmatrix} = \begin{bmatrix} \cos \Omega & -\sin \Omega \\ \sin \Omega & \cos \Omega \end{bmatrix} \begin{bmatrix} x \\ y \end{bmatrix}
$$
 (74)

Damit kann das Programm eine Ellipse und somit die Umlaufbahn, gedreht darstellen. Ein kleines Detail fehlt jedoch noch: Der Mond liegt natürlich nicht im Zentrum der Ellipse, sondern in einem der beiden Brennpunkte, wie früher erwähnt wurde. Der Mond muss folglich um die Distanz zwischen Zentrum und Brennpunkt verschoben werden. Hierbei erweist sich die Exzentrizität e der Ellipse als hilfreich. Denn e ist definiert als das Verhältnis zwischen der grossen Halbachse a und der gesuchten Distanz c zwischen dem Zentrum und dem Brennpunkt [\[71\]](#page-52-8):

$$
e = \frac{c}{a} \quad \Rightarrow c = ae \tag{75}
$$

Nun ist bekannt, um welche Distanz c der Mond verschoben werden muss, um die Abbildung wahrheitsgetreu zu machen.

#### <span id="page-26-0"></span>4.2.3 Das Programm

Das Programm wurde vom Autor entwickelt und in der Programmiersprache Python geschrieben. Zusätzlich wurden die Python-Bibliothek "NumPy", "Matplotbib" und "Time" verwendet.[\[75\]](#page-52-12)[\[76\]](#page-52-13) Sie vereinfachen die Auswertung der Daten und ermöglichen eine Zeitmessung. Im Hauptteil werden nur die wichtigsten Funktionen des Programmes erläutert, der vollständige Quellcode ist aber im Anhang A zu finden. Das Programm soll wie erwähnt folgende Aufgaben übernehmen:

- 1. Die Gleichungen [\(17\)](#page-16-2), [\(18\)](#page-16-3), [\(19\)](#page-16-4) und [\(20\)](#page-16-5) numerisch mit der RK4 Methode lösen.
- 2. Aus den Resultaten soll die erste Umlaufbahn der Gagarin berechnet werden.
- 3. Das Programm soll die Daten in einem separaten Dokument graphisch darstellen.

Nun wird das Programm schrittweise vorgestellt. Zunächst werden die zusätzlichen Bibliotheken importiert und die Variablen und Konstanten definiert:

```
1 import time
2 import numpy as np
3 import matplotlib . pyplot as plt
4 from matplotlib . backends . backend_pdf import PdfPages
 5
6 # Konstanten der Gagarin :
7 m0 = 5000.0 # Masse Gagarin beim Start [kg]
8 dm = 5.0 # Verbrauch der Gagarin [kg]
9 T_gag = 16000.0 # Schub der Gagarin [N]
10 mstop = m0 - ((96/100) *2600) # Die Gagarin soll maximal 96% ihres
11 11 11 March 2013 11 March 2014 11 March 2014 12: # Treibstoffes fuer den Start brauchen
12
13 \text{ #} Konstanten des Mondes:<br>14 \text{ g0} = 1.62414 g0 = 1.624 \pm 0rtsfaktor auf der Mondoberflaeche [m/s^2]<br>15 g0e = 9.80665 \pm 0rtsfaktor auf der Erdoberflaeche [m/s^2]
                                     # Ortsfaktor auf der Erdoberflaeche [m/s<sup>2</sup>]
16 RM = 1.7375e6 # Mondradius [m]
17 mu = 4.903e12
18
19 # Konstanten der Berechnung:<br>20 dt = 0.1# Schrittweite fuer die numerischen Methoden
21 t_vert = 12 <br>
22 apiov = 0.1225 <br>
22 apiov = 0.1225 <br>
22 apiov = 0.1225 <br>
22 apiov = 0.1225 <br>
22 apiov = 0.1225 <br>
22 apiov = 0.1225 <br>
22 apiov = 0.1225 <br>
22 apiov = 0.1225 <br>
22 apiov = 0.1225 <br>
22 apiov = 0.1225 <br>
22 ap
                                    # Winkel Pitchover [rad]
23 isp = (T_gag/(dm*g0e)) # spezifischer Impuls [s]
24
25 # Variabeln der Berechnung :
26 g = 1.624 \neq 0rtsfaktor des Mondes beim Start [m/s^2]27 m = 5000.0 # Masse Gagarin [kg]
28 t = 0.0 \qquad # Zeit seit Start [s]
29 v = 0.0 # Geschwindigkeit der Gagarin bei t = 0 [m/s]30 gamma = np . pi /2 # Flugwinkel der Gagarin zum Zeitpunkt t = 0 [ rad ]
31 x = 0.0 # Zurueckgelegte Entfernung der Gagarin auf
32 \text{# der X-Achse zum Zeitpunkt } t = 0 [m]
33 y = 0.0 # Zurueckgelegte Entfernung der Gagarin auf
34 \text{# der Y-Achse zum Zeitpunkt } t = 0 [m]
35 a = 0.0 \text{#} Beschleunigung \text{[m/s} 2\text{]}36
37 # Liste mit allen Variabeln
38 \text{ lg} = []39 lm = []
40 \text{lv} = []41 lgamma = []
42 \text{ l} \text{x} = []43 ly = []
```

```
44 la = []
45 lt = [1]46
47 # Einfuegung der ersten Werte
48 la . append ( a )
49 \text{ lg.append(g)}50 lm . append ( m )
51 lv . append ( v )
52 lgamma . append ( gamma )
53 \text{ lx.append}(x)54 \text{ ly.append(y)}55 lt . append ( t )
```
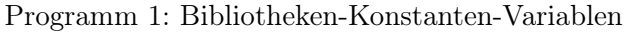

Die Zeilen 37-55 dienen zur Sammlung der Daten. In diesen Listen werden während dem RK4 Verfahren die Werte für jeden Zeitpunkt t gespeichert. Als nächstes werden die vier Gleichungen als Funktionen definiert, damit sie während dem Verfahren immer wieder aufgerufen werden können und jeweils ein anderes Resultat, je nach Wert der Variablen, liefern können:

```
1 # Funktionen der Gleichungen
2 det fv(T_gag, m, g, gamma):
3 Resultat = float ((T_gag/m) - (g * np \ldots sin(gamma)))4 return Resultat
5
6 def fg (RM, v, g, y, gamma, t, t_vert):
7 if t < t vert:
8 Resultat = 0.0
9 else:
10 Resultat = -(1.0/v) * ((g - ((v * * 2) / (RM + y))) * np \cdot cos(gamma))11 return Resultat
12
13 def fx(RM, y, v, gamma):
14 Resultat = float (((RM/(RM+y)) *v*np.cos (gamma)))
15 return Resultat
16
17 def fy (v, gamma):
18 Resultat = float(v * np.sin(gamma))19 return Resultat
```
Programm 2: Die Gleichungen als Funktionen

Nun wird ein externes .txt-file geöffnet, in welchem die ganzen Daten gespeichert werden können. Zunächst werden noch die Daten zum Zeitpunkt  $t = 0$  und die Legende in der ersten Zeile eingetragen:

```
1 file = open ('DatenRK4.txt', 'w')
\overline{2}3 # Erste Zeile der Daten ( Legende )
4 file . write ('{: >15} ,\t'. format ('Zeit ') )
5 file.write('{:>15},\t' format ('Geschwindigkeit'))
6 file.write ('{:>15}, \t'.format ('Gamma'))
7 file . write ('{: >15}, \t' format ('X'))
8 file . write ('{:>15}, \t' format ('Y'))
9 file.write ('{:>15}, \t'.format ('Masse'))
10 file.write ('{: >15}\n' format ('Ortsfaktor'))
11
12 # Werte zum Zeitpunkt t=0
13 file .write ('{: >15}, \t'.format(t))
14 file . write (' {: >15}, \t' format (v))
15 file write ('{: >15}, \t' format (gamma))
16 file . write ('{: >15}, \t'. format (x))
17 file . write (' {: >15}, \t' format (y))
```

```
18 file . write ('{: >15}, \t' format (m) )
19 file . write (' {: >15} \n' format (g) )
```
Programm 3: Datensicherung

Jetzt ist alles bereit, um das RK4 Verfahren zu starten. Da  $\gamma = \pi/2$  ( $t = 0$ ) und die Rakete bis zum Pitchover vertikal fliegt, wurde der RK4 Teil in zwei Teile unterteilt. Im ersten Teil, bis zum Pitchover, soll die Gleichung [\(18\)](#page-16-3) = 0 sein. Erst im zweiten Teil wird ein neues  $\gamma$  initialisiert, nämlich  $\gamma = \pi/2 - \phi$ Wobei Phi dem Winkel beim Pitchover entspricht. Zunächst jedoch der erste Teil des Verfahrens:

```
1 # RK Schleife 1
2 t = t + dt3 # Zeitmessung
4 begin = time.time()
5 while t \leq t_vert:
6
7 \quad \frac{1}{2} \quad \frac{1}{2}8 f1 = fv(T_{ggg}, m, g, gamma)
9 f2 = fg (RM, v, g, y, gamma, t, t_vert)
10 f3 = fx (RM, y, v, gamma)
11 f4 = fy (v, gamma)12
13 K1v = dt * f1
14 K1g = dt * f2
15 K1x = dt * f316 K1y = dt * f4
17
18 v12 = v + (K1v/2)19 gamma12 = gamma + (K1g/2)20 x12 = x + (K1x/2)21 y12 = y + (K1y/2)22 m12 = m - (dm * dt / 2)23 g12 = g0 * (RM * * 2 / (RM + y12) * * 2)24
25 #2
26 f1 = fv(T_{\text{gag}}, m12, g12, gamma12)
27 f2 = fg (RM, v12, g12, y12, gamma12, t, t_vert)
128 f3 = fx (RM, y12, v12, gamma12)
29 f4 = fy (v12, gamma12)
30
31 K2v = dt * f132 K2g = dt * f2
33 K2x = dt * f3
34 K2y = dt * f4
35
36 v12 = v + (K2v/2)37 gamma12 = gamma + (K2g/2)38 x12 = x + (K2x/2)39 y12 = y + (K2y/2)40 m12 = m - (dm * dt / 2)41 g12 = g0*(RM**2/(RM + y12)*2)42
43 #3
44 f1 = fv(T_gag, m12, g12, gamma12)
45 f2 = fg (RM, v12, g12, y12, gamma12, t, t_vert)
46 f3 = fx ( RM , y12 , v12 , gamma12 )
47 f4 = fy (v12, gamma12)
48
49 K3v = dt * f1
50 K3g = dt * f2
51 K3x = dt * f3
```
 $52$  K3y = dt \* f4

```
53
54 v_plus1 = v + K3v
55 gamma_plus1 = gamma + K3g
56 x_plus1 = x + K3x57 y_plus1 = y + K3y
58 \qquad m\_plus1 = m - (dm*dt)59 g_plus1 = g0 *( RM **2/( RM + y_plus1 ) **2)
60
61 #4
62 f1 = fv (T_{ggg}, m_{plus1}, g_{plus1}, g_{ammagplus1})
63 f2 = fg (RM, v_plus1, g_plus1, y_plus1, gamma_plus1, t, t_vert)
64 f3 = fx (RM, y_plus1, v_plus1, gamma_plus1)
65 f4 = fy (v-plus1, gamma-plus1)
66
67 K4v = dt * f1
68 K4g = dt * f2
69 K4x = dt * f370 K4y = dt * f4
71
72 # Neue Daten
\sigma v = v + ((1/6) *(K1v + 2 * K2v + 2 * K3v + K4v))
74 gamma = gamma + ((1/6)*(K1g+2*K2g + 2*K3g + K4g))x = x + ((1/6) * (K1x + 2 * K2x + 2 * K3x + K4x))y = y + ((1/6)*(K1y + 2 * K2y + 2 * K3y + K4y))77 \text{ } m = m - (dm * dt)78 g = g0 * (RM **2/(RM + y) **2)
79 a = (T_{ggg} - (m * g)) / m80
81 # Neue Daten speichern
82 file write ('{:>15}, \t' format (t))
83 file.write ('{: >15}, \t' format (v))
84 file . write ('{: >15}, \t'. format (gamma))
85 file . write ('{: >15}, \t' format (x))
86 file . write (' {: >15}, \t'. format (y))
87 file.write ('{: >15}, \t'.format (m))
88 file . write (' {: >15} \n' format (g) )
89
90 \lg . append (g)91 la. append (a)92 lm. append (m)93 lv. append (v)94 lgamma . append (gamma)
95 \ln x \cdot \text{append}(x)96 \log ly . append (y)97 lt. append (t)98
99 t += dt
```
#### Programm 4: RK4 I

Hier kann man gut die 4 Schritte und die Hilfsvariablen K1, K2, K3 und K4 des RK4 Verfahren erkennen. Ab Zeile 81 werden die Daten wie angekündigt sowohl im .txt-file, als auch in den jeweiligen Listen gespeichert. Zum Schluss wird der Zeitpunkt t erneuert, damit ein neuer Durchgang der Schleife beginnen kann. Für den zweiten Teil wird  $\gamma$  neu definiert. Danach folgt die gleiche Schleife wie bis zum Pitchover, doch die Werte für f2 werden nicht mehr gleich null sein:

```
1 gamma = gamma - apiov #Pitchover
\circ3 # RK Schleife 2 ( nach dem Pitchover )
4 while m>=mstop and gamma>=0.01:
```
5

```
6 #1
7 f1 = fv (T_{ggg}, m, g, gamma)
8 f2 = fg (RM, v, g, y, gamma, t, t_vert)
9 f3 = fx (RM, y, v, gamma)
10 f4 = fy(v, gamma)11
12 K1v = dt * f1
13 K1g = dt * f2
14 K1x = dt * f3
15 K1y = dt * f4
16
17 v12 = v + (K1v/2)
18 gamma12 = gamma + (K1g/2)19 x12 = x + (K1x/2)20 y12 = y + (K1y/2)21 m12 = m - (dm * dt / 2)22 g12 = g0*(RM**2/(RM + y12)*2)23
24 #2
25 f1 = fv(T_{ggg}, m12, g12, gamma12)
125 f2 = fg(RM, v12, g12, y12, gamma12, t, t_vert)
27 f3 = fx (RM, y12, v12, gamma12)
28 f4 = fy (v12, gamma12)
29
30 K2v = dt * f1
31 K2g = dt * f2
32 K2x = dt * f3
33 K2y = dt * f4
34
35 v12 = v + (K2v/2)36 gamma12 = gamma + (K2g/2)37 \quad x12 = x + (K2x/2)38 y 12 = y + (K2y/2)
39 m12 = m - dm*dt/240 g12 = g0*(RM**2/(RM + y12)*2)41
42 #3
43 f1 = fv(T_{ggg}, m12, g12, gamma12)
44 f2 = fg (RM, v12, g12, y12, gamma12, t, t_vert)
45 f3 = fx ( RM , y12 , v12 , gamma12 )
46 f4 = fy (v12, gamma12)
47
48 K3v = dt * f149 K3g = dt * f2
50 K3x = dt * f351 K3y = dt * f4
52
53 v-plus1 = v + K3v54 gamma_plus1 = gamma + K3g
55 x-plus1 = x + K3x56 y-plus1 = y + K3y
57 m_plus1 = m - (dm*dt)58 g_plus1 = g0*(RM**2/(RM + y_plus1)**2)59
60 #4
61 f1 = fv (T_{ggg}, m_{plus1}, g_{plus1}, g_{amma_{plus1}})
62 f2 = fg(RM, v_plus1, g_plus1, y_plus1, gamma_plus1, t, t_vert)
63 f3 = fx (RM, y_plus1, v_plus1, gamma_plus1)
64 f4 = fy (v_plus1, gamma_plus1)
65
```

```
66 K4v = dt * f167 K4g = dt * f2
68 K4x = dt * f369 K4y = dt * f4
70
71 # Neue Daten
v1 = v + ((1/6)*(K1v + 2 * K2v + 2 * K3v + K4v))73 gamma1 = gamma + ((1/6)*(K1g + 2 * K2g + 2 * K3g + K4g))74
75 # Test ob gammma groesser wird
76 if gamma1 > gamma:
77 print (" Gamma wird gr sser bei Sekunde:", t)
78 break
79 else :
80 gamma = gamma1
81 v = v1
82 x = x + ((1/6)*(K1x + 2 * K2x + 2 * K3x + K4x))83 y = y + ((1/6)*(K1y + 2 * K2y + 2 * K3y + K4y))84 \text{ m} = \text{m} - (\text{dm}*dt)85 g = g0 * (RM * * 2 / (RM + y) * * 2)86 a = (T_{gg}) - (m * g) / m87
88 # Neue Daten speichern
89 file.write ('{: >15}, \t'.format(t))
90 file write ('{:>15}, \t' format (v))
91 file write (' {: >15}, \t' format (gamma))
92 file write (' {: >15}, \t' format (x))
93 file write ('{: >15}, \t' format (y))
94 file.write (' {: >15}, \t' format (m) )
95 file . write (' {: >15} \n' format (g) )
96
97 lg. append (g)98 1m. append (m)
99 lv. append (v)
100 lgamma . append (gamma)
101 lx.append (x)102 ly . append (y)103 1t. append (t)
104 1a. append (a)
105
106 t += dt
107
108 # Zeitmessung
109 end = time.time()
110 zeit = end-begin
111 print (zeit)
112 file . close ()
```
#### Programm 5: RK4 II

Die zweite Schleife sollte natürlich nur solange laufen, bis der für den Start vorgesehene Treibstoff (willkürlich auf 96% der Treibstoffmenge festgelegt, siehe Programm 1) verbraucht worden ist oder γ negativ wird, in welchem Fall die Gagarin wieder gegen den Boden fliegen würde. Dafür wurden die zwei Wahrheitsoperationen zu Beginn eingefügt. In der Zeile 76 wurde ein weiterer Kontrollpunkt eingeführt, nachdem das Testen des Programmes eine Fehlerquelle in der Gleichung [\(18\)](#page-16-3) ans Licht brachte:

$$
v\frac{\mathrm{d}\gamma}{\mathrm{d}t} = -\left(g - \frac{v^2}{R_M + y}\right)\cos\gamma\tag{76}
$$

Wenn  $v^2/(R_M + y) > g$ , dann wird die Klammer plötzlich negativ. Durch das zweite Minus wird

das Resultat positiv. γ steigt an, obwohl es während des ganzen Startes sinken sollte. Ohne Abbruch der Schleife führt das zu falschen, unmöglichen Umlaufbahnen. Da der Ortsfaktor mit grösserer Höhe weiter sinkt, behebt sich das Problem auch nicht selbst, es wird nur noch schlimmer. Das Problem scheint bei Beispielen mit der Erde nicht aufzutreten, da der Quotient  $v^2/(R_E + y)$  praktisch nie einen Wert von 9 ( $\approx q_E$ ) überschreitet.

Es stellte sich ausserdem die Frage, wie der richtige Winkel und Zeitpunkt für das Pitchover gefunden werden kann. Durch Ausprobieren ergaben sich mehrere Möglichkeiten. Allerdings muss an dieser Stelle erwähnt werden, dass die Resultate sehr empfindlich auf Änderungen des Winkels oder des Zeitpunktes reagieren. Die graphischen Darstellungen auf den nächsten Seiten sind für einen Winkel von 0.1225 rad zum Zeitpunkt  $t = 12 s$ . Das Programm liefert mehrere Diagramme (um die Plausibilität der Werte zu überprüfen) und zwei weitere Abbildungen, welche den Start verständlicher darstellen.

Vor allem bei grossen, komplexen Programmen ist die Rechenzeit und die damit verbundene Optimierung des Algorithmus von grosser Bedeutung. Die Ausführung des Programmes dauert bei ungefähr 4500 Rechenschritten (in der Hauptschleife des Programmes)  $\approx 0.275$  s. Eine Anderung des Zeitschrittes um den Faktor 100 erhöht die Rechenzeit und den benötigten Speicher um den gleichen Faktor und bringt keine signifikanten Verbesserungen in der Genauigkeit mit sich. Tatsächlich lagen die Abweichungen bei maximal  $0.026\%$  zwischen der Berechnung mit ≈ 4500 und der Berechnung mit ≈ 450000 Schritten, weshalb es in diesem Fall sinnlos ist, sich für die letztere Variante zu entscheiden.

Eine Erhöhung der Rechenschritte beim RK4-Verfahren bringt keine grossen Verbesserungen in der Genauigkeit, der Unterschied zum Euler Verfahren ist dennoch markant. Die gleiche Rechnung wurde mit dem Euler-Verfahren durchgeführt. Die Rechenzeit betrug auf dem gleichen Computer etwa 0.0092 s. Die Berechnung war folglich fast 30x schneller als mit dem RK4-Verfahren. Diese massive Zeiteinsparung ist bei sehr vielen Zeitschritten von grossem Vorteil, zieht aber auch Nachteile mit sich. Die mit dem Euler-Verfahren berechneten Endwerte für  $v, \gamma, x$  wiesen eine Abweichung von 0.4% - 0.74% auf, die Ergebnisse für y, g eine Abweichung von erstaunlichen 7%. Das Euler-Cauchy-Streckenzug-Verfahren ist folglich, trotz der massiven Zeiteinsparung, wegen dem auftretenden, massiven Rundungsfehler für genaue Berechnungen ungeeignet.

Auf den nächsten vier Seiten folgen die vom Programm generierten Diagramme und Abbildungen. Sie sollen an dieser Stelle kurz diskutiert werden.

Im t-gamma Diagramm erkennt man sehr schön wie γ konstant bleibt, bis das Pitchover stattfindet. Die t-y und t-g Diagramme zeigen beide, dass sich die Flughöhe gegen den Schluss anfängt zu stabilisieren. Die Gagarin fliegt am Schluss praktisch parallel zur Mondoberfläche. Im t-m Diagramm sieht man, dass nicht der gesamte Treibstoff, welcher für den Start vorgesehen war, verbraucht wurde (2246 kg anstatt 2496 kg). Anscheinend begann der Wert von  $\gamma$  bei  $t \approx 450 s$  wieder zu steigen. Das x-y Diagramm zeigt praktisch die Flugbahn der Gagarin, und im t-a Diagramm erkennt man, wie die Beschleunigung der Rakete mit der Zeit zunimmt, da sowohl die Gravitationskraft als auch die Masse abnehmen. Weil a bei  $t = 0$  manuell auf 0 gesetzt wurde, springt a bei  $t = 1$  auf  $\approx 1.6$  m/s<sup>2</sup>, weshalb eine Ecke im Diagramm entsteht. Wie die Graphiken generiert wurden, kann dem Quellcode im Anhang A entnommen werden.

In der Situationsübersicht sieht man, dass die Gagarin es in diesem Fall problemlos mit der ersten Umlaufbahn um den Mond schafft. Die erste Umlaufbahn wurde mithilfe der Gleichungen im letzten Abschnitt berechnet.

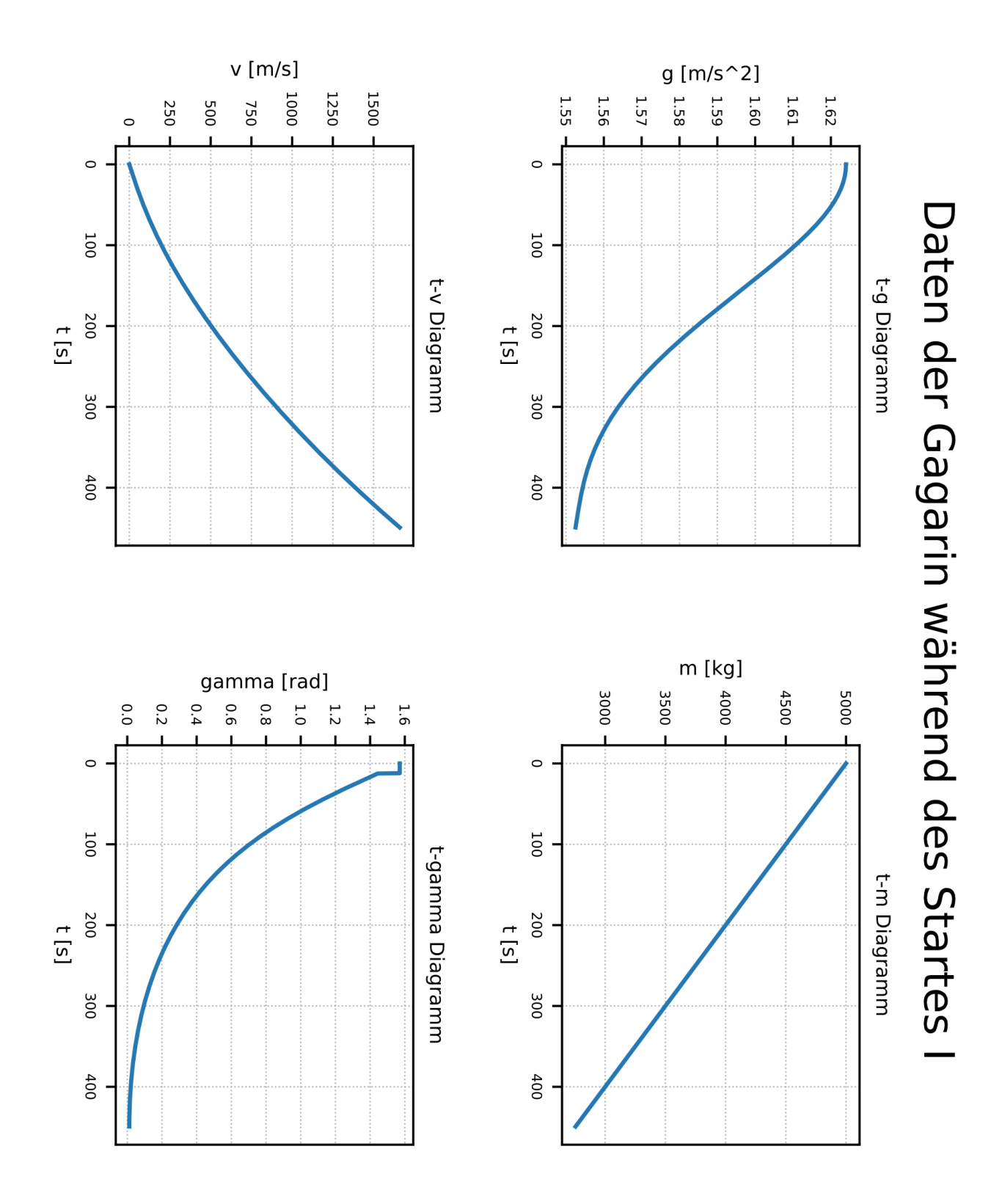

<span id="page-33-0"></span>Abbildung 9: Generierte Daten der Gagarin I

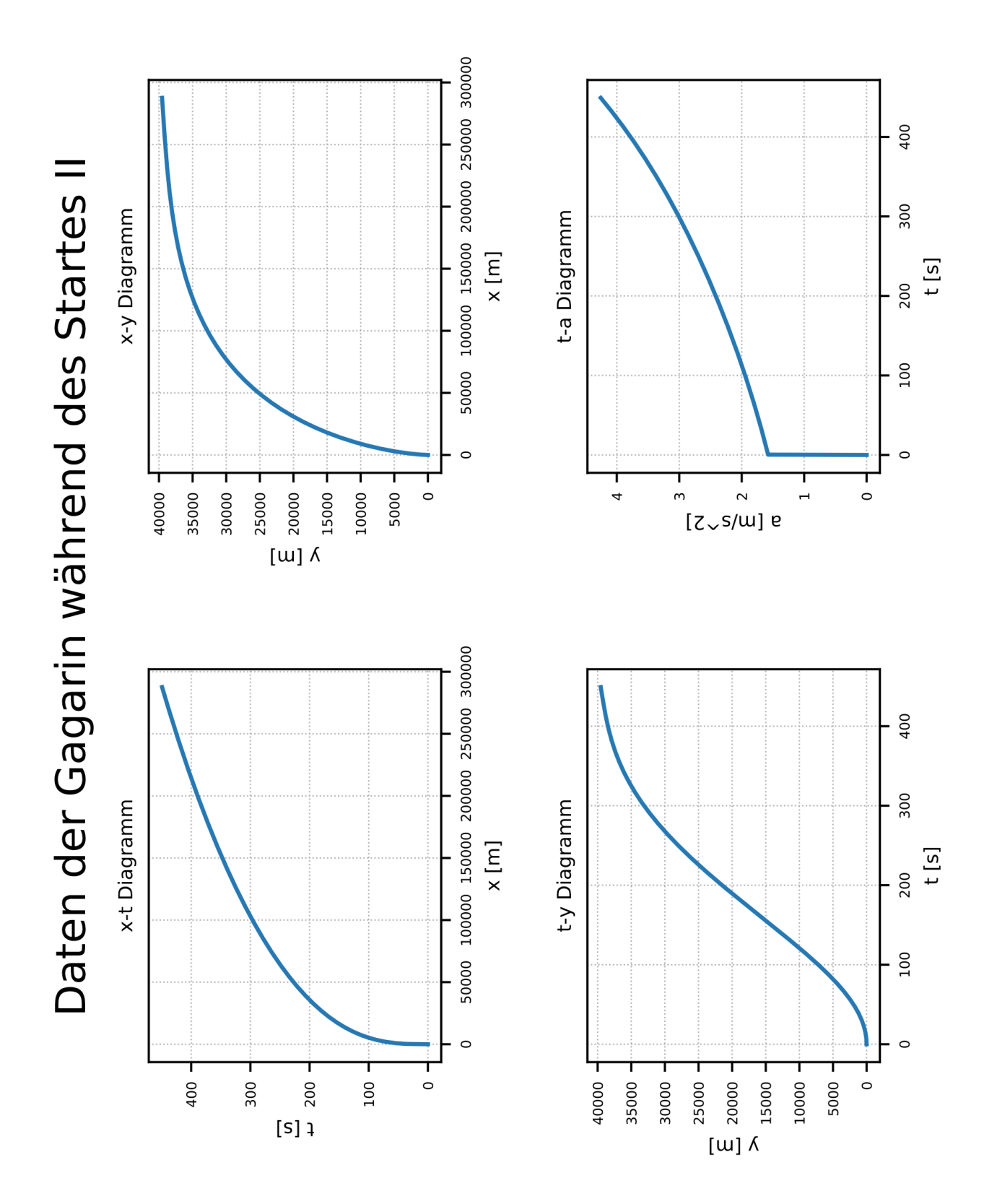

<span id="page-34-0"></span>Abbildung 10: Generierte Daten der Gagarin II

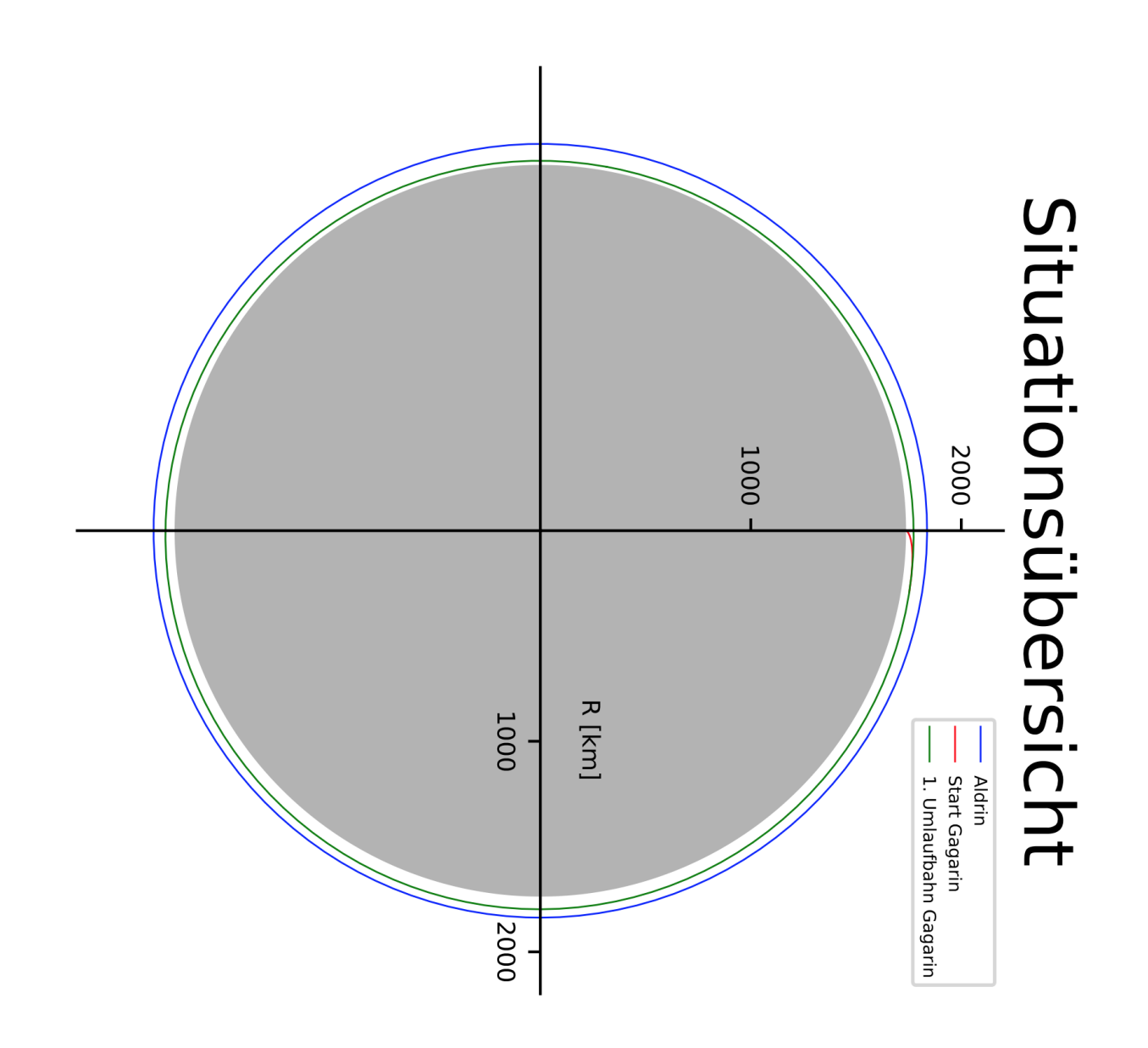

<span id="page-35-0"></span>Abbildung 11: Start der Gagarin - Situationsübersicht
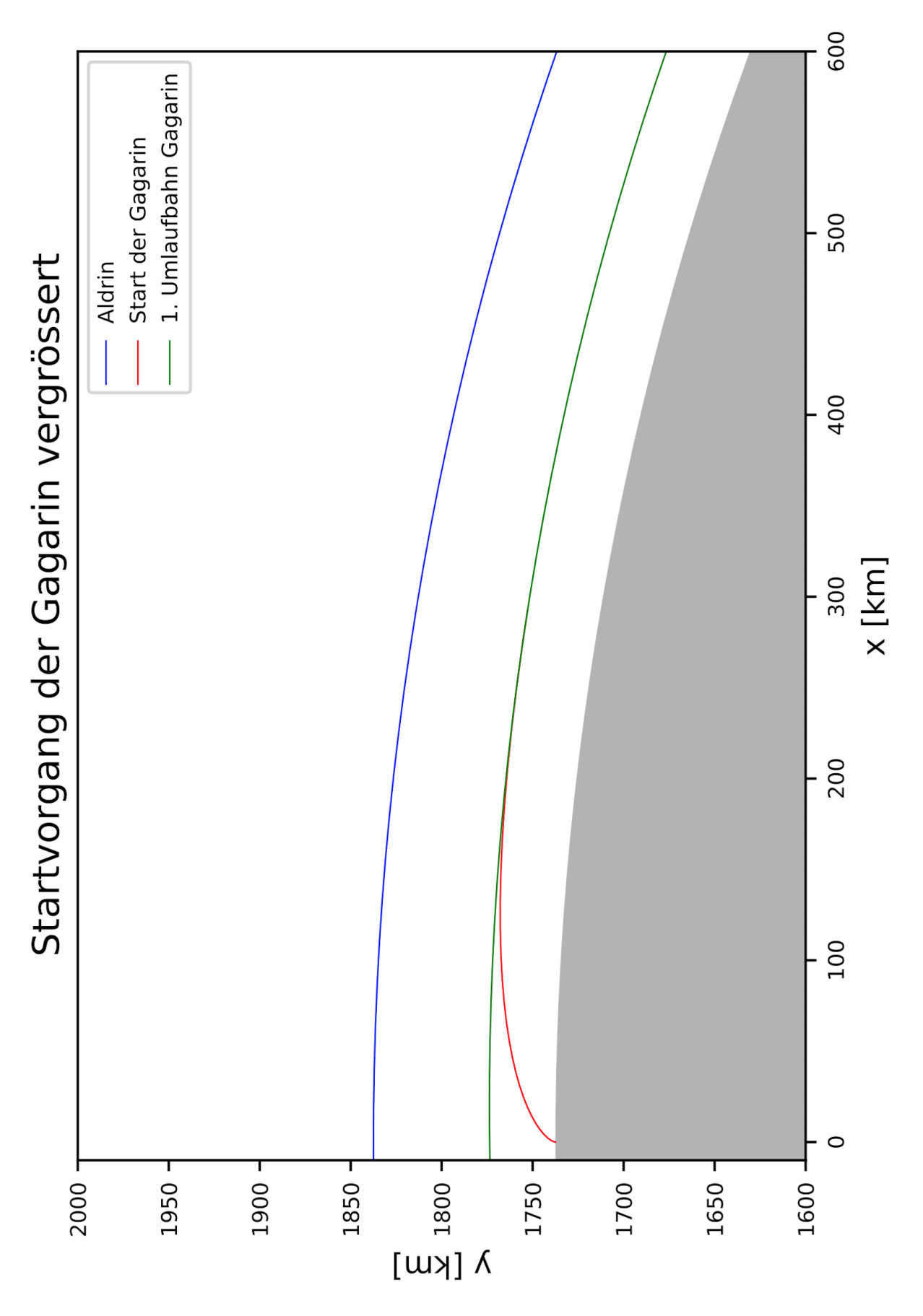

Abbildung 12: Vergrösserte Situationsübersicht

#### 4.3 Phasing

Das Ziel des "Phasing" ist das Erreichen des Zielpunktes, von welchem aus ein Docking stattfidnen kann. In diesem Unterkapitel wird gezeigt, wie die Gagarin ihren Phasenwinkel verkleinert und gleichzeitig ihre Umlaufbahn ändern kann.

Wir befinden uns zum Zeitpunkt  $T + 00:00:07:29:200$  oder 449.2 s nach dem Start. Das Programm liefert für diesen Zeitpunkt ungefähr folgende Werte für die Gagarin:

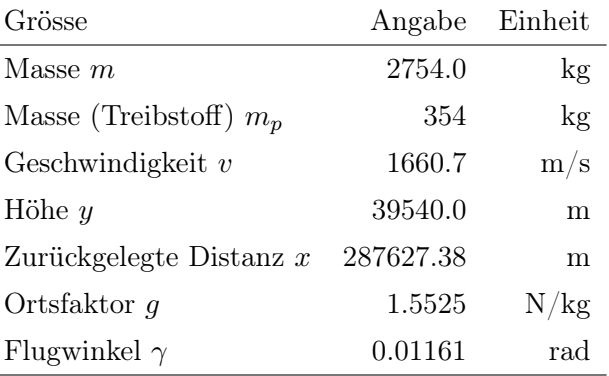

Tabelle 3: Daten des Raumschiffes Gagarin nach Brennschluss I

Wie gelangt die Gagarin zu ihrem Treffpunkt einen Kilometer hinter der Aldrin? Nun, es gibt verschiedene Manöver, welche die Gagarin in diese Position bringen würden. Zuerst muss jedoch gesagt sein, dass ein Raumschiff in einer Umlaufbahn nicht einfach gerade von A nach B fliegen kann, wie das in den meisten Filmen suggeriert wird. Die grundsätzliche Schwierigkeit der Navigation in einer Umlaufbahn ist der Fakt, dass jede Zündung der Triebwerke eine Änderung der Umlaufbahn zur Folge hat. Beispielsweise steigt ein Raumschiff in eine höhere Umlaufbahn, wenn in Flugrichtung beschleunigt und sinkt, wenn es entgegen der Flugrichtung beschleunigt. Die Gagarin muss einen Weg finden, ihre Umlaufbahn zu ändern und gleichzeitig ihren Rückstand aufzuholen. Bei den meisten Anwendungen in der Realität müsste noch die Inklination angepasst werden, falls dies nicht schon beim Start passiert ist. Beginnen wir zunächst mit der Auswahl des Manövers.

Wie schon erwähnt, gibt es bis heute noch keine Antriebsform, mit der wir im dreidimensionalen Raum von jedem beliebigen Punkt A direkt zu einem beliebigen Punkt B fliegen können. Die Delta-V Kapabilität der Raketen ist einfach zu schlecht. In Zukunft (oder heute schon in Filmen wie "Star Wars") könnten solche Manöver jedoch durch neue Antriebsarten möglich sein.[\[77\]](#page-52-0)

Der direkte Weg funktioniert folglich noch nicht. Doch welche Möglichkeiten bleiben uns? Hinter jedem Manöver steckt eine Geschwindigkeitsänderung. Da Treibstoff in Raketen ein kostbares Gut ist, sollte nichts verschwendet werden. Daraus lässt sich schliessen, dass man am besten beschleunigt, wenn die Geschwindigkeit des Raumschiffes möglichst hoch ist und abbremst, wenn die Geschwindigkeit möglichst tief ist. Dieser Gedanke führt natürlich zur Periapsis und Apoapsis, den zwei Punkten auf jeder elliptischen Umlaufbahn, an denen die Geschwindigkeit des Raumschiffes ihren Höchst- oder Tiefstwert erreicht (Faustregel: je näher ein Objekt auf einer Umlaufbahn dem Zentralkörper kommmt, desto schneller bewegt es sich). Werden die Triebwerke an einem dieser Punkte gezündet, so ist ihr Einsatz am effektivsten. Darüberhinaus sollte man wissen, dass sich nach einer Treibwerkszündung alle Punkte einer Umlaufbahn ändern werden, ausser der Punkt, an dem die Triebwerke gezündet wurden.[\[8\]](#page-49-0) Dieser Punkt ist folglich der einzige, der in jedem Fall ein Teil der alten und neuen Umlaufbahn ist. Ausserdem kann gesagt werden, dass eine Beschleunigung in Flugrichtung an einer Apside die jeweils andere Apside anhebt und eine Beschleunigung entgegen der Flugrichtung genau das Gegenteil zur

Folge hat.[\[56\]](#page-51-0) Es ist also möglich aus einer elliptischen Umlaufbahn eine kreisförmige zu machen, indem beispielsweise an der Apoapsis die Triebwerke gezündet werden und dadurch die Periapsis auf das Niveau der Apoapsis steigt. Kreisförmige Umlaufbahnen führen uns zum wohl bekanntesten Manöver, um die Umlaufbahn zu wechseln: Dem Hohmann-Transfer.[\[78\]](#page-52-1)

#### 4.3.1 Hohmann-Tranfser

Der Hohmann-Transfer ist in den allermeisten Fällen die effizienteste Art und Weise, um von einer kreisförmigen Umlaufbahn in eine andere zu wechseln.[\[8\]](#page-49-0)[\[78\]](#page-52-1) Der Transfer funktioniert grundsätzlich auch bei Ellipsen, jedoch müssen dafür die Achsen beider Umlaufbahnen richtig ausgerichtet sein.[\[79\]](#page-52-2) Ein Hohmann-Transfer erfordert zwei Zündungen des Triebwerks. Mit der ersten Zündung wird die Rakete auf eine elliptische Transferumlaufbahn gebracht, wobei die Periapsis dieser neuen Umlaufbahn mit dem Zündungspunkt übereinstimmt. Nach einem halben Umlauf, bei der Apoapsis der Transferellipse, wird das Triebwerk nochmals gezündet, um die Periapsis so zu erhöhen, dass sie mit der Apopasis übereinstimmt.[\[80\]](#page-52-3)[\[78\]](#page-52-1) Aus der Ellipse wird eine Kreisbahn; die Rakete ist in der höheren Umlaufbahn angekommen. Fällt die zweite Zündung aus, verbleibt das Raumschiff in der Transferellipse. Der Hohmann-Transfer gehört zu den wichtigsten und grundlegendsten Manövern der Raumfahrt. In der folgenden Abbildung [13](#page-38-0) wird der Hohmann-Transfer grafisch zusammengefasst.

Es gibt durchaus noch andere Manöver, welche die Gagarin durchführen könnte, welche möglicherweise einen schnelleren Transfer ermöglichen würden, aber der Hohmann-Transfer erfüllt hier grundsätzlich alle Vorraussetzungen. Dieses Manöver ist treibstoffeffizient und gehört sicher zu den ersten Manövern, welche eine Person kennen sollte, die sich für die Raumfahrt interessiert. Daher wird auch die Gagarin einen Hohmann-Transfer ausführen, nachdem sie ihre elliptische Umlaufbahn zu einer kreisförmigen Umlaufbahn gemacht hat (siehe [4.3.2\)](#page-39-0). Ein weiterer Vorteil ist, dass die Formeln, welche für den Hohmann Transfer vorgestellt werden, auch für dieses Manöver brauchbar sind, da es sich im Prinzip um einen halben Hohmann-Transfer handelt.

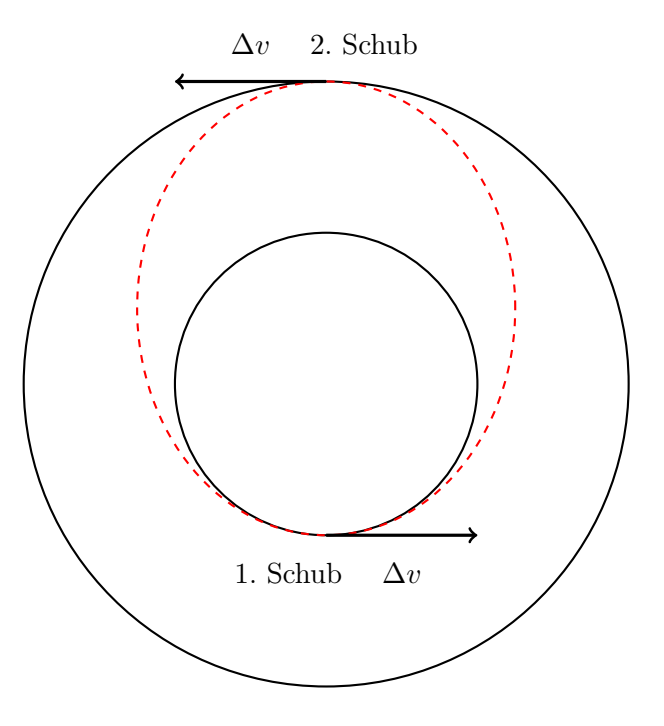

<span id="page-38-0"></span>Abbildung 13: Hohmann Transfer von einer tieferen zu einer höheren Kreisumlaufbahn

#### Berechnung eines Hohmann-Transfers

Der spezifische Drehimpuls h, welcher früher in der Arbeit vorgestellt wurde, wird sich auch bei der Berechnung eines Hohmann-Transfers als sehr nützlich erweisen. Zunächst wird jedoch eine neue Formel für die Exzentrizität e eingeführt [\[81\]](#page-52-4):

$$
e = \frac{r_a - r_p}{r_a + r_p} \tag{77}
$$

Die Entfernung der Periapsis ist gegeben durch die Gleichung [\(50\)](#page-22-0). Zusammen mit der letzten Gleichung ergibt sich:

$$
r_p = \frac{h^2}{\mu} \frac{1}{1 + \frac{r_a - r_p}{r_a + r_p}} = \frac{h^2}{\mu} \frac{r_a + r_p}{2r_a}
$$
(78)

Lösen wir diese Gleichung nach h, erhalten wir eine praktische Formel [\[82\]](#page-52-5):

<span id="page-39-1"></span>
$$
h = \sqrt{2\mu} \sqrt{\frac{r_a \cdot r_p}{r_a + r_p}}\tag{79}
$$

Sie ermöglicht uns, mithilfe der Gleichung [\(40\)](#page-21-0) die Geschwindigkeit an den Apsiden zu berechnen. Beispielsweise ist die Geschwindigkeit an der Apoapsis der ersten Umlaufbahn gegeben durch:

$$
v_{a1} = \frac{h_1}{r_{a1}}\tag{80}
$$

Um nun das nötige  $\Delta v$  für die erste Zündung zu finden, berechnet man einfach [\[83\]](#page-52-6):

$$
\Delta v = v_2 - v_1 = \frac{h_2}{r_{a1}} - \frac{h_1}{r_{a1}} \tag{81}
$$

 $h_2$  ist der spezifische Drehiumpuls für die Transferellipse. Hier wird natürlich auch  $r_{a1}$  verwendet, da wir den Geschwindigkeitsunterschied am gleichen Punkt berechnen wollen. Mithilfe der idealen Raketengleichung [\(2\)](#page-11-0) kann nun der notwendige Treibstoff berechnet werden. Jedoch muss die Gleichung dafür umgeschrieben werden [\[22\]](#page-50-0):

$$
\frac{m_0}{m_1} = e^{\frac{\Delta v}{I_{sp} \cdot g_0}}\tag{82}
$$

Der benötigte Treibstoff für die Geschwindigkeitsänderung entspricht  $\Delta m = m_0 - m_1$ . Dies ermöglicht uns, die Gleichung nach ∆m umzuschreiben [\[84\]](#page-53-0):

<span id="page-39-2"></span>
$$
\Delta m = m \left( 1 - e^{\frac{-\Delta v}{I_{sp} \cdot g_0}} \right) \tag{83}
$$

Die zweite Zündung kann analog berechnet werden. Am Schluss werden die beiden ∆v addiert und so die notwendige Treibstoffmasse berechnet.[\[83\]](#page-52-6)

#### <span id="page-39-0"></span>4.3.2 Zweite Umlaufbahn

Wie schon erwähnt, ist ein Hohmann-Transfer grundsätzlich auch von einer Ellipse zu einer anderen möglich, jedoch müssen die Achsen der Ellipsen richtig ausgerichtet sein.[\[79\]](#page-52-2) Für die Gagarin ist es deshalb einfacher, mit einem Manöver in eine kreisförmige Umlaufbahn zu kommen, bevor sie einen Hohmann-Transfer durchführt. Das Programm liefert für die erste Umlaufbahn (ungefähr) folgende Daten:

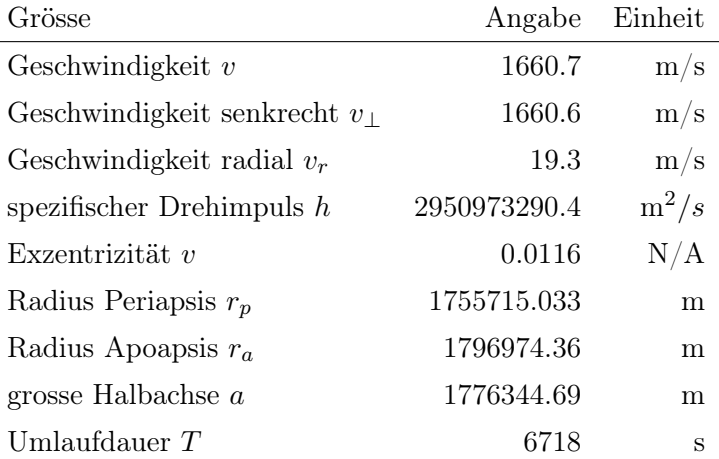

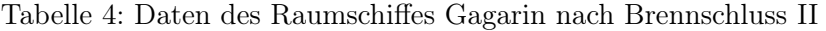

Die Gagarin befindet sich beim Abschalten der Triebwerke an einer wahren Anomalie  $\theta$  von  $\approx 1.616$  rad auf ihrer neuen Umlaufbahn. Seit dem letzten Periapsis Vorbeiflug sind 1703.13 s vergangen. Bis zur ersten Apoapsis dauert es noch  $T/2 - 1703.13 \approx 1655.9$  s.

Das Ziel ist es nun, die Gagarin auf eine Kreisumlaufbahn mit dem Radius der aktuellen Apoapsis zu bringen. Dieses Manöver kann nun, wie im vorherigen Abschnitt beschrieben, berechnet werden.  $h_1$  ist durch das Programm gegeben.  $h_2$  kann durch die Gleichung [\(79\)](#page-39-1) berechnet werden.

<span id="page-40-0"></span>
$$
h_2 = \sqrt{2\mu} \sqrt{\frac{r_a \cdot r_a}{r_a + r_a}} = \sqrt{\mu r_a} \tag{84}
$$

Das notwendige  $\Delta v$  für dieses Manöver ist folglich:

$$
\Delta v = v_2 - v_1 = \frac{h_2}{r_{a1}} - \frac{h_1}{r_{a1}} \approx 9.62 \,\mathrm{m/s} \tag{85}
$$

Zum Vergleich, der ganze Start verbraucht fast 200x mehr Delta-V. Die notwendige Treibstoffmenge wird folglich eher klein sein:

$$
\Delta m = m \left( 1 - e^{\frac{-\Delta v}{I_{sp} \cdot g_{0E}}} \right) \approx 8.27 \,\text{kg}
$$
\n(86)

Das Triebwerk brennt nur für ungefähr 1.7 s. Die Gagarin befindet sich jetzt in einer kreisförmigen Umlaufbahn. Im nächsten Abschnitt wird der Hohmann-Transfer geplant.

#### 4.3.3 Dritte Umlaufbahn

Alle Vorbereitungen für das finale Manöver wurden getroffen. Jetzt geht es darum, den Hohmann Transfer so zu planen, dass die Gagarin am richtigen Punkt herauskommt. Für die Planung sind folgende Punkte von Bedeutung:

- Position Gagarin & Position Aldrin
- Dauer Hohmann-Transfer
- Treffpunkt

Beginnen wir mit der Position der Gagarin:

#### Position Gagarin

Um die Position der Gagarin zu finden, errinern wir uns kurz, was bisher geschehen ist: Die Position der

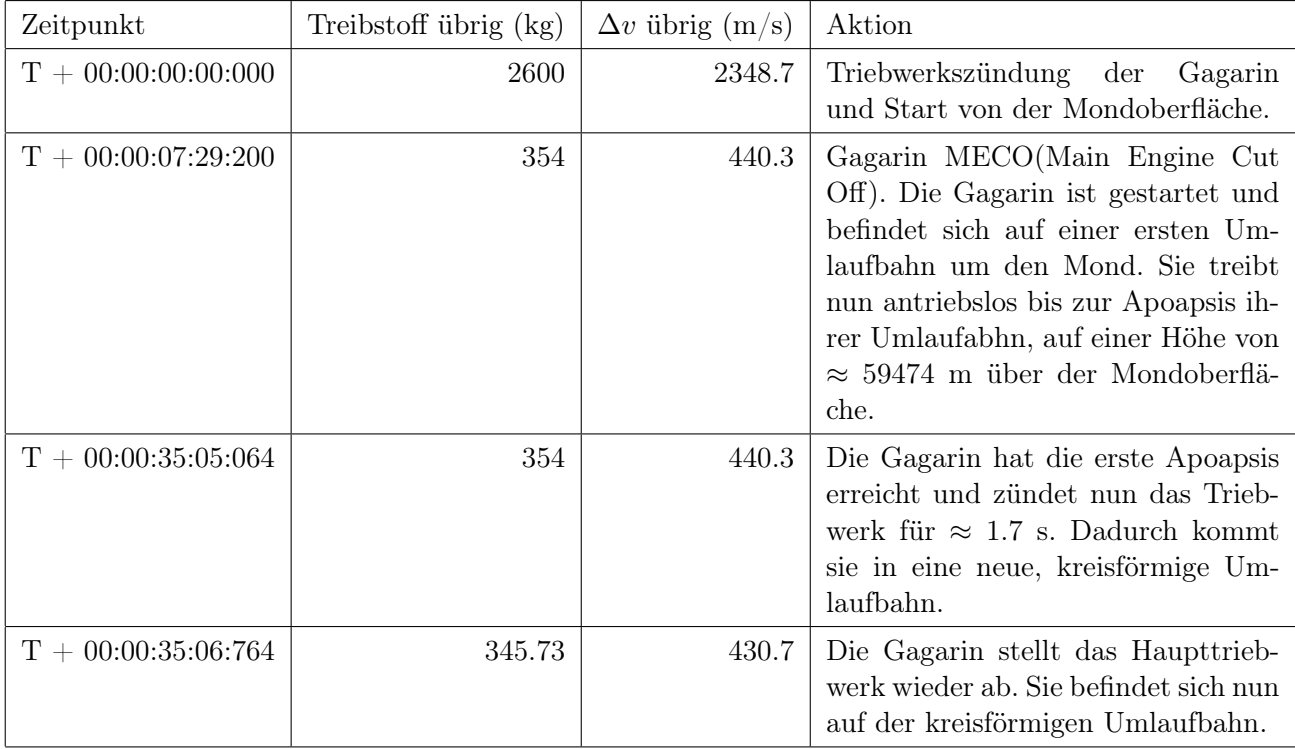

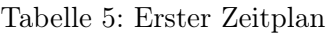

Gagarin lässt sich sowohl relativ zur zweiten Umlaufbahn als auch relativ zum Startplatz beschreiben. Die zweite Variante macht aber in diesem Fall viel mehr Sinn, da wir schlussendlich wissen wollen, wie viel Zeit die Gagarin bis zum Ausgangspunkt des Hohmann Transfers braucht. Doch wo liegt dieser Ausgangspunkt?

Wie bei den Vorraussetzungen erwähnt, liegt der Treffpunkt beider Raumschiffe direkt über dem Startpunkt der Gagarin. Daraus lässt sich schliessen, wo der Ausgangspunkt des Hohmann-Transfers liegen muss (genau  $\pi$  rad vor dem Treffpunkt). Durch fundamentale Geometrie erkennen wir nun, welchen Winkel die Gagarin von ihrer aktuellen Position bis zum Ausgangspunkt zurücklegen muss:

Der Winkel zwischen Startplatz und Brennschluss (in der Abbildung  $\alpha$ ) kann durch die Formel für die Kreisbogenlänge gefunden werden.[\[73\]](#page-52-7)

$$
\alpha = \frac{x}{R_M} \approx 0.166 \, rad \tag{87}
$$

Die wahre Anomalie, welche die Gagarin vom Eintritt in die zweite Umlaufbahn bis zum Ausgangspunkt des Hohmann Transfers fliegen muss, kann aus der Abbildung abgeleitet werden (γ):

$$
\gamma = \beta - \alpha = 1.616 - 0.166 \text{rad} \approx 1.451 \text{ rad} \tag{88}
$$

Die Zeit für einen Flug bis zum Ausgangspunkt ist demzufolge gegeben durch [\(64\)](#page-24-0):

$$
t = \frac{\theta}{2\pi} T \approx 1578.05 \,\mathrm{s} \tag{89}
$$

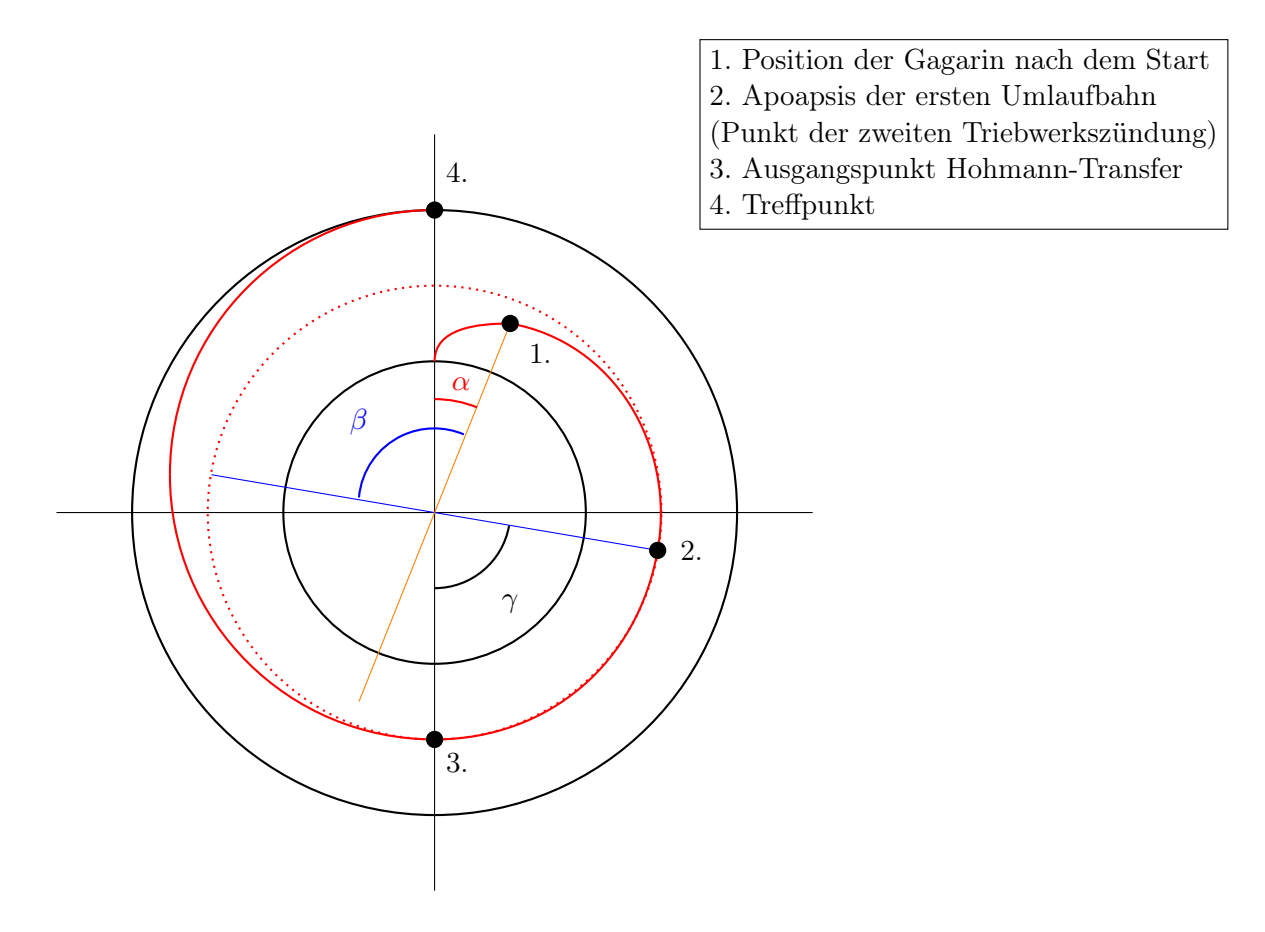

Abbildung 14: Planung des Hohmann-Transfers

Nun kennen wir die Zeitdauer, welche die Gagarin braucht, um vom Startplatz bis zum Assgangspunkt des Hohmann-Transfers zu kommen. Um einen vollständigen Zeitplan zu erstellen und herauszufinden, wann die Gagarin starten muss, damit beide Raumschiffe gleichzeitig ankommen, muss noch die Dauer des Hohmann Transfers berechnet werden.

#### Dauer Hohmann-Transfer

Der geplante Hohmann-Transfer startet auf einer Höhe von ≈ 59500 m über der Oberfläche und soll bis auf eine Höhe von 100 km über der Mondoberfläche gehen, wo die Aldrin den Mond umkreist. Die Zeitdauer des Hohmann-Transfers kann berechnet werden, wenn man die Umlaufdauer der Transferellipse kennt. Dafür braucht man nach [\(52\)](#page-22-1) und [\(53\)](#page-22-2) nur die grosse Halbachse, welche bereits berechnet werden kann.

$$
T = \frac{2\pi}{\sqrt{\mu}} \left(\frac{r_p + r_a}{2}\right)^{\frac{3}{2}} \approx 6951.3 \,\mathrm{s} \tag{90}
$$

Der Transfer (= halber Weg) dauert natürlich nur halb so lange, nämlich  $\approx 3475.65$  s. Damit später der Hohmann Transfer auch in den Zeitplan eingetragen werden kann, wird er an dieser Stelle trotzdem noch kurz berechnet. Natürlich wird auch hier der Transfer in zwei Teile unterteilt. Zuerst wird das nötige ∆v berechnet, um in die Transferellipse zu kommen:

<span id="page-42-0"></span>
$$
\Delta v_1 = v_2 - v_1 = \frac{h_2}{r_{a1}} - \frac{h_1}{r_{a1}} \tag{91}
$$

 $h_1$  ist der gleiche spezifische Drehimpuls wie in der Gleichung [\(84\)](#page-40-0). Da auch  $r_{a1}$  gegeben ist, muss nur

noch das neue  $h_2$  berechnet werden. Dies kann mit der Gleichung [\(79\)](#page-39-1) getan werden.

$$
h2 = \sqrt{2\mu} \sqrt{\frac{r_a \cdot r_p}{r_a + r_p}}\tag{92}
$$

Die Apoapis der zweiten Umlaufbahn wird zur Periapsis der Transferellipse und die Zielhöhe 100 km über der Mondoberfläche bildet die Apoapsis der Transferellipse.

$$
h_2 = \sqrt{2\mu} \sqrt{\frac{1837500 \cdot 1796974.36}{1837500 + 1796974.36}}
$$
(93)

Die Gleichung [\(91\)](#page-42-0) kann nun gelöst werden und wir erhalten:

<span id="page-43-0"></span>
$$
\Delta v_1 = v_2 - v_1 = \frac{h_2}{r_{a1}} - \frac{h_1}{r_{a1}} \approx 9.184 \,\mathrm{m/s} \tag{94}
$$

Der zweite Teil kann analog zum Ersten berechnet werden:

$$
\Delta v_2 = v_2 - v_1 = \frac{h_3}{r_{a2}} - \frac{h_2}{r_{a2}} \tag{95}
$$

Dabei entspricht  $h_3$  dem spezifischen Drehimpuls der finalen Umlaufbahn und  $r_{a2}$  der Apoapsis der Transferellipse. Achtung:  $v_2$  und  $v_1$  sind natürlich andere Werte als in  $(94)$ , sie wurden für die neue Umlaufbahn neu definiert. Folglich:

$$
\Delta v_2 = v_2 - v_1 = \frac{h_3}{r_{a2}} - \frac{h_2}{r_{a2}} \approx 9.133 \,\mathrm{m/s} \tag{96}
$$

Daraus folgt:

$$
\Delta v_{Tot.} = \Delta v_1 + \Delta v_2 \approx 18.316 \,\mathrm{m/s} \tag{97}
$$

Das ist das notwendige ∆v, welches die Gagarin für den ganzen Hohmann-Transfer aufbringen muss. Die notwendige Treibstoffmenge kann wiederum ganz einfach über [\(83\)](#page-39-2) berechnet werden (m ist die aktuelle Masse der Gagarin):

$$
\Delta m = m \left( 1 - e^{\frac{-\Delta v}{I_{sp} \cdot g_{0E}}} \right) \approx 15.67 \,\text{kg} \tag{98}
$$

Damit wurde der Hohmann-Transfer vollständig berechnet. Jetzt ist bekannt, wie lange die Gagarin für den ganzen Flug hat. Nun muss das Ganze nur noch mit der Aldrin abgestimmt werden.

#### Position Aldrin

Der Treffpunkt beider Raumschiffe befindet sich genau über dem Startplatz, wir kennen folglich die finale Position der Aldrin. Die Aldrin startet auf der anderen Seite des Mondes und hat bis zum Treffpunkt eine wahre Anomalie  $\theta = \pi$  rad zurückzulegen. Mithilfe der Gleichung [\(64\)](#page-24-0) finden wir die Zeitdauer, welche die Aldrin braucht, um bis zum Treffpunkt zu fliegen.

$$
t = \frac{\pi}{2\pi} T \approx 3534 \,\mathrm{s} \tag{99}
$$

Dies ermöglicht uns eine Zeittabelle aufzustellen. Gleichzeitig können wir notieren, wie viel Zeit die Gagarin für jedes Manöver bis dahin braucht: Alle Manöver dauern fast zwei Stunden zusammen. Da die Aldrin aber erst bei T + 00:02:56:41:838 das nächste Mal nach zwei Stunden am Treffpunkt vorbei kommt, muss die Gagarin die restliche Zeit abwarten, bevor sie startet. Somit ist gewährleistet, dass beide Raumschiffe ungefähr gleichzeitig am Treffpunkt ankommen. Darüberhinaus kann jetzt der vollständige Zeitplan erstellt werden, welcher im Abschnitt [5](#page-45-0) gezeigt wird.

| Orbit | Zeitpunkt             |
|-------|-----------------------|
| 1     | $T + 00:00:58:53:946$ |
| 2     | $T + 00:02:56:41:838$ |
| 3     | $T + 00:04:54:29:731$ |

Tabelle 6: Ankunft der Raumstation Aldrin am Treffpunkt

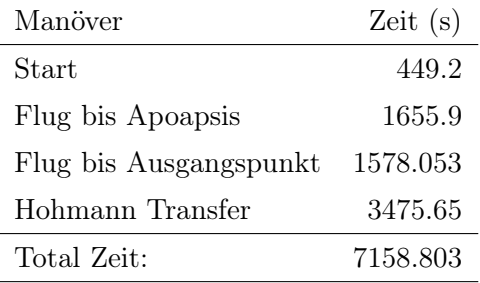

Tabelle 7: Zeitdauer der einzelnen Manöver

#### 4.4 Docking

Wie schon gesagt, wird in dieser Arbeit nicht im Detail auf das Docking eingegangen. Die Ausgangslage momentan wäre jedoch, dass sich die Gagarin und die Aldrin ziemlich nahe beieinander auf der gleichen Umlaufbahn bewegen. Der Endanflug dauert in der Realität oft sehr lange, da sich die Raumschiffe mit Geschwindigkeiten von deutlich unter einem Meter pro Sekunde annähern, um maximale Sicherheit zu gewährleisten und keinen weiteren Weltraumschrott zu erzeugen.[\[85\]](#page-53-1)[\[7\]](#page-49-1) Für den Endanflug gibt es grundsätzlich verschiedene Ansätze, je nach Ausgangslage, alle basieren jedoch im Gegensatz zu den vorangehenden Manövern auf der relativen Navigation. Für die Ausgangslage, in welcher sich die Gagarin momentan befindet, würde sich das sogenannte "V-bar hopping" anbieten, welches an dieser Stelle kurz vorgestellt wird.

#### V-bar hopping

Natürlich stellt sich wieder die Frage, wie ein Raumschiff sich einem anderen annähern kann, wenn sie sich auf der gleichen Umlaufbahn befinden. Auch während des Endanfluges ändert sich nichts an den physikalischen Gesetzen. Jeder Schub bringt den Jäger in eine höhere Umlaufbahn. Wird der Schub jedoch klein genug gehalten, so steigt der Jäger nur um ein paar Meter. Folgt danach ein zweiter Schub, radial einwärts, kommt der Jäger wieder auf die alte Umlaufbahn zurück.[\[7\]](#page-49-1) Die V-bar ist die Achse in Richtung des Geschwindigkeitsvektors  $\vec{v}$  der Raumstation (schwarzer Punkt), man sieht folglich wie sich der Jäger (rot) relativ zur Raumstation bewegt. Es sieht aus, als würde er über die V-bar hüpfen. So kommt der Jäger durch ganz viele kleine Manöver immer näher an die Raumstation. Sollte der zweite Schub ausfallen, so entfernt sich der Jäger von selbst immer weiter von der Raumstation, weil er in eine höhere Umlaufbahn aufsteigt. Durch diesen "natural braking effect" ist die Sicherheit der Raumschiffe auch bei einer Fehlfunktion gewährleistet (um jegliches Risiko auszuschliessen, sollte trotzdem eines der beiden Raumschiffe ein weiteres Ausweichmanöver ausführen.)[\[7\]](#page-49-1)

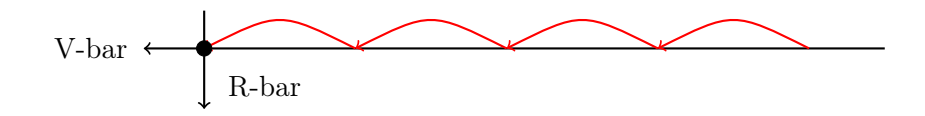

Abbildung 15: V-bar hopping veranschaulicht.

## <span id="page-45-0"></span>5 Diskussion

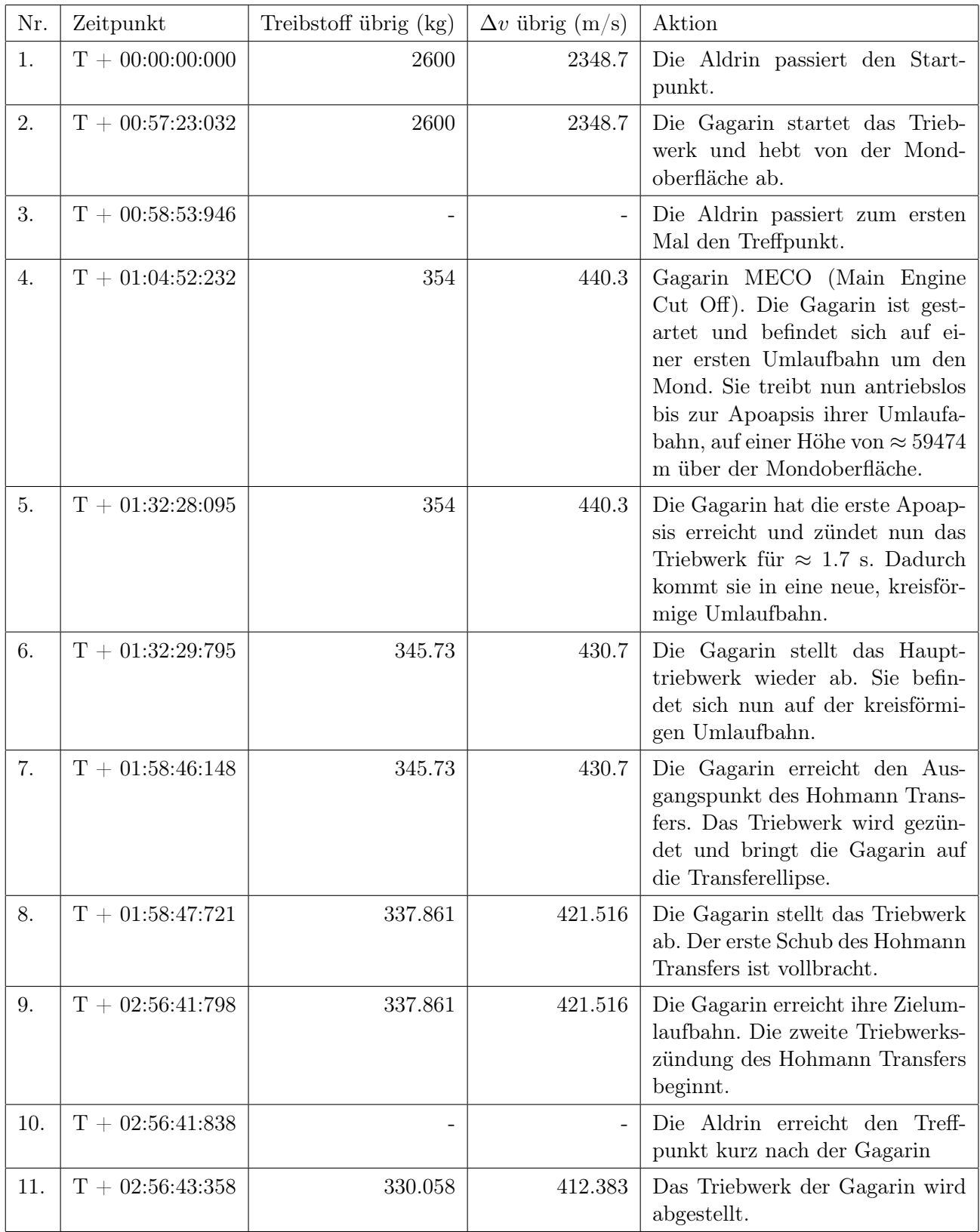

Tabelle 8: Vollständiger Zeitplan der fiktiven Mission.

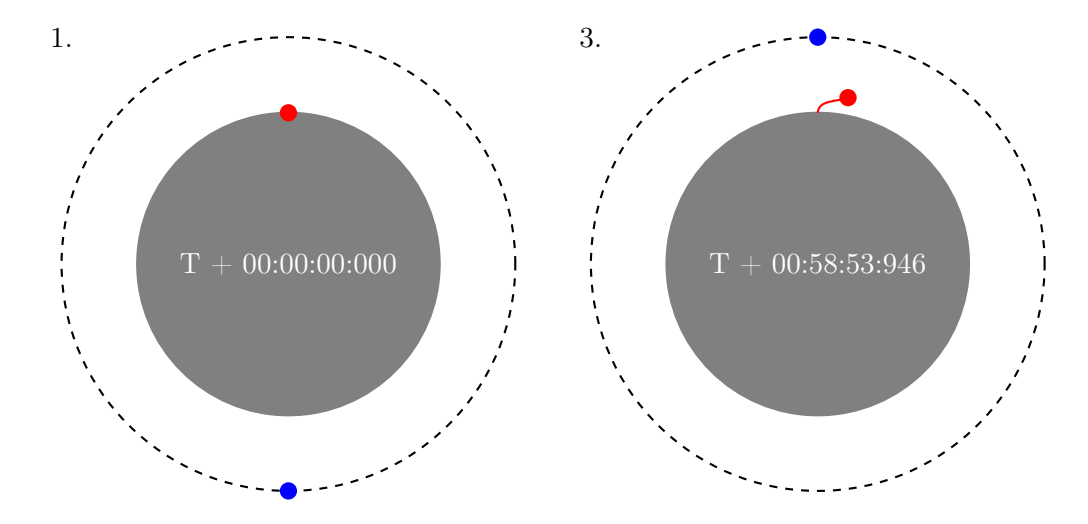

Abbildung 16: Links: Ausgangslage. Rechts: Die Aldrin passiert zum ersten Mal den Treffpunkt.

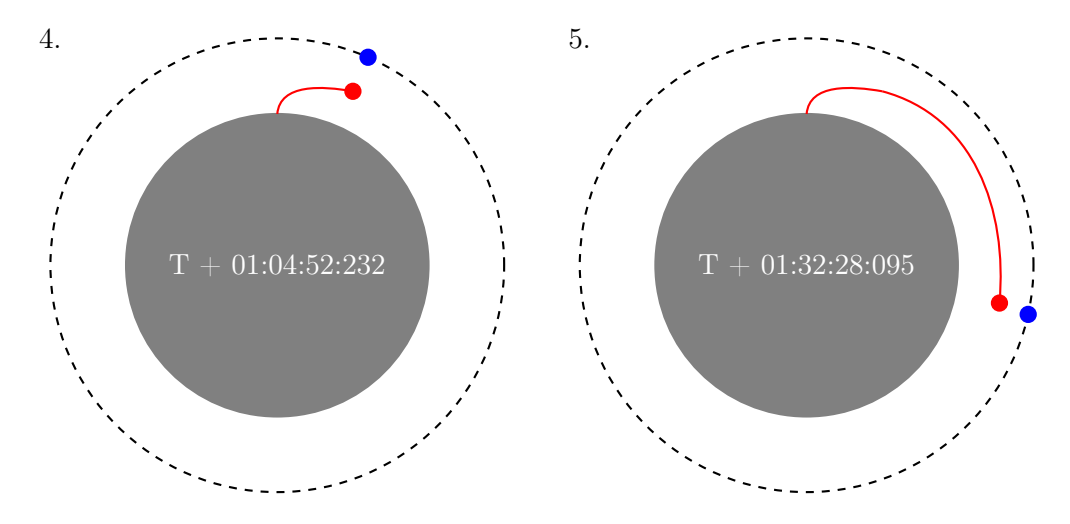

Abbildung 17: Links: Brennschluss der Gagarin. Rechts: Die Gagarin erreicht die Apoapsis.

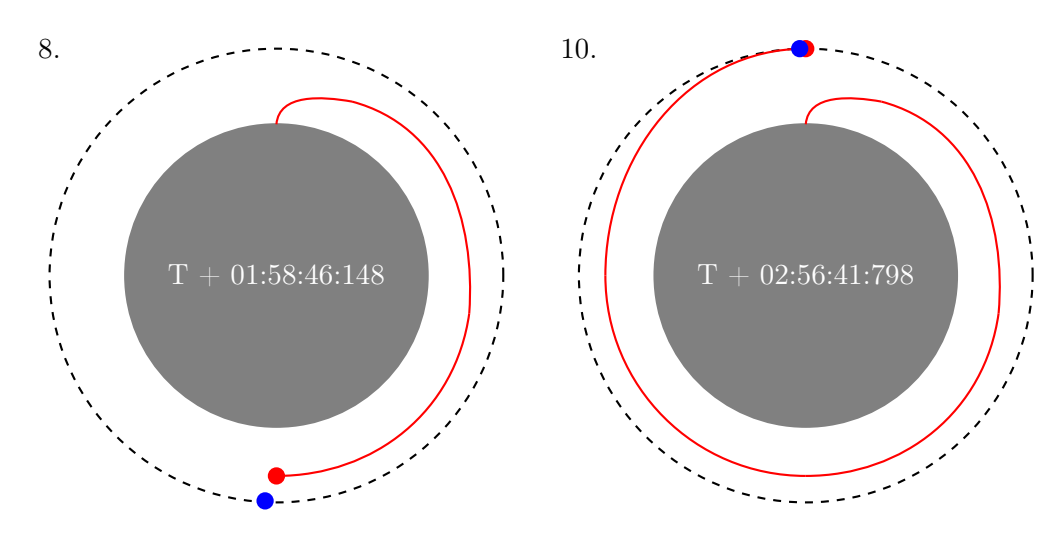

Abbildung 18: Links: Die Gagarin startet den Hohmann-Transfer. Rechts: Abgeschlossenes Rendezvousmanöver.

#### 5.1 Resultate

Die vollständige Planung des fiktiven Rendezvousmanövers wurde in diesem Zeitplan dargestellt. Die Aldrin erreicht den Treffpunkt mit ungefähr 0.04 s Verspätung. Bei einer Geschwindigkeit von 1633 m/s entspricht dies jedoch ungefähr 65 m. Die Gagarin hat auf ihrem dreistündigen Weg insgesamt  $\approx 2270$ kg Treibstoff verbraucht. Die 300 kg, welche noch übrig sind, wurden praktisch umsonst mitgeführt. Auch für eventuelle andere Manöver hätte die Gagarin niemals mehr als 20 kg Reserve gebraucht. Das Manöver müsste folglich neu geplant werden. Da eine so drastische Änderung der Ausgangslage alle Berechnungen beeinflussen würde und eigentlich die ganze Arbeit von Grund auf neu gemacht werden müsste, wird hier darauf verzichtet. Der restliche Treibstoff könnte aber beispielsweise in der Raumstation gebraucht werden, um andere Raumschiffe aufzutanken oder die Umlaufbahn der Station zu ändern.

#### 5.2 Vergleich mit der Realität

In der Realität werden Rendezvousmanöver, wie schon erwähnt, wegen den strengen Sicherheitsstandards anders geplant. Auf dem ganzen Weg gibt es mehrere Wartepunkte, bei denen überprüft wird, ob alle Parameter im grünen Bereich sind, bevor die nächste Etappe in Angriff genommen wird.[\[7\]](#page-49-1)[\[86\]](#page-53-2) Diese wurden in dieser Arbeit weggelassen. Ausserdem plant man die weiteren Manöver immer anhand der aktuellen Daten und nicht anhand der Simulation vor dem Start. Natürlich müssen dabei auch alle Parameter, die in dieser Arbeit weggelassen wurden, berücksichtigt werden und es braucht für alle Ereignisse einen Plan B. Beim Endanflug ist noch zu erwähnen, dass der Jäger normalerweise nicht vor der Raumstation auf der Umlaufbahn sein sollte, wenn er die Triebwerke in Richtung der Raumstation zündet. Durch die Zündung der Triebwerke können giftige Stoffe aus dem Treibstoff oder der Treibstoff selbst auf die Oberfläche der Raumstation gelangen. Dadurch können Solarpanels oder die Oberfläche angegriffen werden. Da es sich hier jedoch nur um eine fiktive Mission handelt, kann man mit dem Ergebnis zufrieden sein. Die Resultate zeigen sehr schön, dass die Triebwerke nur während ganz kurzer Zeit (7.5 min) laufen und der Rest eigentlich ein Treiben im Weltraum ist.

#### 5.3 Vergleich mit Apollo 11

Die einzigen Rendezvousmanöver in einer Mondumlaufbahn fanden bis jetzt während den Apollo Missionen statt. Ein Vergleich ist deshalb von grosser Interesse, um zu sehen ob die Werte plausibel sind und für welchen Anflug sich die Amerikaner in den 1970er Jahre entschieden haben. Im Anhang B ist der Teil des "Apollo 11 Press Kit" aus dem Jahre 1969, welcher sich mit dem Rendezvous der "Ascent Stage" mit dem "Command and Service Module (CSM)" auseinandersetzt.[\[87\]](#page-53-3) Doch wo liegen nun die grössten Unterschiede und Gemeinsamkeiten zwischen der fiktiven und realen Mission? Der Startvorgang dauerte bei Apollo 11 knapp 15 s kürzer und die erste Umlaufbahn war exzentrischer als die erste Umlaufbahn der Gagrin. Im Text sind die weiteren Manöver gut beschrieben. Auch bei Apollo 11 wurde aus der ersten Umlaufbahn eine kreisförmige Umlaufbahn, bevor das nächste Manöver eingeleitet wurde. Ein grosser Unterschied ist, dass die Manöver nach dem Start alle mit dem RCS ausgeführt wurden, nicht wie bei der Gagarin mit dem Haupttriebwerk. Auf der vierten Seite sieht man sehr schön, welche Daten nach dem Abschalten des Triebwerkes vorlagen, ähnlich wie bei der Gagarin. Interessant ist auch, dass die Beleuchtung der Sonne eine so grosse Rolle spielt. Ein starkes Blinklicht ist auf einem dunklen Hintergrund aus einer viel grösseren Distanz sichtbar, als wenn die Mondoberfläche auch beleuchtet ist. Das kann eine grosse Rolle spielen, wenn Teile der Navigation auf Beobachungen der Astronauten beruht. An dieser Stelle soll noch erwähnt werden, dass der Start von der Mondoberfläche zu den kritischsten Momenten der ganzen Mission gehörte. Hätte das Triebwerk nicht funktioniert, so wären Neil Armstrong und "Buzz Aldrin" auf dem Mond gestrandet gewesen. Micheal Collins hätte den Heimweg alleine im CSM antreten müssen. Glücklicherweise haben die Ingenieure ihren Job gut gemacht und alle konnten wieder heil zur Mutter Erde zurückkehren.

### 6 Schlusswort

Das Ziel dieser Arbeit war die Planung und Berechnung eines fiktiven Rendezvousmanövers zweier Raumschiffe, Gagarin und Aldrin genannt, in einer tiefen Mondumlaufbahn. Anhand einer selbst geschaffenen Ausgangslage wurde der Start der Gagarin von der Mondoberfläche berechnet. Der Start einer Rakete kann mithilfe mehrerer Differentialgleichungen physikalisch beschrieben werden. Angesichts dessen war die Berechnung der Gleichungen mit einer numerischen Methode nur mit dem Einsatz eines Computers möglich. Dafür wurde eigens ein Programm in der Programmiersprache Python entwickelt. Darüberhinaus wurde das Programm dazu eingesetzt, eigene Graphiken und Diagramme zu erstellen, welche den Startvorgang der Gagarin durch die visuelle Repräsentierung verständlicher machen. Nachdem die Parameter der Gagarin nach dem Brennschluss bekannt waren, musste ein Weg gefunden werden, wie die erste Umlaufbahn aus diesen Werten vollständig berechnet werden kann. Die Daten der ersten Umlaufbahn machten es möglich, die weiteren Manöver zu planen, welche die Gagarin in die unmittelbare Nähe der Aldrin bringen sollte. Dabei hat sich der Autor für einen Hohmann-Transfer entschieden, was eine effiziente Möglichkeit ist, um von einer Umlaufbahn in eine andere zu wechseln. Abschliessend wurden alle Manöver kommentiert in einem Zeitplan festgehalten, die dem Leser eine gute Übersicht über alle Ereignisse ermöglichen. Das Rendezvousmanöver wurde folglich vom physikalischen, mathematischen und informatischen Standpunkt aus betrachtet.

Schwierigkeiten bereiteten vor allem die fortgeschrittene Physik und Mathematik, welche erst an Hochschulen unterrichtet wird und die Programmierung (bzw. das Debugging) des RK4 Verfahren. Die Probleme konnten schlussendlich gelöst werden.

Wie bei jeder Arbeit bleiben auch hier offene Fragen, welche in einer anderen Arbeit geklärt werden könnten. Zum einen ist da der Endanflug, der in dieser Arbeit nur qualitativ beschrieben wurde und die anderen möglichen Wege, welche die Gagarin hätte nehmen können, um die Aldrin zu treffen. Zum anderen ist da die Frage, weshalb der Startvorgang so empfindlich auf eine Änderung des Winkels und des Zeitpunktes reagiert. Darüber hinaus wäre es interessant zu wissen, welchen weiteren Vorschriften eine echte Mission unterliegt und welche numerischen Methoden in der Raumfahrt angewendet werden.

Die Raumfahrt gehört zu den grössten technischen Meisterleistungen der Menschheit. Tausende, hochbegabte und leidenschaftliche Personen arbeiten Tag für Tag, um die Menschen einen Schritt näher zu den Sternen zu bringen. Eine Einzelperson am Gymnasium kann in diesem Gebiet kaum neue Erkenntnisse erbringen. Das war auch nicht das Ziel dieser Arbeit. Diese Arbeit dient viel mehr als Einstiegspunkt in die Welt der Raumfahrt für alle interessierte Personen. Ausserdem gab die Arbeit mir die Möglichkeit, mich weiterzubilden und mich intensiv mit meiner Leidenschaft auseinander zu setzen. Dafür bin ich sehr dankbar.

#### Literaturverzeichnis

- [1] (Bild auf der Titelseite farblich nachbearbeitet) National Aeronautics und Space Administration. Apollo Imagery. URL: https://spaceflight.nasa.gov/gallery/images/apollo/ [apollo16/html/as16-113-18282.html](https://spaceflight.nasa.gov/gallery/images/apollo/apollo16/html/as16-113-18282.html). aufgerufen am: 15.11.2020.
- [2] David Wallechinsky und Irving Wallace. The People's Almanac. New York City: Doubleday, 1975. isbn: 978-0-385-04060-0. S. 675.
- [3] Thomas Bührke. Lift off! Die Geschichte der Raumfahrt. Berlin: Berlin Verlag GmbH, 2008. isbn: 978-3-8270-5260-5. S. 9.
- [4] Wikiquote. Aristoteles. URL: <https://de.wikiquote.org/wiki/Aristoteles>. aufgerufen am: 19.11.2020.
- [5] Alexis von Croy. Der Mond und die Abenteuer der Apollo-Astronauten. München: Herbig, 2009. isbn: 978-3-7766-2593-6. S. 12.
- [6] Edwin Eugene Aldrin Jr. "Line-Of-Sight Guidance Techniques For Manned Orbital Rendezvouss". Ph.D Thesis. Massachusetts Institute of Technology, 1963.
- <span id="page-49-1"></span>[7] Space rendezvous. URL: [https://en.wikipedia.org/wiki/Space\\_rendezvous](https://en.wikipedia.org/wiki/Space_rendezvous). aufgerufen am: 15.11.2020.
- <span id="page-49-0"></span>[8] Robert A. Braeunig. Basics of Space Flight: Orbital Mechanics. URL: [http://www.braeunig.](http://www.braeunig.us/space/orbmech.htm#maneuver) [us/space/orbmech.htm#maneuver](http://www.braeunig.us/space/orbmech.htm#maneuver). aufgerufen am: 21.11.2020.
- [9] Terry Burlison. Rendezvous and Docking: A User's Guide for Non Rocket Scientists (Part 2). url: <https://www.baen.com/rendezvous-part2>. aufgerufen am: 11.11.2020.
- [10] Lothar Meyer u. a. Basiswissen Schule Physik Abitur. Mannheim: Bibliographisches Institut GmbH, 2011. isbn: 978-3-411-71753-8. S. 128 ff.
- [11] National Aeronautics und Space Administration. NASA Artemis. url: [https://www.nasa.gov/](https://www.nasa.gov/specials/artemis/) [specials/artemis/](https://www.nasa.gov/specials/artemis/). aufgerufen am: 11.11.2020.
- [12] Wigbert Fehse. Automated rendezvous and docking of spacecraft. Cambridge aerospace series; 16. Cambridge: Cambridge University Press, 2008. isbn: 978-0-521-08986-9. S. 1.
- [13] Wigbert Fehse. Automated rendezvous and docking of spacecraft. Cambridge aerospace series ; 16. Cambridge: Cambridge University Press, 2008. isbn: 978-0-521-08986-9. S. 8 ff.
- [14] Thomas Bührke. Lift off ! Die Geschichte der Raumfahrt. Berlin: Berlin Verlag GmbH, 2008. isbn: 978-3-8270-5260-5. S. 73 ff.
- [15] Sinus Medii. url: [https://en.wikipedia.org/wiki/Sinus\\_Medii](https://en.wikipedia.org/wiki/Sinus_Medii). aufgerufen am: 12.11.2020.
- [16] Werner Durandi u. a. Formeln, Tabellen, Begriffe. Zürich: Orell Füssli, 2009. isbn: 978-3-280- 04116-1. S. 156.
- [17] Wikipedia. Delta-v. url: <https://en.wikipedia.org/wiki/Delta-v>. aufgerufen am: 21.11.2020.
- [18] Reddit Benutzername: u/CuriousMetaphor. Delta-V Map of the Solar System. URL: [https://](https://www.reddit.com/r/space/comments/1ktjfi/deltav_map_of_the_solar_system/) [www.reddit.com/r/space/comments/1ktjfi/deltav\\_map\\_of\\_the\\_solar\\_system/](https://www.reddit.com/r/space/comments/1ktjfi/deltav_map_of_the_solar_system/). aufgerufen am: 21.11.2020.
- [19] Wolfram Alpha LLC. International Space Station average orbital velocity. url: [https://www.](https://www.wolframalpha.com/input/?i=Iss+speed) [wolframalpha.com/input/?i=Iss+speed](https://www.wolframalpha.com/input/?i=Iss+speed). aufgerufen am: 15.11.2020.
- [20] Terry Burlison. Rendezvous and Docking: A User's Guide for Non Rocket Scientists (Part 1). url: <https://www.baen.com/rendezvous>. aufgerufen am: 11.11.2020.
- [21] Howard D. Curtis. Orbital Mechanics for Engineering Students. Elsevier aerospace engineering series. Oxford: Elsevier Ltd., 2014. isbn: 978-0-08-097747-8. S. 335.
- <span id="page-50-0"></span>[22] Howard D. Curtis. Orbital Mechanics for Engineering Students. Elsevier aerospace engineering series. Oxford: Elsevier Ltd., 2014. isbn: 978-0-08-097747-8. S. 630.
- [23] Werner Durandi u. a. Formeln, Tabellen, Begriffe. Zürich: Orell Füssli, 2009. isbn: 978-3-280- 04116-1. S. 209.
- [24] National Aeronautics und Space Administration (Nancy Hall). Specific Impulse. URL: [https :](https://www.grc.nasa.gov/WWW/k-12/airplane/specimp.html) [//www.grc.nasa.gov/WWW/k-12/airplane/specimp.html](https://www.grc.nasa.gov/WWW/k-12/airplane/specimp.html). aufgerufen am: 19.11.2020.
- [25] Lothar Meyer u. a. Basiswissen Schule Physik Abitur. Mannheim: Bibliographisches Institut GmbH, 2011. isbn: 978-3-411-71753-8. S. 112.
- [26] National Aeronautics und Space Administration. Reaction Control. url: [https://www.hq.nasa.](https://www.hq.nasa.gov/alsj/CSM16_Reaction_Control_Subsystem_pp147-158.pdf) [gov/alsj/CSM16\\_Reaction\\_Control\\_Subsystem\\_pp147-158.pdf](https://www.hq.nasa.gov/alsj/CSM16_Reaction_Control_Subsystem_pp147-158.pdf). aufgerufen am: 21.11.2020.
- [27] Richard W. Orloff. APOLLO BY THE NUMBERS A statistical reference for the manned phase of Project Apollo. url: <https://georgetyson.com/files/apollostatistics.pdf>. aufgerufen am: 15.11.2020.
- [28] Thomas Bührke. Lift off! Die Geschichte der Raumfahrt. Berlin: Berlin Verlag GmbH, 2008. isbn: 978-3-8270-5260-5. S. 123 ff.
- [29] Buzz Aldrin. ORBITAL RENDEZVOUS. URL: https://buzzaldrin.com/space-vision/ [rocket\\_science/orbital-rendezvous/](https://buzzaldrin.com/space-vision/rocket_science/orbital-rendezvous/). aufgerufen am: 12.11.2020.
- [30] Wikipedia. Lunar orbit. URL: [https://en.wikipedia.org/wiki/Lunar\\_orbit](https://en.wikipedia.org/wiki/Lunar_orbit). aufgerufen am: 19.11.2020.
- [31] Franz Bader und Friedrich Dorn. Basiswissen Schule Physik Abitur. Braunschweig: Schroedel, 2013. isbn: 978-3-507-10770-0. S. 154.
- [32] Franz Bader und Friedrich Dorn. Basiswissen Schule Physik Abitur. Braunschweig: Schroedel, 2013. isbn: 978-3-507-10770-0. S. 163.
- [33] Franz Bader und Friedrich Dorn. Basiswissen Schule Physik Abitur. Braunschweig: Schroedel, 2013. isbn: 978-3-507-10770-0. S. 166.
- [34] Werner Durandi u. a. Formeln, Tabellen, Begriffe. Zürich: Orell Füssli, 2009. isbn: 978-3-280- 04116-1. S. 210.
- [35] National Aeronautics und Space Administration (Kristen Erickson). *Earth's Moon*. URL: [https:](https://solarsystem.nasa.gov/moons/earths-moon/by-the-numbers/) [//solarsystem.nasa.gov/moons/earths-moon/by-the-numbers/](https://solarsystem.nasa.gov/moons/earths-moon/by-the-numbers/). aufgerufen am: 19.11.2020.
- [36] Werner Durandi u. a. Formeln, Tabellen, Begriffe. Zürich: Orell Füssli, 2009. isbn: 978-3-280- 04116-1. S. 155.
- [37] National Aeronautics und Space Administration (Tom Benson). Moon. url: [https://www.grc.](https://www.grc.nasa.gov/WWW/k-12/rocket/moon.html) [nasa.gov/WWW/k-12/rocket/moon.html](https://www.grc.nasa.gov/WWW/k-12/rocket/moon.html). aufgerufen am: 15.11.2020.
- [38] Thomas Bührke. Lift off! Die Geschichte der Raumfahrt. Berlin: Berlin Verlag GmbH, 2008. isbn: 978-3-8270-5260-5. S. 106 ff.
- [39] Werner Durandi u. a. Formeln, Tabellen, Begriffe. Zürich: Orell Füssli, 2009. isbn: 978-3-280- 04116-1. S. 157.
- [40] Stephen D. Heister u. a. Rocket propulsion. Cambridge: Cambridge University Press, 2019. isbn: 978-1-108-42227-7. S. 10 ff.
- [41] Howard D. Curtis. Orbital Mechanics for Engineering Students. Elsevier aerospace engineering series. Oxford: Elsevier Ltd., 2014. isbn: 978-0-08-097747-8. S. 336.
- [42] Wolfram Alpha LLC. International Space Station orbital altitude. URL: [https://www.wolframalph](https://www.wolframalpha.com/input/?i=Iss+height)a. [com/input/?i=Iss+height](https://www.wolframalpha.com/input/?i=Iss+height). aufgerufen am: 21.11.2020.
- [43] Howard D. Curtis. Orbital Mechanics for Engineering Students. Elsevier aerospace engineering series. Oxford: Elsevier Ltd., 2014. isbn: 978-0-08-097747-8. S. 620.
- [44] Lothar Meyer u. a. Basiswissen Schule Physik Abitur. Mannheim: Bibliographisches Institut GmbH, 2011. isbn: 978-3-411-71753-8. S. 79.
- [45] Howard D. Curtis. Orbital Mechanics for Engineering Students. Elsevier aerospace engineering series. Oxford: Elsevier Ltd., 2014. isbn: 978-0-08-097747-8. S. 621.
- [46] Howard D. Curtis. Orbital Mechanics for Engineering Students. Elsevier aerospace engineering series. Oxford: Elsevier Ltd., 2014. isbn: 978-0-08-097747-8. S. 16.
- [47] Wikipedia. Gravity turn. URL: [https://en.wikipedia.org/wiki/Gravity\\_turn](https://en.wikipedia.org/wiki/Gravity_turn). aufgerufen am: 15.11.2020.
- [48] M. A. Sharaf und L.A.Alaqal. Computational Algorithm for Gravity Turn Maneuver. URL: [https:](https://globaljournals.org/GJSFR_Volume12/6-Computational-Algorithm-for-Gravity.pdf) [//globaljournals.org/GJSFR\\_Volume12/6- Computational- Algorithm- for- Gravity.pdf](https://globaljournals.org/GJSFR_Volume12/6-Computational-Algorithm-for-Gravity.pdf). aufgerufen am: 15.11.2020.
- [49] Lothar Papula. Mathematik für Ingenieure und Naturwissenschaftler Band 2. Braunschweig/Wiesbaden: Vieweg, 2000. isbn: 3-528-84237-7. S. 558 - 562.
- [50] Hermann Friedrich und Frank Pietschmann. Numerische Methoden. Leipzig: Walter de Gruyter GmbH, 2010. isbn: 978-3-11-021806-0. S. 358.
- [51] Lothar Papula. Mathematik für Ingenieure und Naturwissenschaftler Band 2. Braunschweig/Wiesbaden: Vieweg, 2000. isbn: 3-528-84237-7. S. 563 - 569.
- [52] Wikipedia. Umlaufbahn. url: <https://de.wikipedia.org/wiki/Umlaufbahn>. aufgerufen am: 21.11.2020.
- [53] Howard D. Curtis. Orbital Mechanics for Engineering Students. Elsevier aerospace engineering series. Oxford: Elsevier Ltd., 2014. isbn: 978-0-08-097747-8. S. 72.
- [54] National Aeronautics und Space Administration (David Hitt). What is an Orbit? URL: [https:](https://www.nasa.gov/audience/forstudents/5-8/features/nasa-knows/what-is-orbit-58.html) [/ / www . nasa . gov / audience / forstudents / 5 - 8 / features / nasa - knows / what - is - orbit -](https://www.nasa.gov/audience/forstudents/5-8/features/nasa-knows/what-is-orbit-58.html) [58.html](https://www.nasa.gov/audience/forstudents/5-8/features/nasa-knows/what-is-orbit-58.html). aufgerufen am: 21.11.2020.
- [55] Lothar Meyer u. a. Basiswissen Schule Physik Abitur. Mannheim: Bibliographisches Institut GmbH, 2011. isbn: 978-3-411-71753-8. S. 123.
- <span id="page-51-0"></span>[56] National Aeronautics und Space Administration (Kristen Erickson). Basics of Space Flight Gravity Mechanics. URL: <https://solarsystem.nasa.gov/basics/chapter3-4/>. aufgerufen am: 15.11.2020.
- [57] National Aeronautics und Space Administration (Amiko Kauderer). Orbital Elements. URL: <https://spaceflight.nasa.gov/realdata/elements/>. aufgerufen am: 15.11.2020.
- [58] Howard D. Curtis. Orbital Mechanics for Engineering Students. Elsevier aerospace engineering series. Oxford: Elsevier Ltd., 2014. isbn: 978-0-08-097747-8. S. 73.
- [59] Paul A. Tipler, Gene Mosca und Dietrich Pelte. Physik für Wissenschaftler und Ingenieure. München: Elsevier GmbH, 2004. isbn: 3-8274-1164-5. S. 290.
- [60] Howard D. Curtis. Orbital Mechanics for Engineering Students. Elsevier aerospace engineering series. Oxford: Elsevier Ltd., 2014. isbn: 978-0-08-097747-8. S. 77.
- [61] Howard D. Curtis. Orbital Mechanics for Engineering Students. Elsevier aerospace engineering series. Oxford: Elsevier Ltd., 2014. isbn: 978-0-08-097747-8. S. 67.
- [62] Howard D. Curtis. Orbital Mechanics for Engineering Students. Elsevier aerospace engineering series. Oxford: Elsevier Ltd., 2014. isbn: 978-0-08-097747-8. S. 722.
- [63] Howard D. Curtis. Orbital Mechanics for Engineering Students. Elsevier aerospace engineering series. Oxford: Elsevier Ltd., 2014. isbn: 978-0-08-097747-8. S. 78.
- [64] Howard D. Curtis. Orbital Mechanics for Engineering Students. Elsevier aerospace engineering series. Oxford: Elsevier Ltd., 2014. isbn: 978-0-08-097747-8. S. 85.
- [65] Howard D. Curtis. Orbital Mechanics for Engineering Students. Elsevier aerospace engineering series. Oxford: Elsevier Ltd., 2014. isbn: 978-0-08-097747-8. S. 89.
- [66] Howard D. Curtis. Orbital Mechanics for Engineering Students. Elsevier aerospace engineering series. Oxford: Elsevier Ltd., 2014. isbn: 978-0-08-097747-8. S. 146.
- [67] William H. Beyer. Standard Mathematical Tables and Formulae. Boca Raton: CRC Press, 1991. isbn: 978-0-849-30629-7.
- [68] Howard D. Curtis. Orbital Mechanics for Engineering Students. Elsevier aerospace engineering series. Oxford: Elsevier Ltd., 2014. isbn: 978-0-08-097747-8. S. 147.
- [69] Howard D. Curtis. Orbital Mechanics for Engineering Students. Elsevier aerospace engineering series. Oxford: Elsevier Ltd., 2014. isbn: 978-0-08-097747-8. S. 148.
- [70] Howard D. Curtis. Orbital Mechanics for Engineering Students. Elsevier aerospace engineering series. Oxford: Elsevier Ltd., 2014. isbn: 978-0-08-097747-8. S. 151.
- [71] Werner Durandi u. a. Formeln, Tabellen, Begriffe. Zürich: Orell Füssli, 2009. isbn: 978-3-280- 04116-1. S. 109.
- [72] Spektrum Akademischer Verlag. Apsiden Lexikon der Physik. url: [https://www.spektrum.](https://www.spektrum.de/lexikon/physik/apsiden/684) [de/lexikon/physik/apsiden/684](https://www.spektrum.de/lexikon/physik/apsiden/684). aufgerufen am: 22.11.2020.
- <span id="page-52-7"></span>[73] Werner Durandi u. a. Formeln, Tabellen, Begriffe. Zürich: Orell Füssli, 2009. isbn: 978-3-280- 04116-1. S. 91.
- [74] Werner Durandi u. a. Formeln, Tabellen, Begriffe. Zürich: Orell Füssli, 2009. isbn: 978-3-280- 04116-1. S. 112.
- [75] NumPy.  $NumPy$ . URL: <https://numpy.org>. aufgerufen am: 21.11.2020.
- [76] Matplotlib development team. Matplotlib: Visualization with Python. url: [https://matplotlib.](https://matplotlib.org) [org](https://matplotlib.org). aufgerufen am: 21.11.2020.
- <span id="page-52-0"></span>[77] Howard D. Curtis. Orbital Mechanics for Engineering Students. Elsevier aerospace engineering series. Oxford: Elsevier Ltd., 2014. isbn: 978-0-08-097747-8. S. 328.
- <span id="page-52-1"></span>[78] National Aeronautics und Space Administration (Kristen Erickson). Basics of Space Flight - Gravity Mechanics. URL: https://solarsystem.nasa.gov/basics/chapter4-1. aufgerufen am: 22.11.2020.
- <span id="page-52-2"></span>[79] Howard D. Curtis. Orbital Mechanics for Engineering Students. Elsevier aerospace engineering series. Oxford: Elsevier Ltd., 2014. isbn: 978-0-08-097747-8. S. 305.
- <span id="page-52-3"></span>[80] Wikipedia. Hohmann transfer orbit. URL: https :  $//$  en . wikipedia . org / wiki / Hohmann [transfer\\_orbit](https://en.wikipedia.org/wiki/Hohmann_transfer_orbit). aufgerufen am: 22.11.2020.
- <span id="page-52-4"></span>[81] Howard D. Curtis. *Orbital Mechanics for Engineering Students*. Elsevier aerospace engineering series. Oxford: Elsevier Ltd., 2014. isbn: 978-0-08-097747-8. S. 90.
- <span id="page-52-5"></span>[82] Howard D. Curtis. Orbital Mechanics for Engineering Students. Elsevier aerospace engineering series. Oxford: Elsevier Ltd., 2014. isbn: 978-0-08-097747-8. S. 302.
- <span id="page-52-6"></span>[83] Howard D. Curtis. Orbital Mechanics for Engineering Students. Elsevier aerospace engineering series. Oxford: Elsevier Ltd., 2014. isbn: 978-0-08-097747-8. S. 303.
- <span id="page-53-0"></span>[84] Howard D. Curtis. Orbital Mechanics for Engineering Students. Elsevier aerospace engineering series. Oxford: Elsevier Ltd., 2014. isbn: 978-0-08-097747-8. S. 300.
- <span id="page-53-1"></span>[85] SpaceX. SpaceX - ISS Docking Simulator. URL: <https://iss-sim.spacex.com>. aufgerufen am: 21.11.2020.
- <span id="page-53-2"></span>[86] Wigbert Fehse. Automated rendezvous and docking of spacecraft. Cambridge aerospace series ; 16. Cambridge: Cambridge University Press, 2008. isbn: 978-0-521-08986-9. S. 76 ff.
- <span id="page-53-3"></span>[87] National Aeronautics und Space Administration. Apollo 11 lunar landing mission. URL: [https:](https://history.nasa.gov/alsj/a11/A11_PressKit.pdf) [//history.nasa.gov/alsj/a11/A11\\_PressKit.pdf](https://history.nasa.gov/alsj/a11/A11_PressKit.pdf). aufgerufen am: 16.11.2020.
- <span id="page-53-4"></span>[88] United States Air Force Aeronautical Chart Information Center. Lunar Earthside, Farside, and Polar Charts (LMP) Series. URL: <https://www.lpi.usra.edu/resources/mapcatalog/LMP/>. aufgerufen am: 28.11.2020.

# Anhang A

PYTHON CODE

### A Das vollständige Programm

```
1 import time
 2 import numpy as np
 3 import matplotlib . pyplot as plt
 4 from matplotlib . backends . backend_pdf import PdfPages
 5
 6 # Konstanten der Gagarin :
 7 m0 = 5000.0 # Masse Gagarin beim Start [kg]
 8 dm = 5.0 # Verbrauch der Gagarin [kg]
9 T_gag = 16000.0 # Schub der Gagarin [N]
10 mstop = m0 - ((96/100) *2600) # Die Gagarin soll maximal 96% ihres
11 # Treibstoffes fuer den Start brauchen
12
13 # Konstanten des Mondes :
14 g0 = 1.624 # Ortsfaktor auf der Mondoberflaeche [m/s^2]
15 g0e = 9.80665 \qquad # Ortsfaktor auf der Erdoberflaeche \left[\frac{m}{s}^2\right]<br>16 RM = 1.7375e6 \qquad # Mondradius \left[\frac{m}{s}\right]16 RM = 1.7375e6
17 mu = 4.903e12
18
19 # Konstanten der Berechnung :
20 dt = 0.1 # Schrittweite fuer die numerischen Methoden
21 t_vert = 12 <br>
22 apiov = 0.1225 <br>
22 apiov = 0.1225 <br>
22 apiov = 0.1225 <br>
22 apiov = 0.1225 <br>
22 apiov = 0.1225 <br>
22 apiov = 0.1225 <br>
22 apiov = 0.1225 <br>
22 apiov = 0.1225 <br>
22 apiov = 0.1225 <br>
22 apiov = 0.1225 <br>
22 ap
                                        # Winkel Pitchover [rad]
23 isp = (T_gag/(dm*g0e)) # spezifischer Impuls [s]
2425 # Variabeln der Berechnung:<br>26 g = 1.624# Ortsfaktor des Mondes beim Start [m/s^2]
27 m = 5000.0 # Masse Gagarin [kg]
28 t = 0.0 \qquad # Zeit seit Start [s] \qquad \qquad \qquad \qquad \qquad \qquad \qquad \qquad \qquad \qquad \qquad \qquad \qquad \qquad \qquad \qquad \qquad \qquad \qquad \qquad \qquad \qquad \qquad \qquad \qquad \qquad \qquad \qquad \qquad \qquad 
                                       # Geschwindigkeit der Gagarin bei t = 0 [m/s]
30 gamma = np . pi /2 # Flugwinkel der Gagarin zum Zeitpunkt t = 0 [ rad ]
31 x = 0.0 # Zurueckgelegte Entfernung der Gagarin auf
32 \text{# der X-Achse zum Zeitpunkt } t = 0 [m]
33 y = 0.0 # Zurueckgelegte Entfernung der Gagarin auf
34 \text{# der Y-Achse zum Zeitpunkt } t = 0 [m]
35 a = 0.0 \# Beschleunigung [m/s^2]36
37 # Liste mit allen Variabeln
38 \text{lg} = []39 lm = []
40 \text{lv} = []41 lgamma = []
42 \text{ l x } = [ ]43 ly = []
44 la = []
45 lt = []
46
47 # Einfuegung der ersten Werte
48 la . append ( a )
49 \text{ lg.append(g)}50 lm. append (m)51 lv. append (v)
52 lgamma . append ( gamma )
53 lx . append ( x )
54 ly . append ( y )
55 lt . append ( t )
56
57 # Funktionen der Gleichungen
58 def fv (T_{gg}g, m, g, gamma):
```

```
59 Resultat = float ((T_gag/m) - (g * np . sin(gamma)))60 return Resultat
61
62 def fg (RM, v, g, y, gamma, t, t_vert):
63 if t < t_vert:
64 Resultat = 0.065 else :
66 Resultat = -(1.0/v) * ((g - ((v * * 2) / (RM + y))) * np \cdot cos(gamma))67 return Resultat
68
69 def fx(RM, y, v, gamma):
70 Resultat = float ((RM/(RM+y))*v*np.cos(gamma)))71 return Resultat
72
73 def fy (v, gamma):
74 Resultat = float (v * np \cdot sin(gamma))
75 return Resultat
76
77 file = open ('DatenRK4.txt', 'w')
78
79 # Erste Zeile der Daten ( Legende )
80 file .write ('{:>15}, \t' format ('Zeit'))
81 file.write ('{:>15},\t' format ('Geschwindigkeit'))
82 file.write ('{:>15}, \t' format ('Gamma'))
83 file.write ('{: >15}, \t' format ('X'))
84 file.write ('{:>15},\t' format ('Y'))
85 file.write ('{: >15},\t' format ('Masse'))
86 file.write ('{:>15}\n' format ('Ortsfaktor'))
87
88 # Werte zum Zeitpunkt t=0
89 file . write (' {: >15}, \t' format (t) )
90 file write (' {: >15}, \t' format (v))
91 file . write ('{: >15}, \t' format (gamma))
92 file write (' {: >15}, \t' format (x) )
93 file . write ('{: >15}, \t' format (y))
94 file write (' {: >15}, \t' format (m))
95 file . write (' {: >15}\n' format (g) )
96
97 # RK Schleife 1
98 t = t + dt99 #Zeitmessung
100 begin = time.time()
101 while t \leq t_vert:
102
103 #1
104 f1 = fv (T_{gg}g, m, g, gamma)
105 f2 = fg (RM, v, g, y, gamma, t, t_vert)
106 f3 = fx (RM, y, v, gamma)
107 f4 = fy (v, gamma)
108
109 K1v = dt * f1
110 K1g = dt * f2
111 K1x = dt * f3
112 K1y = dt * f4
113
114 v12 = v + (K1v/2)115 gamma12 = gamma + (K1g/2)116 x12 = x + (K1x/2)117 y12 = y + (K1y/2)118 m12 = m - (dm * dt / 2)119 g12 = g0 * (RM * * 2 / (RM + y12) * * 2)
```
120

```
121 \#2122 f1 = fv (T_gag, m12, g12, gamma12)
123 f2 = fg (RM, v12, g12, y12, gamma12, t, t_vert)
124 f3 = fx (RM, y12, v12, gamma12)
125 f4 = fy (v12, gamma12)
126
127 K2v = dt * f1
128 K2g = dt * f2129 K2x = dt * f3130 K2y = dt * f4
131
132 v12 = v + (K2v/2)
133 gamma12 = gamma + (K2g/2)134 x12 = x + (K2x/2)135 y12 = y + (K2y/2)136 m12 = m - (dm * dt / 2)137 g12 = g0*(RM**2/(RM + y12)*2)138
139 #3
140 f1 = fv(T_{ggg}, m12, g12, gamma12)
141 f2 = fg(RM, v12, g12, y12, gamma12, t, t_vert)
142 f3 = fx (RM, y12, v12, gamma12)
143 f4 = fy (v12, gamma12)
144
145 K3v = dt * f1
146 K3g = dt * f2
147 K3x = dt * f3
148 K3y = dt * f4
149
150 v_plus1 = v + K3v
151 gamma_plus1 = gamma + K3g
152 x_plus1 = x + K3x
153 y_plus1 = y + K3y
154 m_plus1 = m - (dm*dt)
155 g_plus1 = g0*(RM**2/(RM + y_plus1)**2)156
157 #4
158 f1 = fv (T_{ggg}, m_{plus1}, g_{plus1}, gamma_{plus1})
159 f2 = fg(RM, v_plus1, g_plus1, y_plus1, gamma_plus1, t, t_vert)160 f3 = fx (RM, y_plus1, v_plus1, gamma_plus1)
161 f4 = fy (v-plus1, gamma-plus1)
162
163 K4v = dt * f1
164 K4g = dt * f2
165 K4x = dt * f3
166 K4y = dt * f4
167
168 #Neue Daten
v = v + ((1/6)*(K1v + 2 * K2v + 2 * K3v + K4v))170 gamma = gamma + ((1/6)*(K1g+ 2 * K2g + 2 * K3g + K4g))171 x = x + ((1/6)*(K1x + 2 * K2x + 2 * K3x + K4x))172 y = y + ((1/6)*(K1y + 2 * K2y + 2 * K3y + K4y))173 m = m - (dm * dt)
174 g = g0 * (RM * * 2 / (RM + y ) * * 2)
175 a = (T_{\text{gag}} - (m * g)) / m176
177 #Neue Daten speichern
178 file.write (' {: >15}, \t' format (t))
179 file write (' {: >15}, \t' format (v) )
180 file.write ('{:>15},\t'.format (gamma))
```

```
181 file.write (' {: >15}, \t'.format(x))
182 file . write (' {: >15}, \t' format (y))
183 file . write (' {: >15}, \t' format (m))
184 file . write (' {: >15} \n' format (g) )
185
186 lg. append (g)
187 1a. append (a)
188 1m. append (m)
189 lv. append (v)190 lgamma . append (gamma)
191 lx.append (x)192 ly. append (y)193 lt. append (t)
194
195 t \neq 0196
197 gamma = gamma - apiov #Pitchover
198
199 # RK Schleife 2 ( nach dem Pitchover )
200 while m>=mstop and gamma >=0.01:
201
202 #1
203 f1 = fv (T_{gg}g, m, g, gamma)
204 f2 = fg (RM, v, g, y, gamma, t, t_vert)
205 f3 = fx (RM, y, v, gamma)
206 f4 = fy(v, gamma)
207
208 K1v = dt * f1
209 K1g = dt * f2
210 K1x = dt * f3
211 K1y = dt * f4
212
213 v12 = v + (K1v/2)214 gamma12 = gamma + (K1g/2)215 x12 = x + (K1x/2)216 y12 = y + (K1y/2)217 m12 = m - (dm * dt /2)
218 g12 = g0*(RM**2/(RM + y12)**2)219
220 #2
221 f1 = fv (T_gag, m12, g12, gamma12)
222 f2 = fg(RM, v12, g12, y12, gamma12, t, t_vert)
223 f3 = fx(RM, y12, v12, gamma12)
224 f4 = fy (v12, gamma12)
225
226 K2v = dt * f1
227 K2g = dt * f2
228 K2x = dt * f3
229 K2y = dt * f4
230
231 v12 = v + (K2v/2)232 gamma12 = gamma + (K2g/2)233 x12 = x + (K2x/2)234 y12 = y + (K2y/2)235 m12 = m - (dm * dt / 2)236 g12 = g0*(RM**2/(RM + y12)**2)237
238 #3
239 f1 = fv(T_gag, m12, g12, gamma12)
240 f2 = fg(RM, v12, g12, y12, gamma12, t, t_vert)
241 f3 = fx ( RM , y12 , v12 , gamma12 )
```

```
242 f4 = fy (v12, gamma12)
243
244 K3v = dt * f1
245 K3g = dt * f2
246 K3x = dt * f3
247 K3y = dt * f4
248
249 v_plus1 = v + K3v
250 gamma_plus1 = gamma + K3g
251 x_plus1 = x + K3x252 y_plus1 = y + K3y
253 m_plus1 = m - (dm * dt)254 g_plus1 = g0*(RM**2/(RM + y_plus1)*2)255
256 #4
257 f1 = fv (T_{ggg}, m_{plus1}, g_{plus1}, gamma_{plus1})
258 f2 = fg(RM, v_plus1, g_plus1, y_plus1, gamma_plus1, t, t_vert)
f3 = fx (RM, y_plus1, v_plus1, ganma_plus1)260 f4 = fy (v_plus1, gamma_plus1)
261
262 K4v = dt * f1
263 K4g = dt * f2
264 K4x = dt * f3
265 K4y = dt * f4
266
267 # Neue Daten
268 v1 = v + ((1/6)*(K1v + 2 * K2v + 2 * K3v + K4v))269 gamma1 = gamma + ((1/6) *( K1g + 2 * K2g + 2 * K3g + K4g ) )
270
271 # Test ob gammma groesser wird
272 if gamma1 > gamma:
273 print (" Gamma wird gr sser bei Sekunde: ", t)
274 break
275 else :
276 gamma = gamma1
277 v = v1278 x = x + ((1/6)*(K1x + 2 * K2x + 2 * K3x + K4x))279 y = y + ((1/6)*(K1y + 2 * K2y + 2 * K3y + K4y))280 m = m - (dm * dt)
281 g = g0 * (RM * * 2 / (RM + y) * * 2)282 a = (T_{gg}a - (m * g)) / m283
284 # Neue Daten speichern
285 file . write (' {: >15}, \t' format (t) )
286 file.write (' {: >15}, \t'.format (v))
287 file write (' {: >15}, \t'. format (gamma))
288 file.write (' {: >15}, \t'.format(x))
289 file.write (' {: >15}, \t' format (y))
290 file write (' {: >15}, \t' format (m))
291 file . write (' {: >15} \n' format (g) )
292
293 lg. append (g)294 1m. append (m)
295 lv. append (v)296 lgamma . append ( gamma )
297 lx.append (x)
298 ly.append (y)
299 lt. append (t)
300 la . append ( a )
301
302 t += dt
```

```
303
304 # Zeitmessung
305 end = time.time()
306 zeit = end-begin
307 print ( zeit )
308 file . close ()
309
310 # Berechnung der ersten Umlaufbahn
311 vsenk = v*np.cos (gamma)
312 \text{ yr} = \text{v*np}.\sin(gamma)313 \text{ r} = \text{RM} + \text{y}314 h = r*vsenk315 hquadrat = h**2
316 theta0 = np.arctan((vr*h*r)/(hquadrat - (r*mu)))
317 if theta0 < 0:
318 theta0 = theta0 + np . pi
319 e = abs ((((vr*h)/mu)*(1/np,sin(theta0))))320 equadrat = e**2321 ra = ((hquadrat/mu) *(1/(1-e)))
322 rp = ((hquadrat/mu) *(1/(1+e)))
323 a = ((rp + ra)/2)324 b = a*np.sqrt (1-equadrat)
325 T = (((2 * np . pi) / (mu * * (1/2))) * (a * * (3/2)) )326 E = (2 * np \cdot arctan(np \cdot sqrt((1-e)/(1+e))*np \cdot tan((theta/2))))327 Me = E - (e*np.sin(E))
328 tperi = (Me*T)/(2*np.pi)329 Delta_t_peri = T - tperi
330
331 # Ausgabe der Daten der ersten Umlaufbahn
332 file1 = open ('Erste_Umlaufbahn.txt', 'w')
333 file1.write("--------------------------:\n")
334 file1 . write (" Daten erste Umlaufbahn :\n")
335 file1.write ("--------------------------:\n")
336 file1 . write (" Geschwindigkeit : ")
337 file1.write (' {: >15} \n' format (v))
338 file1 . write (" Geschwindigkeit senkrecht : ")
339 file1.write('{:>15}\n' format (vsenk))
340 file1 . write (" Geschwindigkeit radial : ")
341 file1.write ('{: >15}\n'.format (vr))
342 file1 . write (" spezifischer Drehimpuls : ")
343 file1.write('\:>15}\n' format(h))
344 file1 . write (" Theta : ")
345 file1.write (' {: >15} \n' format (theta0))
346 file1.write ("Exzentrizit t : ")
347 file1 . write ('{: >15}\ n'. format ( e ))
348 file1 . write (" Radius Periapsis : ")
349 file1.write('{:>15}\n' format(rp))
350 file1 . write (" Radius Apoapsis : ")
351 file1.write('{:>15}\n' format(ra))
352 file1 . write (" grosse Halbachse : ")
353 file1.write(':>15}\n' format(a))
354 file1 . write (" Umlaufdauer : ")
355 file1.write('\:>15}\n' format(T))
356 file1 . write (" Mean anomaly : ")
357 file1.write('{:>15}\n' format (Me))
358 file1 . write (" Zeit seit Periapsis : ")
359 file1.write ('{:>15}\n' format (tperi))
360 file1 . write (" Zeit bis Periapsis : ")
361 file1 . write ('{: >15}\ n'. format ( Delta_t_peri ) )
362 file1.write ("n")363 file1 . close ()
```

```
365 # Konvertierung Liste zu Array
366 arrg = np. array (1g)367 arrm = np. array (lm)
368 arrv = np. array (1v)369 arrgamma = np . array ( lgamma )
370 arrx = np. array (1x)371 arry = np. array (1y)
372 arrt = np. array (1t)
373 arra = np. array (la)374
375 # Graphische Darstellung Diagramme
376 pdf = PdfPages ('Gagarin . pdf ')
377 fig, axs = plt.subplots(2, 2)378 fig . subplots_adjust ( hspace =0.5 , wspace =0.5)
379 fig. suptitle ('Daten der Gagarin w hrend des Startes I', fontsize=15)
380
381 axs [0 , 0]. plot ( arrt , arrg )
382 axs [0 , 0]. set_title ('t-g Diagramm ', fontsize =7)
383 axs [0 , 0]. tick_params ( labelsize =5)
384 axs [0, 0]. set_xlabel('t [s]'), fontsize=7)
385 axis [0, 0]. set_ylabel('g [m/s^2]), fontsize=7)
386 axis [0, 0]. grid (linestyle='dotted', linewidth='0.5')
387
388 axs [0 , 1]. plot ( arrt , arrm )
389 axs [0, 1]. set_title ('t-m Diagramm', fontsize=7)
390 axs [0 , 1]. tick_params ( labelsize =5)
391 axs [0, 1]. set_xlabel ('t [s]'), fontsize=7)
392 axs [0, 1]. set_ylabel ('m [kg]'), fontsize=7)
393 axis [0, 1]. grid (lines type='dotted', linewidth='0.5')394
395 axs [1 , 0]. plot ( arrt , arrv )
396 axs [1 , 0]. set_title ('t-v Diagramm ', fontsize =7)
397 axs [1 , 0]. tick_params ( labelsize =5)
398 axs [1, 0]. set_xlabel ('t [s]'), fontsize=7)
399 axis [1, 0].set_ylabel('v [m/s]',frontsize=7)400 axis [1, 0]. grid (linestyle='dotted', linewidth='0.5')
401
402 axs [1 , 1]. plot ( arrt , arrgamma )
403 axs [1 , 1]. set_title ('t- gamma Diagramm ', fontsize =7)
404 axs [1 , 1]. tick_params ( labelsize =5)
405 axis [1, 1].set_xlabel('t [s]',fontsize=7)406 axis [1, 1]. set_ylabel ('gamma [rad]', fontsize=7)
407 axs [1, 1]. grid (linestyle='dotted', linewidth='0.5')
408
409 pdf . savefig ( fig )
410
411 fig1, axs = plt. subplots (2, 2)412 fig1 . subplots_adjust ( hspace =0.5 , wspace =0.5)
413 fig1.suptitle ('Daten der Gagarin w hrend des Startes II', fontsize=15)
414
415 axs [0, 0]. plot (arrx, arrt)
416 axis [0, 0]. set_title ('x-t Diagramm', fontsize=7)
417 axs [0 , 0]. tick_params ( labelsize =5)
418 axis [0, 0]. set_xlabel ('x [m]', fontsize=7)
419 axis [0, 0]. set_ylabel('t [s]'), fontsize=7)
420 axis [0, 0]. grid (lines type='dotted', linewidth='0.5')421
422 axs [1, 0]. plot (arrt, arry)
423 axs [1, 0]. set_title ('t-y Diagramm', fontsize=7)
424 axs [1 , 0]. tick_params ( labelsize =5)
```

```
425 axs [1, 0]. set_xlabel ('t [s]', fontsize=7)
426 axis [1, 0]. set_ylabel ('y [m]'), fontsize=7)
427 axs [1, 0]. grid (linestyle='dotted', linewidth='0.5')
428
429 axs [0, 1]. plot (arrx, arry)
430 axis [0, 1]. set_title ('x-y Diagramm', fontsize=7)
431 axs [0 , 1]. tick_params ( labelsize =5)
432 axs [0, 1]. set_xlabel ('x [m]', fontsize=7)
433 axs [0, 1]. set vlabel ('v [m]' fontsize =7)
434 axis [0, 1]. grid (lines type='dotted', linewidth='0.5')435
436 axs \left[1, 1\right]. plot (arrt, arra)
437 axs [1 , 1]. set_title ('t-a Diagramm ', fontsize =7)
438 axs [1 , 1]. tick_params ( labelsize =5)
439 axis [1, 1].set_xlabel('t [s]',fontsize=7)440 axis [1, 1] . set _ylabel ('a [m/s^2]', fontsize =7)
441 axis [1, 1]. grid (lines type='dotted', linewidth='0.5')442
443 pdf . savefig ( fig1 )
444
445 delta = np. linspace (0.0, 2*np.pi, 500)446 # Der Mond
447 RM_km = RM/1000
448 x1 = (RM_km * np \cdot cos(delta))449 \text{ y1} = (\text{RM}\_\text{km*np}.\sin(\text{delta}))450 # Die Aldrin
451 Ha = 100
452 x2 = ( (RM_km + Ha) * np \cdot cos (delta) )453 \text{ y2} = ((RM_km + Ha) * np \cdot sin(delta))454 Matrice = np . genfromtxt ('DatenRK4 .txt ', skip_header =1 , delimiter =',')
455 # Orbit injection
456 nb_li , nb_co = Matrice . shape
457 \text{ x3} = []458 y3 = []459 for i in range (0 , nb_li ) :
460 Alpha = Matrice [i, 3]/RM
461 x = (Matrice[i, 4] + RM)*np,sin(Alpha)/1000462 y = (Matrice[i, 4] + RM * np.cos(Alpha) / 1000)463 x3 . append ( x )
464 y3 . append ( y )
465
466 # Orbit nach dem Abstellen der Triebwerke
467 Alpha = Matrice [nb_1i - 1, 3] / RM468 Angle_Rot = theta0 + (np.pi/2 - Alpha)
469 # Orbit ohne Drehung
470 x = (a/1000) * np \cdot cos(delta)471 y = (b/1000) *np.sin(delta)
472 # Orbit gedreht um Winkel Angle_rot
473 x4 = np.cos(Angle_Rot)*x - np.sin(Angle_Rot)*y
474 y<sup>4</sup> = np.sin(Angle_Rot) * x + np.cos(Angle_Rot) * y
475 # Verschiebung Mond
476 D_OF = a/1000*e
477 Angle_Rot_Compl = np . pi - Angle_Rot
478 x4 = x4 + D_0F * np \cdot cos (Angle_Rot_Comp1)479 y<sup>4</sup> = y<sup>4</sup> - D_OF*np.sin(Angle_Rot_Compl)
480
481 fig2, ax = plt.subplots (1)482
483 ax.fill (x1, y1, '0.7')
484 ax.plot (x2, y2, linewidth=0.5, color='b')
485 ax.plot (x3, y3, linewidth=0.5, color='r')
```

```
486 ax.plot (x4, y4, linewidth=0.5, color='g')487 ax . set_aspect ('equal ')
488 ax . spines ['top ']. set_color ('none ')
489 ax . spines ['right ']. set_color ('none ')
490 ax . xaxis . set_ticks_position ('bottom ')
491 ax. spines ['bottom']. set_position (('data', 0))
492 ax.spines ['left'].set_position (('data', 0))
493 ax . set_xlim ( -2200 , 2200)
494 ax . set_ylim ( -2200 , 2200)
495 ax . tick_params ( labelsize =7)
496 ax . set_xticks ([1000 , 2000])
497 ax . set_yticks ([1000 , 2000])
498 ax . text (800 , 200 , 'R [km]', fontsize =7)
499 ax . legend ([ 'Aldrin ', 'Start Gagarin ' , '1. Umlaufbahn Gagarin '] , fontsize =5)
500 ax.set_title ("Situations bersicht", fontsize=20)
501
502 pdf . savefig ( fig2 )
503
504 fig3, ax = plt.subplots (1)505 ax . tick_params ( labelsize =7)
506 ax. fill(x1, y1, '0.7')507 ax . set_aspect ('equal ')
508 ax . set_xlim ( -10 ,600)
509 ax . set_ylim (1600 ,2000)
510 ax. plot(x2, y2, linewidth=0.5, color='b', label='Aldrin')511 ax.plot (x3, y3, linewidth=0.5, color='r', label='Start der Gagarin')
512 ax.plot (x4, y4, linewidth=0.5, color='g', label="1. Umlaufbahn Gagarin")
513 ax.set_title ("Startvorgang der Gagarin vergr ssert")
514 ax.set_xlabel('x [km]',fontsize=10)515 ax . set_ylabel ('y [km]', fontsize =10)
516 ax \cdot legend(fontsize='x-small')517
518 pdf . savefig ( fig3 )
519
520 pdf . close ()
521
522 print (" Ende des Programmes ")
```
Programm 6: Das vollständige Programm

# Anhang B

WEITERFÜHRENDE UND ERGÄNZENDE DOKUMENTE

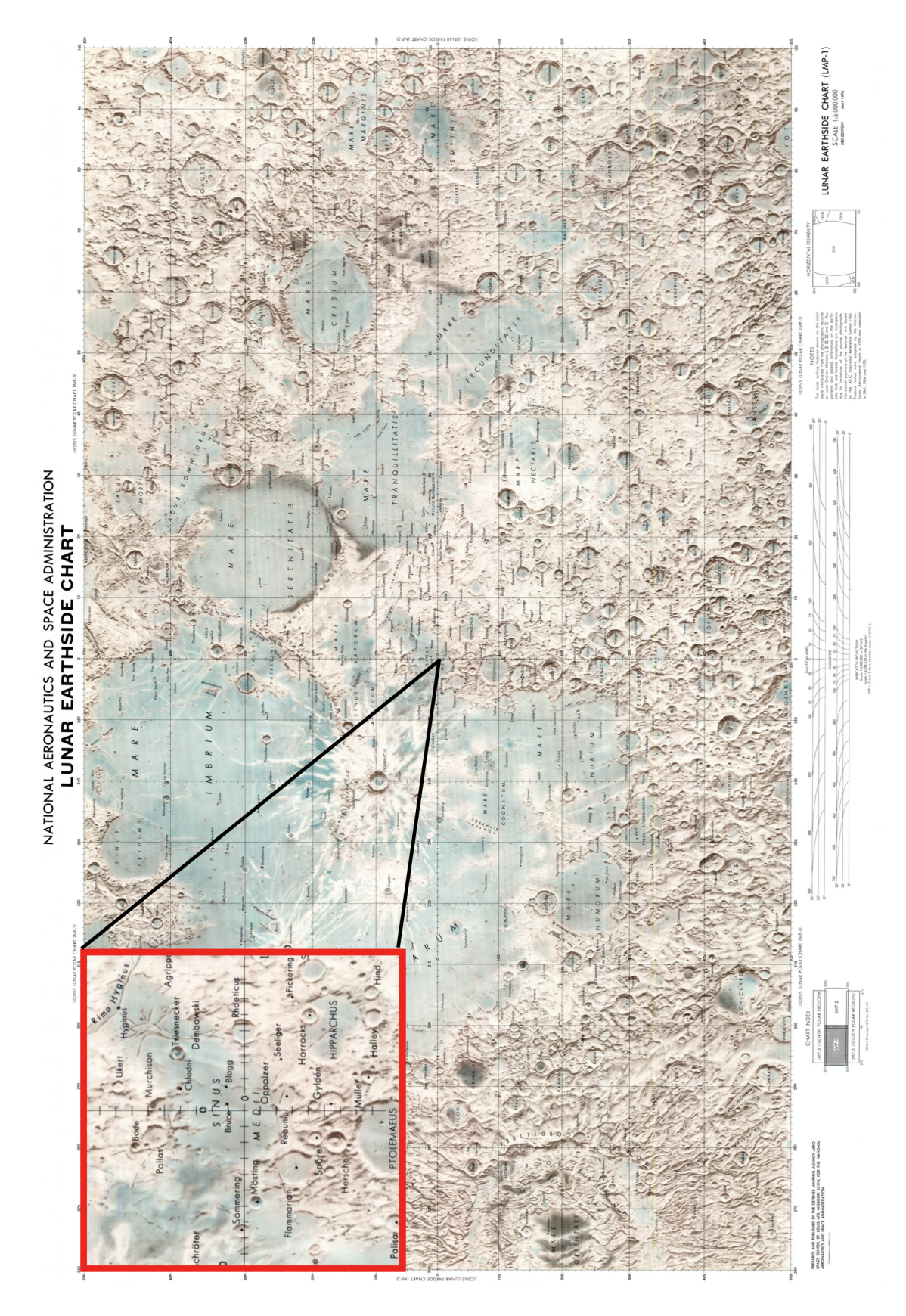

# B Weiterführende und ergänzende Dokumente

Abbildung 19: Karte der Mondvorderseite [\[88\]](#page-53-4)

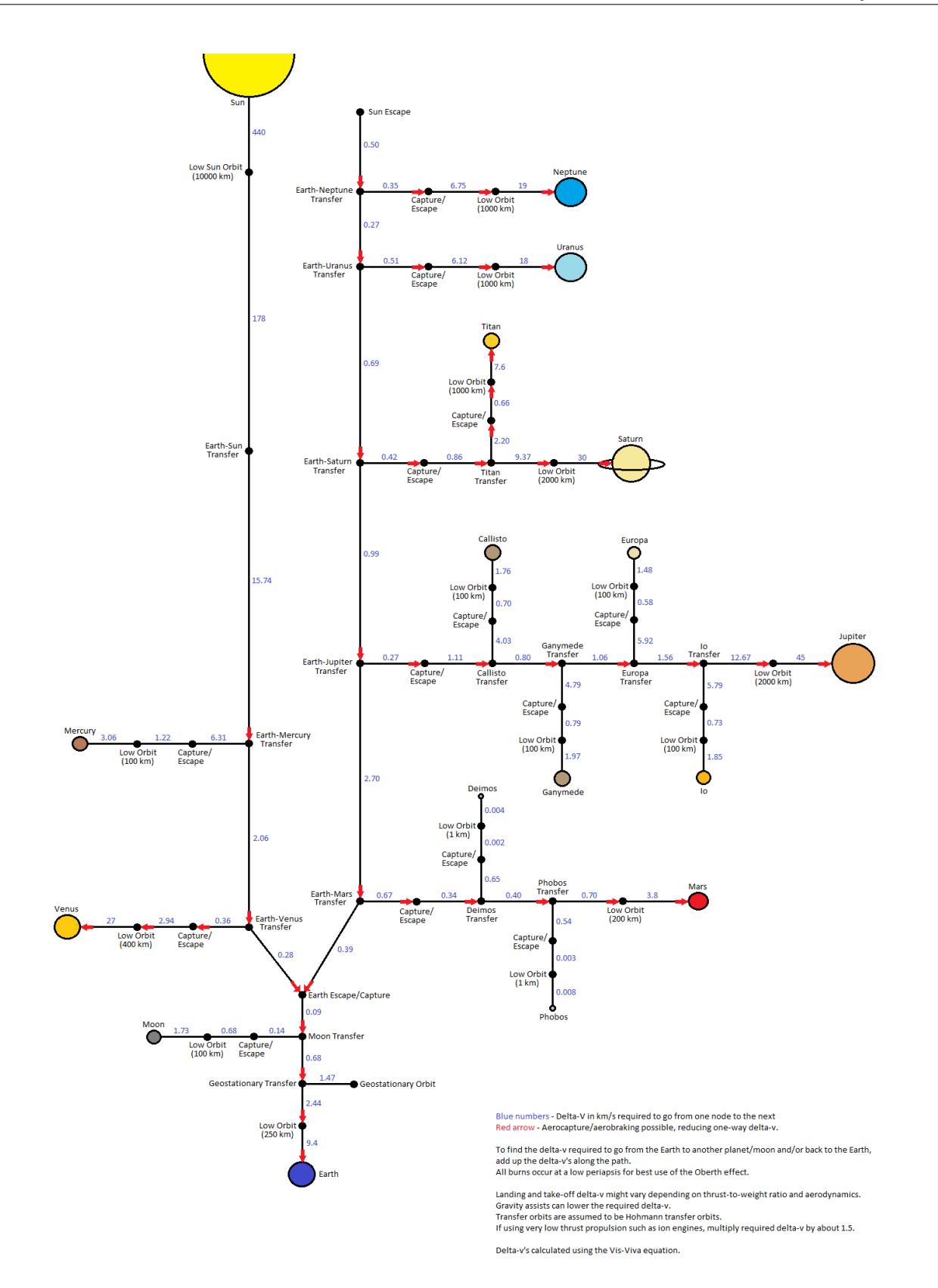

Abbildung 20: Delta-V Karte des Sonnensystems

#### LM Ascent, Lunar Orbit Rendezvous

I I I I

-

\*

Following the 22-hour lunar stay time during which the commander and lunar module pilot will deploy the Early Apollo Scientific Experiments Package (EASEP), the Solar Wind Composition (SWC) experiment, and gather lunar soil samples, the LM ascent stage will lift off the lunar surface to begin the rendezvous sequence with the orbiting CSM. Ignition of the LM ascent engine will be at  $124:23:21$  for a  $\overline{7}$  min  $14$  sec burn with a total velocity of 6,055 fps. Powered ascent is in two phases: vertical ascent for terrain clearance and the orbital insertion phase. Pitchover along the desired launch azimuth begins as the vertical ascent rate reached 50 fps about 10 seconds after liftoff at about 250 feet in altitude. Insertion into a 9 x  $45$ -nm lunar orbit will take place about 166 nm west of the landing site.

Following LM insertion into lunar orbit, the LM crew will compute onboard the four major maneuvers for rendezvous with the CSM which is about 255 nm ahead of the LM at this point. All maneuvers in the sequence will be made with the LM RCS thrusters. The premission rendezvous sequence maneuvers, times and velocities which likely will differ slightly in real time, are as follows:

-more-

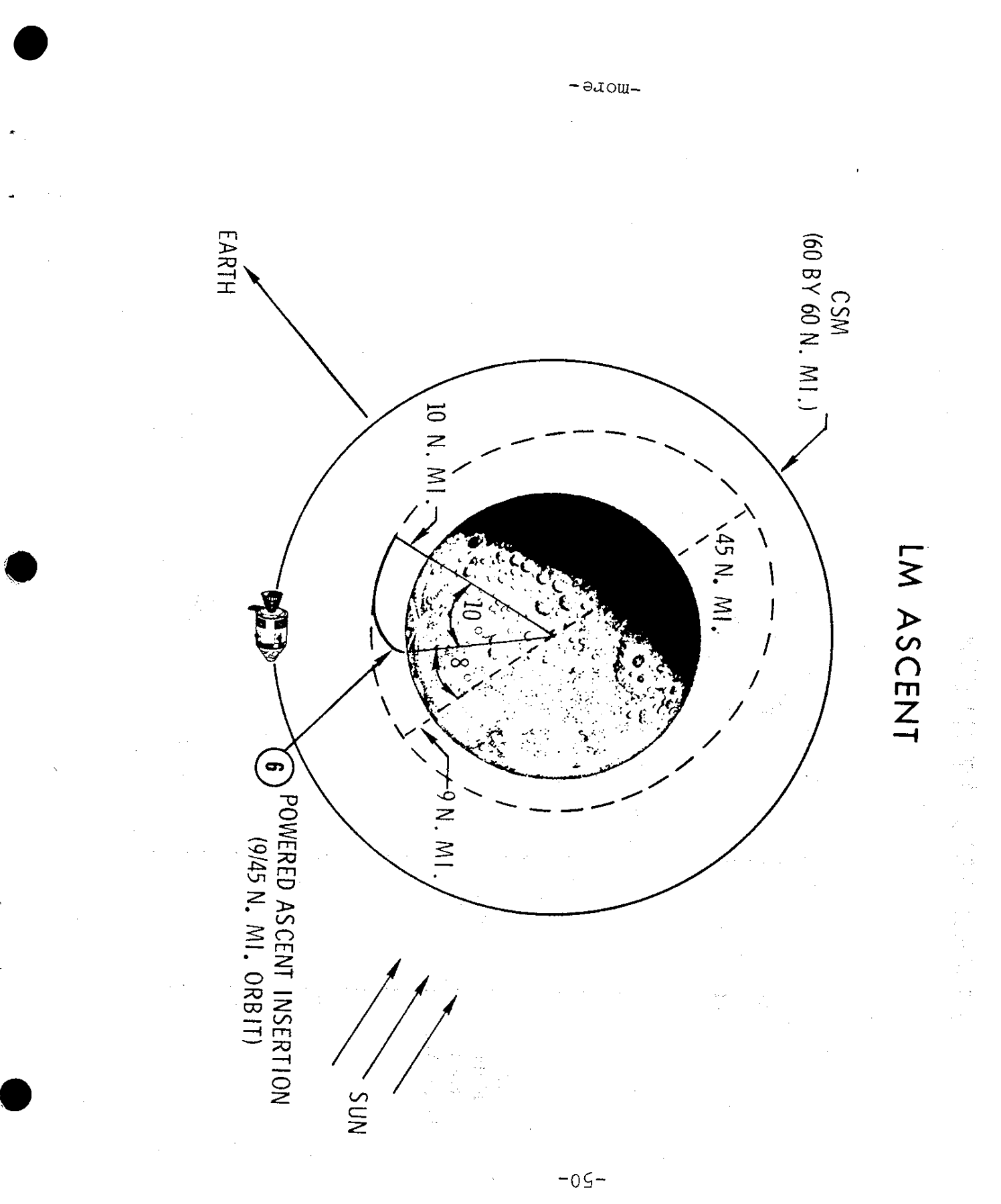

 $-0.5 -$ 

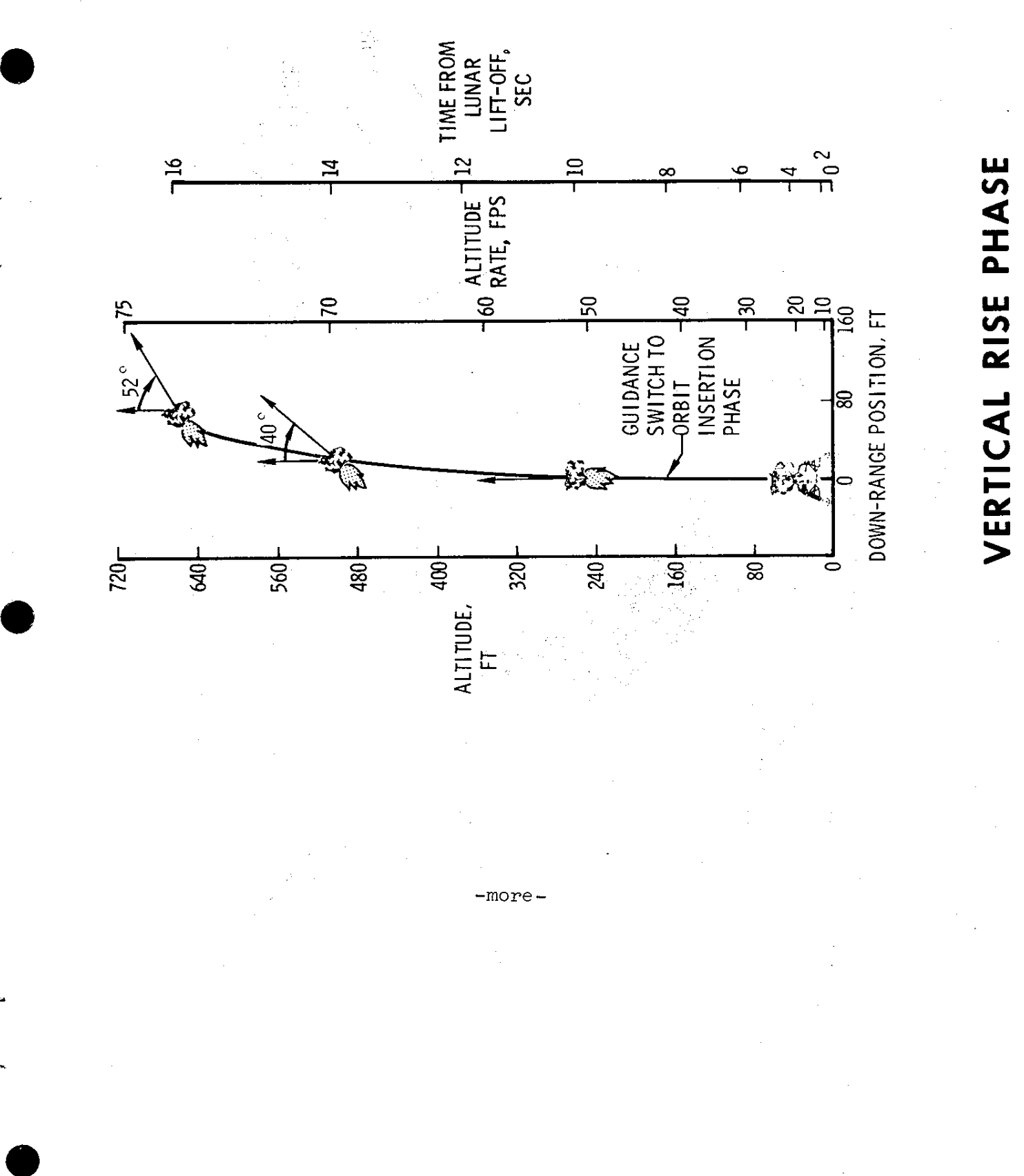

-more-

 $-51-$ 

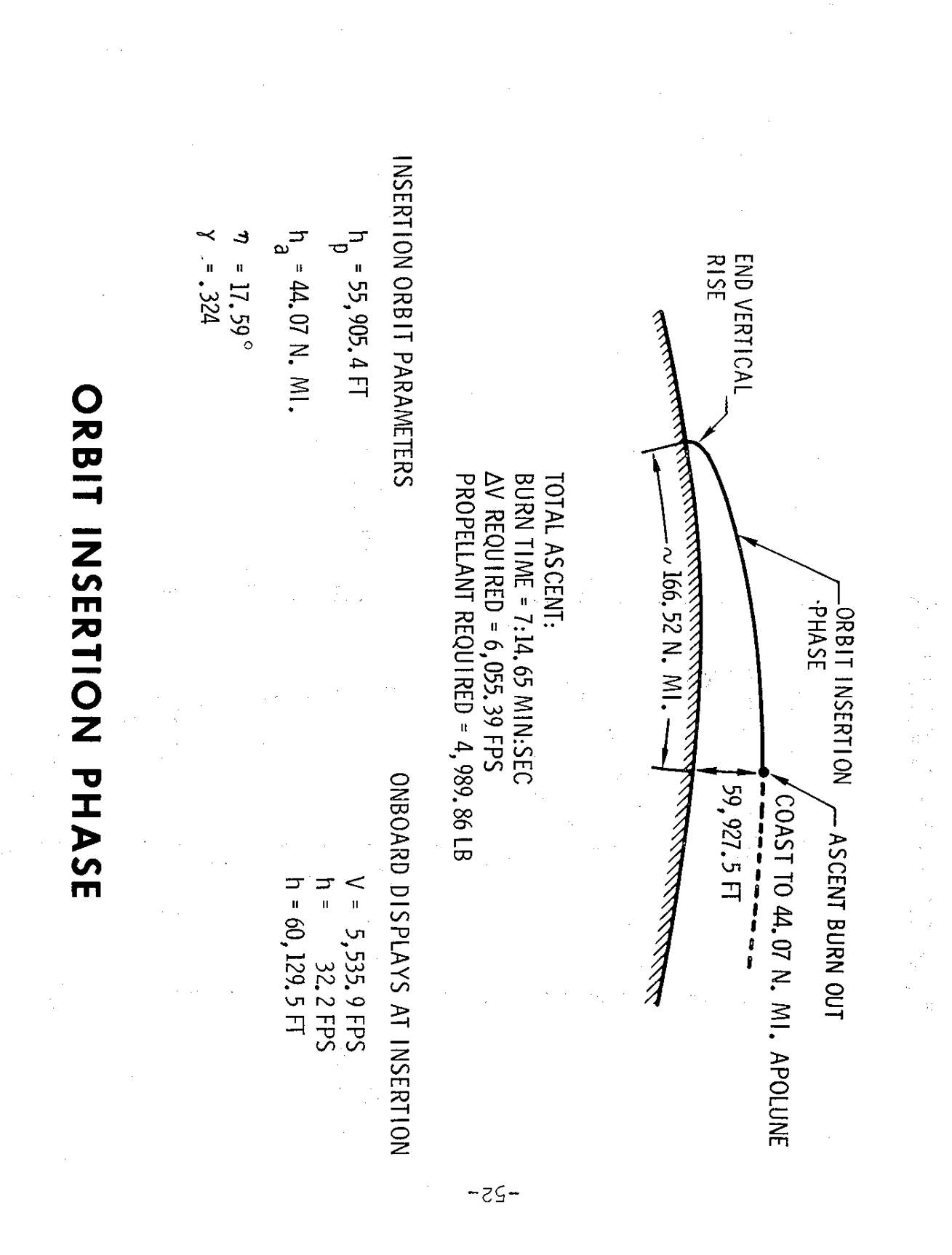

azow-

, >.
Concentric sequence initiate (CSI): At first LM apolune after insertion 125:21:20 GET, 49 fps posigrade, following some 20 minutes of LM rendezvous radar tracking and CSM sextant/VHF ranging navigation. CSI will be targeted to place the LN in an orbit 15 nm below the CSM at the time of the later constant delta height (CDH) maneuver. The CSI burn may also initiate corrections for any out-The CSI burn may also initiate corrections for any out-ofplane dispersions resulting from insertion azimuth errors. Resulting LM orbit after CSI will be 45.5 **x** 44.2 nm and will have a catchup rate to the CSM of .072 degrees per minute.

 $\sim$  Another plane correction is possible about 29 minutes after CSI at the nodal crossing of the CSM and LM orbits to place both vehicles at a common node at the time of the CDH maneuver at 126:19:40 GET.

Terminal phase initiate (TPI): This maneuver occurs at 126:58:26 and adds 24.6 fps along the line of sight toward the CSM when the elevation angle to the CSM reaches 26.6 degrees. The LM orbit becomes 61.2 x 43.2 nm and the catchup rate to the CSM decreases to .032 degrees per second, or a closing rate of 131 fps.

Two midcourse correction maneuvers will be made if needed, followed by four braking maneuvers at: 127:39:43 GET, 11.5 fps; 127:40:56, 9.8 fps; 127:42:35 GET, 4.8 fps; and at 127:43:54 GET, 4.7 fps. Docking nominally will take place at 128 hrs GET to end three and one-half hours of the rendezvous sequence.

## Transearth Injection (TEI)

The LM ascent stage will be jettisoned about four hours after hard docking and the CSM will make a 1 fps retrograde separation maneuver.

The nominal transearth injection burn will be at 135:24 GET following 59.5 hours in lunar orbit. TEI will take place on the lunar farside and will be a 3,293 fps posigrade SPS burn of 2 min 29 see duration and will produce an entry velocity of 36,194 fps after a 59.6 hr transearth flight time.

An optional TEI plan for five revolutions later would allow a crew rest period before making the maneuver. TEI ignition under the optional plan would take place at 145:23:45 GET with a 3,698 fps posigrade SPS burn producing an entry velocity of 36,296 fps and a transearth flight time of  $5\overline{1}\cdot 8$  hrs.

-more-

 $\chi_{\rm{max}}$  S

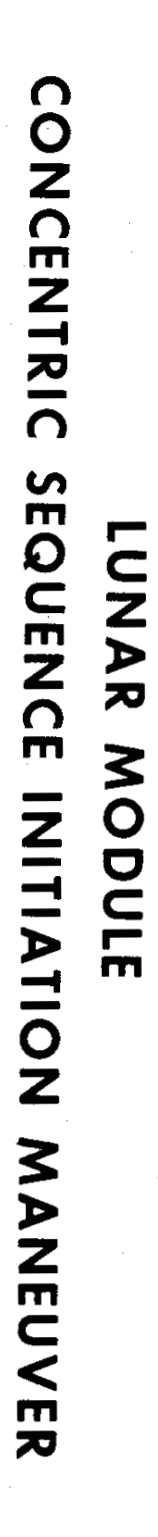

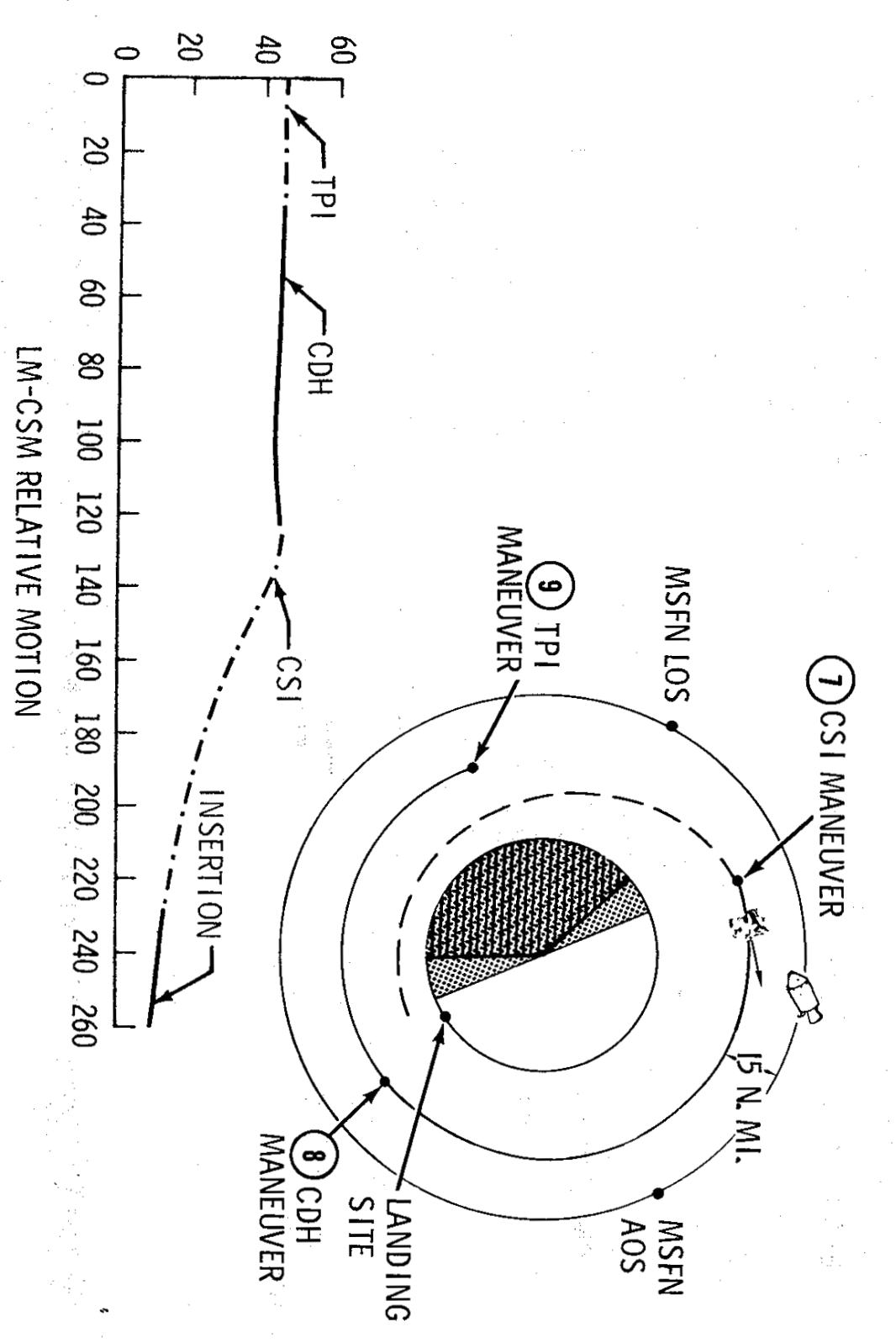

*0* 

**ll** 

 $-\eta S -$ 

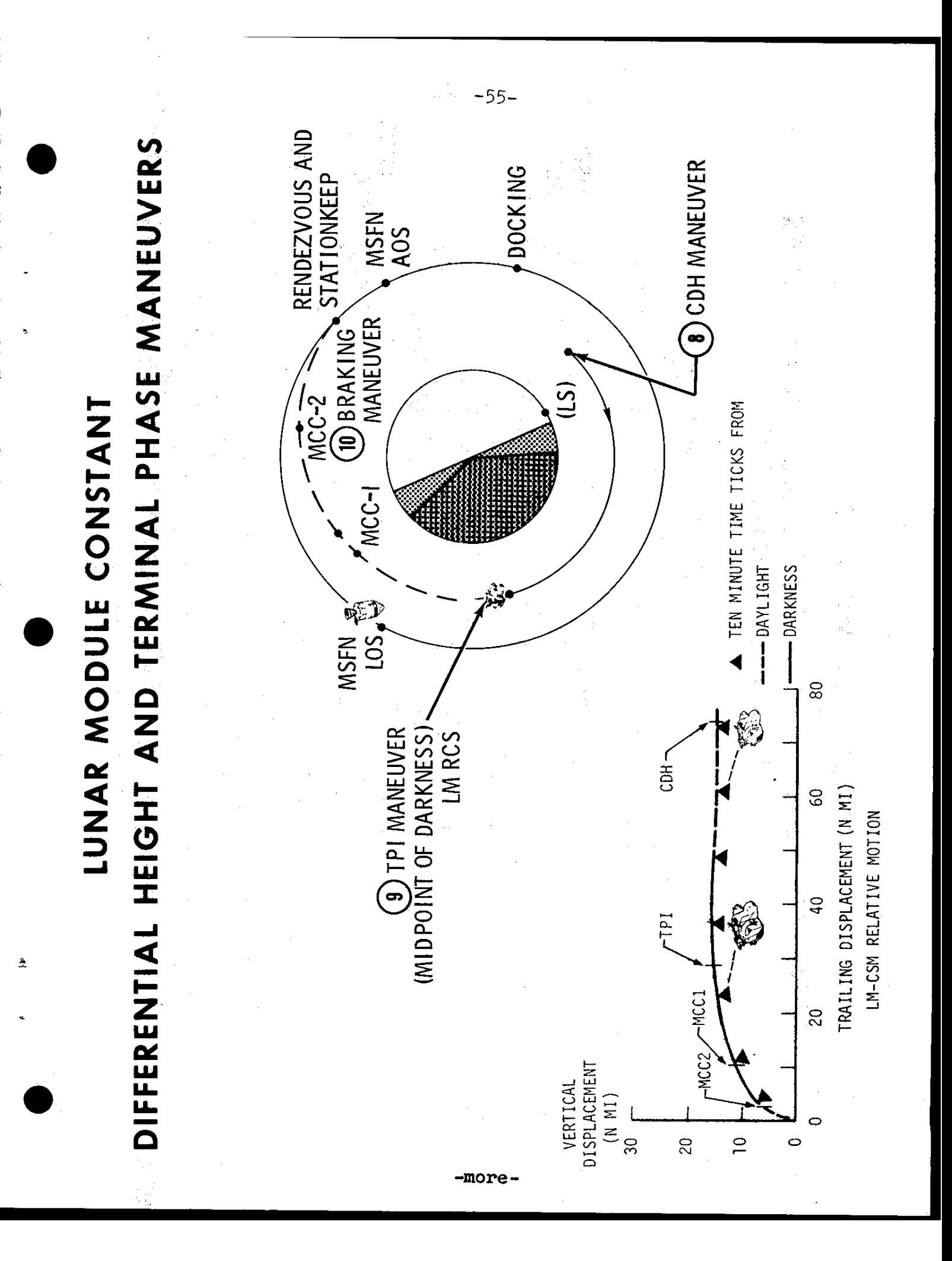

## Anhang C

MATHEMATISCHER BEWEIS

## C Mathematischer Beweis der Gleichung (65)

In diesem Anhang soll die Gleichung [\(65\)](#page-24-0) bewiesen werden. Zu diesem Zweck wird die Gleichung hier nochmal aufgeführt:

$$
\int \frac{\mathrm{d}\theta}{(1 + e \cos \theta)^2} = \frac{1}{(1 - e^2)^{3/2}} \left[ 2 \arctan\left(\sqrt{\frac{1 - e}{1 + e}} \tan\frac{\theta}{2}\right) - \frac{e\sqrt{1 - e^2} \sin\theta}{1 + e \cos\theta} \right] \tag{100}
$$

Beweis. Um die Aussage zu beweisen wird die rechte Seite der Gleichung abgeleitet und so lange vereinfacht, bis die Terme auf beiden Seiten übereinstimmen. Folglich soll gelten:

<span id="page-76-0"></span>
$$
\frac{1}{(1+e\cos\theta)^2} = \left(\frac{1}{(1-e^2)^{3/2}} \left[2\arctan\left(\sqrt{\frac{1-e}{1+e}}\tan\frac{\theta}{2}\right) - \frac{e\sqrt{1-e^2}\sin\theta}{1+e\cos\theta}\right]\right)'
$$
(101)

Ab jetzt behandeln wir nur noch die rechte Seite der Gleichung. Wir wissen aus der Definition der Exzentrizität e, dass e eine Konstante mit einem Wert zwischen 0 und 1 ist. Deshalb können wir auf der rechten Seite die Konstanten durch die Variabeln a, b, c ersetzen. Wir definieren für a:

$$
a = \frac{1}{(1 - e^2)^{3/2}}\tag{102}
$$

Für b:

<span id="page-76-1"></span>
$$
b = \sqrt{\frac{1 - e}{1 + e}}\tag{103}
$$

Und für c:

$$
c = e\sqrt{1 - e^2} \tag{104}
$$

Nun können wir die rechte Seite der Gleichung [\(101\)](#page-76-0) umschreiben:

$$
= \left( a \left[ 2 \arctan \left( b \tan \frac{\theta}{2} \right) - \frac{c \sin \theta}{1 + e \cos \theta} \right] \right)' \tag{105}
$$

Die Konstante a muss für die Ableitung nicht betrachtet werden. Sie bleibt einfach vor dem Term. Innerhalb der Klammer müssen die Terme nach der Differenzregel einzeln abgeleitet werden, wobei der Erste mithilfe der Kettenregel und der Zweite mithilfe der Quotientenregel abgeleitet werden kann (Die Ableitungen der arctan x- und tanx-Funktionen können in jeder Formelsammlung gefunden werden):

$$
= a \left[ \frac{\frac{2b}{2\cos^2 \frac{\theta}{2}}}{(b\tan\frac{\theta}{2})^2 + 1} - \frac{c(e + \cos\theta)}{(1 + e\cos\theta)^2} \right]
$$
(106)

Nun kann die linke Seite der Differenz vereinfacht werden:

$$
= a \left[ \frac{\frac{b}{\cos^2 \frac{\theta}{2}}}{1 + b^2 \tan^2 \frac{\theta}{2}} - \frac{c(e + \cos \theta)}{(1 + e \cos \theta)^2} \right]
$$
(107)

Jetzt können wir die trigonometrische Eigenschaft der tan x Funktion ausnutzen und sie durch sin  $x/\cos x$ ersetzen:  $\overline{a}$ 

$$
= a \left[ \frac{\frac{b}{\cos^2 \frac{\theta}{2}}}{1 + b^2 \frac{\sin^2 \frac{\theta}{2}}{\cos^2 \frac{\theta}{2}}} - \frac{c(e + \cos \theta)}{(1 + e \cos \theta)^2} \right]
$$
(108)

Der Doppelbruch auf der linken Seite der Differenz kann vereinfacht werden, in dem unter dem Bruchstrich die 1 mit  $\cos x / \cos x$  ersetzt wird und der ganze Doppelbruch schliesslich als Multiplikation zweier Brüche dargestellt wird:

$$
= a \left[ \frac{b}{\cos^2 \frac{\theta}{2}} \cdot \frac{\cos^2 \frac{\theta}{2}}{\cos^2 \frac{\theta}{2} + b^2 \sin^2 \frac{\theta}{2}} - \frac{c(e + \cos \theta)}{(1 + e \cos \theta)^2} \right]
$$
(109)

Nun kann  $\cos^2\frac{\theta}{2}$  gekürzt werden:

$$
= a \left[ \frac{b}{\cos^2 \frac{\theta}{2} + b^2 \sin^2 \frac{\theta}{2}} - \frac{c(e + \cos \theta)}{(1 + e \cos \theta)^2} \right]
$$
(110)

Wir wissen, dass b ein Wurzelterm ist, weshalb es nahe liegt  $b^2$  mithilfe der Gleichung [\(103\)](#page-76-1) zu ersetzen:

$$
= a \left[ \frac{b}{\cos^2 \frac{\theta}{2} + \frac{(1-e)}{(1+e)} \sin^2 \frac{\theta}{2}} - \frac{c(e + \cos \theta)}{(1 + e \cos \theta)^2} \right]
$$
(111)

Nun kann im Hauptnenner ausmultipliziert werden:

$$
= a \left[ \frac{b}{\cos^2 \frac{\theta}{2} + \frac{(\sin^2 \frac{\theta}{2} - e \sin^2 \frac{\theta}{2})}{(1+e)}} - \frac{c(e + \cos \theta)}{(1 + e \cos \theta)^2} \right]
$$
(112)

Nun kann noch der Rest gleichnahmig gemacht und der Doppelbruch wieder als eine Multiplikation zweier Brüche dargestellt werden:

$$
= a \left[ \frac{b(1+e)}{\cos^2 \frac{\theta}{2} + e \cos^2 \frac{\theta}{2} + \sin^2 \frac{\theta}{2} - e \sin^2 \frac{\theta}{2}} - \frac{c(e + \cos \theta)}{(1 + e \cos \theta)^2} \right]
$$
(113)

Nun kommt die wichtigste Formel der Trigonometrie,  $\sin^2 x + \cos^2 x = 1$ , zum Zug:

<span id="page-77-0"></span>
$$
= a \left[ \frac{b(1+e)}{1 + e \cos^2 \frac{\theta}{2} - e \sin^2 \frac{\theta}{2}} - \frac{c(e + \cos \theta)}{(1 + e \cos \theta)^2} \right]
$$
(114)

Um die halben Winkel im Nenner zu entfernen müssen wir wissen, wie sie definiert sind. In einer Formelsammlung findet man für cos $\frac{x}{2}$ :

<span id="page-77-1"></span>
$$
\cos\frac{x}{2} = \sqrt{\frac{1 + \cos(x)}{2}}\tag{115}
$$

Und für sin  $\frac{x}{2}$ :

<span id="page-77-2"></span>
$$
\sin\frac{x}{2} = \sqrt{\frac{1 - \cos(x)}{2}}\tag{116}
$$

Die Wurzel stört, doch glücklicherweise haben wir in der Gleichung [\(114\)](#page-77-0)  $\cos^2 x$  und  $\sin^2 x$ . Der Term unter dem Bruchstrich,  $e\cos^2\frac{\theta}{2} - e\sin^2\frac{\theta}{2}$ , kann mithilfe der Gleichungen [\(115\)](#page-77-1) und [\(116\)](#page-77-2) umgeschrieben werden.

<span id="page-77-3"></span>
$$
e\cos^2\frac{\theta}{2} - e\sin^2\frac{\theta}{2} = e\left(\frac{1+\cos\theta}{2}\right) - e\left(\frac{1-\cos\theta}{2}\right)
$$
(117)

Die rechte Seite der Gleichung [\(117\)](#page-77-3) kann noch ausmultipliziert und vereinfacht werden:

$$
e\left(\frac{1+\cos\theta}{2}\right) - e\left(\frac{1-\cos\theta}{2}\right) = \frac{e+e\cos\theta}{2} - \frac{e+e\cos\theta}{2} = \frac{2e\cos\theta}{2} = e\cos\theta\tag{118}
$$

 $\blacksquare$ 

Nun können wir zurück zur Gleichung [\(114\)](#page-77-0) und sie nochmals umschreiben:

$$
= a \left[ \frac{b(1+e)}{1+e\cos\theta} - \frac{c(e+\cos\theta)}{(1+e\cos\theta)^2} \right]
$$
\n(119)

Jetzt können wir alles gleichnahmig machen:

$$
= a \left[ \frac{b(1+e)(1+e\cos\theta) - c(e+\cos\theta)}{(1+e\cos\theta)^2} \right]
$$
\n(120)

Als nächstes wird der Bruch mit a multipliziert:

<span id="page-78-0"></span>
$$
=\frac{ab(1+e)(1+e\cos\theta)-ac(e+\cos\theta)}{(1+e\cos\theta)^2}
$$
\n(121)

Weil e per Definition immer positiv ist, kann ab mithilfe der Potenzgesetze geschrieben werden als:

$$
ab = \frac{\sqrt{\frac{1-e}{1+e}}}{(1-e^2)^{3/2}} = \frac{\frac{(1-e)^{1/2}}{(1+e)^{1/2}}}{(1-e^2)^{3/2}} = \frac{(1-e)^{1/2}}{(1+e)^{1/2}} \cdot (1-e)^{-3/2} \cdot (1+e)^{-3/2} = -\frac{1}{(e-1)(e+1)^2} \tag{122}
$$

Das eingesetzt in [\(121\)](#page-78-0) ermöglicht uns einen weiteren Term zu kürzen:

$$
= \frac{-\frac{(e+1)}{(e-1)(e+1)^2}(1+e\cos\theta) - ac(e+\cos\theta)}{(1+e\cos\theta)^2} = \frac{-\frac{(1+e\cos\theta)}{(e-1)(e+1)} - ac(e+\cos\theta)}{(1+e\cos\theta)^2}
$$
(123)

Als nächstes kann die 3. binomische Formel benutzt werden:

<span id="page-78-1"></span>
$$
=\frac{-\frac{(1+e\cos\theta)}{e^2-1} - ac(e+\cos\theta)}{(1+e\cos\theta)^2}
$$
(124)

Jetzt kann ac mithilfe der Potenzgesetze berechnet werden:

$$
ac = \frac{e\sqrt{1 - e^2}}{(1 - e^2)^{3/2}} = e\frac{(1 - e^2)^{1/2}}{(1 - e^2)^{3/2}} = e(1 - e^2)^{\frac{1}{2} - \frac{3}{2}} = e(1 - e^2)^{-1} = \frac{e}{1 - e^2}
$$
(125)

In die Gleichung [\(124\)](#page-78-1) eingesetzt:

$$
=\frac{-\frac{(1+e\cos\theta)}{e^2-1}-\frac{e}{1-e^2}(e+\cos\theta)}{(1+e\cos\theta)^2}=\frac{-\frac{(1+e\cos\theta)}{e^2-1}-\frac{e(e+\cos\theta)}{1-e^2}}{(1+e\cos\theta)^2}
$$
(126)

Das erste Minus kann benutzt werden, um den ersten Teil so umzustellen, dass der ganze obere Bruch gleichnahmig gemacht werden kann:

$$
= \frac{\frac{(1+e\cos\theta)}{1-e^2} - \frac{e(e+\cos\theta)}{1-e^2}}{(1+e\cos\theta)^2} = \frac{\frac{1+e\cos\theta - (e(e+\cos\theta))}{1-e^2}}{(1+e\cos\theta)^2}
$$
(127)

Zum Abschluss wird noch ausmultipliziert und vereinfacht:

$$
=\frac{\frac{1+e\cos\theta - (e^2+e\cos\theta)}{1-e^2}}{(1+e\cos\theta)^2} = \frac{\frac{1-e^2}{1-e^2}}{(1+e\cos\theta)^2} = \frac{1}{(1+e\cos\theta)^2}
$$
(128)